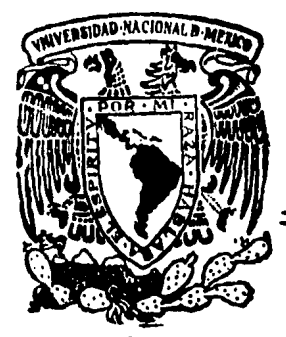

# **Universidad Nocional Autónomo de México**

Facultad de Contaduría y Administración

AUDITORIA ADMINISfRATIVA APLICADA A LA COMERCIALIZACION DEL SERVICIO INFONET ( servicio que presta de la Gerencia de Teleinformatica Comercial, dependiente de la Dirección Genero! de Telecomunicaciones).

Seminario de Investigación Administrativa Que en opción al grado de LICENCIADO EN ADMINISTRACION

pres en to

# ALBERTO RODRIGO TOLEDO MEREDIZ

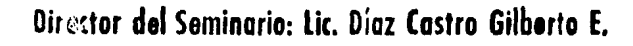

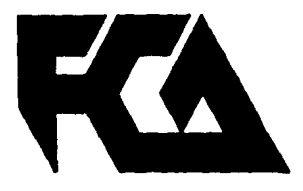

México, D. f. 1988

 $\overline{z}$ g.

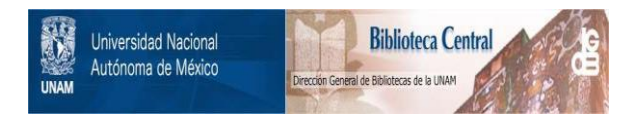

### **UNAM – Dirección General de Bibliotecas Tesis Digitales Restricciones de uso**

### **DERECHOS RESERVADOS © PROHIBIDA SU REPRODUCCIÓN TOTAL O PARCIAL**

Todo el material contenido en esta tesis está protegido por la Ley Federal del Derecho de Autor (LFDA) de los Estados Unidos Mexicanos (México).

El uso de imágenes, fragmentos de videos, y demás material que sea objeto de protección de los derechos de autor, será exclusivamente para fines educativos e informativos y deberá citar la fuente donde la obtuvo mencionando el autor o autores. Cualquier uso distinto como el lucro, reproducción, edición o modificación, será perseguido y sancionado por el respectivo titular de los Derechos de Autor.

# 

la de Santo<br>12 de estado de Santo<br>12 de estado de Santo

á.

al p  $\tilde{\phi}^{(1,0)}_{\rm{max}}$  ,  $\tilde{\phi}_{\rm{max}}$ 

isterati<br>Prezidente 

È

 $\hat{\mathcal{L}}_{\text{in}}$ 

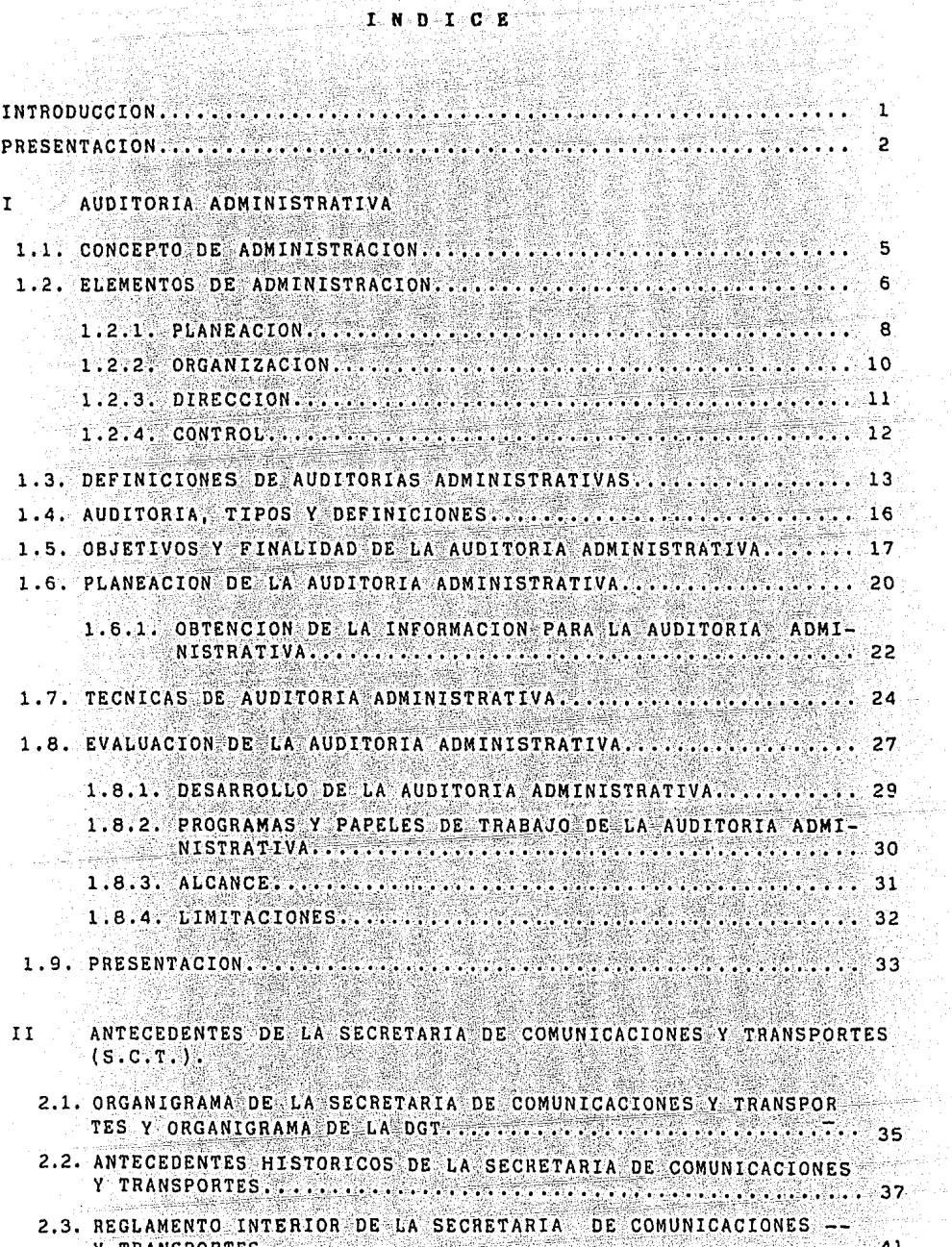

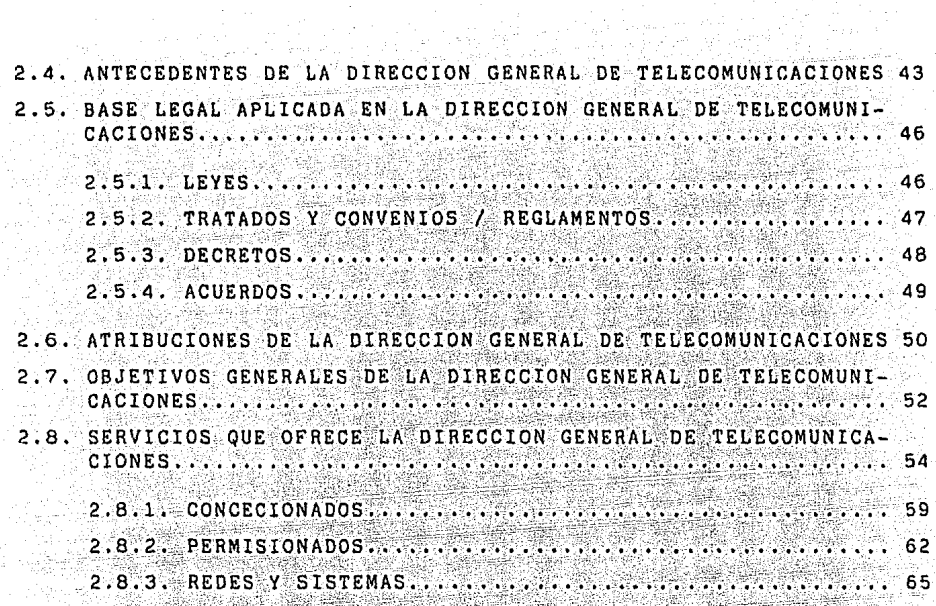

# III SUBDIRECCION DE TELEINFORMATICA

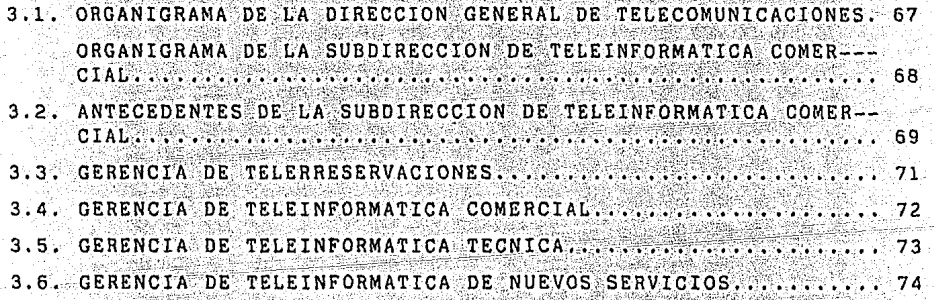

GERENCIA DE TELEINFORMATICA COMERCIAL IV

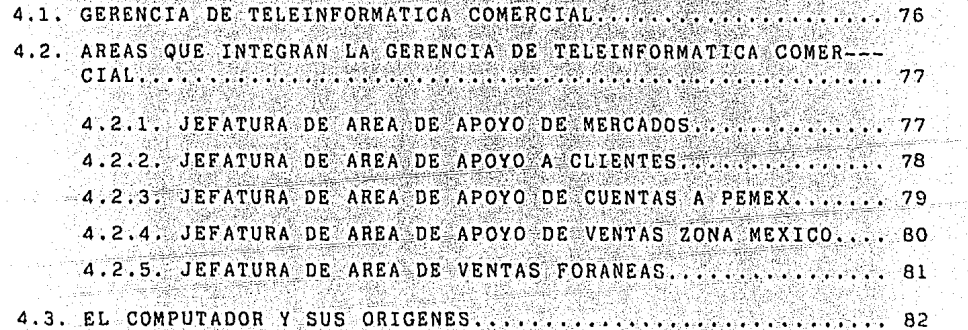

39

ing.

Yezh,

89. J

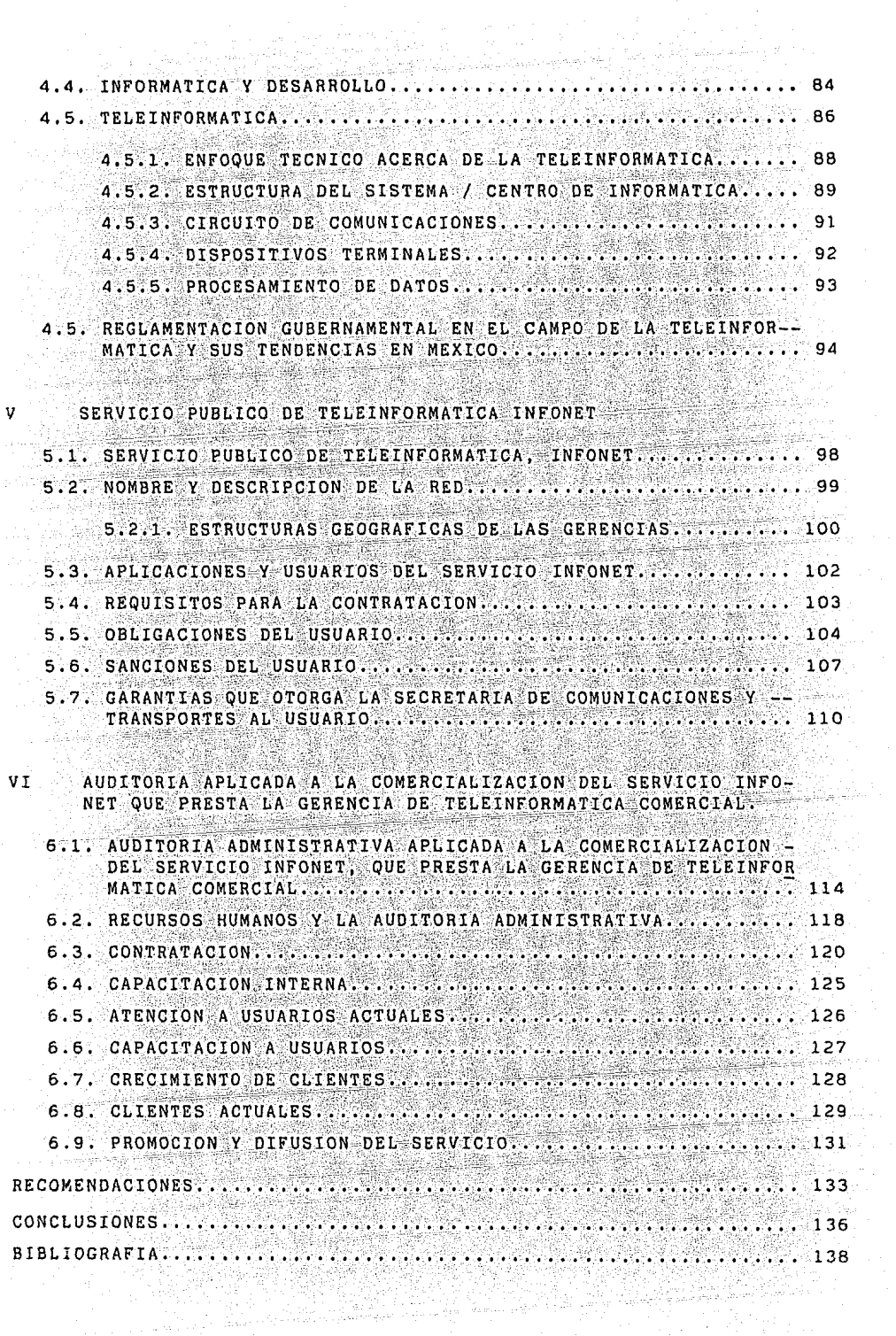

a di Sergio<br>Altre della

in<br>Pilipina

interación<br>Notas

#### INTRODUCCION

La administración ha sufrido en los últimos años el impacto de la revolución tecnológica la cual ha cambiado la fisonomía tradicional y ha sacudido desde su base la estructura de conceptos en este campo.

Es así como la decisión administrativa que esta asociada a la planeación, control o dirección de toda organización compuesta por grupos humanos y elementos materiales y técnicos, se conjuntan conscientemente para cumplir objetivos condicionados por factores tales como; Situación particular de la organización, sus objetivos estructura, Condiciones externas a la organización que pueden englobar situaciones de politica de mercado y Posiciones relativas de la organización dentro del sistema polí tico-económico y social del país.

Así pues para llegar a los objetivos planeados es indispensable contar oportunamente con la información necesaria que permita hacer frente a la complejidad de los -problemas actuales y que sustituya el proceso intuitivo de decisiones por un proceso científico que esté basado en la información y análisis metodológicos.

Es así como la informatica debe ser aplicada como una tecnología formal en beneficio de una nueva forma de Gobierno o de conducción más ágil y coherente con la poli tica general de desarrollo economico-social. Por tal razón el Gobierno se ve en la necesidad de adecuar la estructura administrativa gubernamental a fin de hacerla más apta para los fines asociados a los sistemas y procesos de información. Por úl timo para garantizar el acceso abiento al sistema de información corresponderá al Estado establecer la estructura fundamental para la transmisión de datos, porque me diante la utilización del Teleproceso, la Transmisión y Procesamiento, se constituye el Universo de Servicios de Interés Público.

#### PRESENTACION

Para estructurar y concluir eficientemente los objetivos es necesario captar la información requerida organizarla y transmitirla a los diferentes niveles de decisión y analizarla mediante las técnicas más convenientes. Por esto la utilización y tra tamiento de la información desempeña un papel importantísimo y justifica la integra ción de la Auditoría Administrativa. Es así como el elemento llamado Sistema de In formación, que en su forma moderna basa su existencia en la computadora electrónica y demás equipo como el ahora tan en voga Satélite, que almacena, procesa, suminis tra y transmite datos.

Así para definir un Sistema de Información debemos decir que este contiene:

- a) Banco de datos con toda la información requerida para los fines de decisión y control.
- b) Equipos de computación y periférico Hardware.
- c) Elementos de programación que permitan el acceso, análisis, procesamiento y suministro de información (Software).
- d) El tan indispensable y necesario elemento humano, de operación, mantenimiento y programación.
- e) Así por último las etapas básicas para su integración son:
	- Definición de las necesidades de información.
	- Diseño del Sistema.
	- Definición del sistema Software y Hardware.
	- Implementación del mismo.

Es aquí en donde por medio de la tecnología se ha hecho posible que a través del --Servición Público de Teleinformática INFONET, se de otro paso hacia la Independen -

ta Ca *cia* social politica y económica del Sector Comunicaciones y Transportes, para el - 1238 apoyo de la rana tanto Privada como Gubernamental. rnamental.<br>Constitution of the construction of the construction of the construction of the construction of the construction<br>Section of the construction of the construction of the construction of the construction of the con

e.

76

in a Cheangailte<br>Chailtean

TA MA

92

12 사회 부분으로

nggungka<br>Manusia

그동사 부분 남을 그리고<br>수학 중요

in ya Afrika<br>Alikuwa mt

4일 일

있습니

429. 부분<br>사용 개

aan Ark

1년 2~2%<br>12.2%

er er

ingsan<br>Kabupat

93. IS

Ō.

the Auto

W an<br>Mana

달라 년<br>고기

n 1979<br>Antio

59

1.A

ł жÿ

나 아르 게 나 아주 가진다. 2011<br>- 스카르타 2012년 사이 가방

-11

A.

있*으*는 13

an Belgi<br>Samara<br>Belgi ke Belgi

ti Savore

HARI<br>W

i de l'étatif de la partie de la partie.<br>Comme de l'altre de l'altre de l'altre

과학,

Wasang

*아주 있는 것* 

iy.

11 Ma

92), et

er<br>Saint Nigil ry.<br>Ma

1947 J

de.

924 - P

I AUDITORIA ADMINISTRATIVA

Angelske 香港地

le le financier fra market en partier<br>2000 - Paris Barbara, polític en partier<br>2002 - Paris Barbara, polític en partier

angining<br>Militar<br>Militar en avec 1991.<br>Signalogie dell'

g.<br>Kab

ig.

12. 2014년 12월 13일<br>12월 13일 1992년 2019 - 2019 2019 2019 la de la Pilipina del Carlos<br>1990 - París de Carlos III de Carlos III<br>1990 - París de Carlos III de Carlos III أخاد والموالي والموالي والموالوقات والموالي والموالي والموالي المستريح والموالس الموالي الموالي والموالي والموالي 

#### CONCEPTO DE ADMINISTRACION

#### DEFINICION ETIMOLOGICA:

La palabra administración, se forma del prefijo "AD" hacia y de "MI-NISTRATIO". Es así como podemos relacionar la idea de que esta se refiere a una función que se desarrollo bajo el mando de otro o el que presta un servicio así como servicio y subordinación, con pues los elementos principales obtenidos.

#### DEFINICIONES DE ADMINISTRACIONES COMO LA DE:

Koonts and Donnell: considera la administración como la dirección de un organismo social y su efectividad en alcance para sus objetivos, fundada en la habilidad de conducir a sus integrantes. G.P. Terry: Consiste en lograr un objetivo predeterminado, mediante el esfuerzo ajeno.

Henry Fayol: Administrar es preveer, organizar, mandar, coordinar y controlar.

Podemos definir como Tecnica propia o función de lograr que las co-sas se realicen por medio de otros u obtener resultados a través de otros, aplicandose en un organismo social a través de una adecuada coordinación para obtener resultados de máxima eficiencia.

(Coordinar): Implica el ordenamiento simultáneo y armonioso de va-rias cosas.

Administración: Conjunto sistemático de reglas para lograr la máxima eficiencia en las formas de estructurar y manejar un organismo social. Administración de empresa: Técnica que busca lograr resultados de máxima eficiencia en la coordinación de las coasas y personas que integran una empresa.

ga an an ann an 1972.

#### ELEMENTOS DE LA ADMINISTRACION

PREVISION: Responde a la pregunta ¿qué puede hacerse? PLANEACION: Responde a la pregunta ¿qué se va a hacer? ORGANIZACION: Responde a la pregunta cómo se va a hacer? INTEGRACION: Responde a la pregunta ¿ con qué se va a hacer? DIRECCION: Responde a la pregunta ver que se haga? CONTROL: Responde a la pregunta ¿cómo se ha realizado?

- a) PREVISION: Determinación tecnicamente realizada, de lo que se desea lograr por medio de un organismo social y la inves tulik tigación y valoración de cuales serán las condiciones فقاهما وأراق futuras en que dicho organismo habra de encontrarse hasta determinar los posibles cursos de acción.
	- 3 ETAPAS: Objetivos **company** Investigaciones
		- Cursos Alternativos
- b) PLANEACION: Determinación del curso concreto de acción que habrá de seguirse fijando los principios que lo habran de presidir y orientar, la secuencia de operaciones necesarias para alcanzarlo y la fijación de tiempos unidades para su realización.
	- 3 ETAPAS: Politicas Procedimientos Programas
- c) ORGANIZACION: Estructuración técnica de las relaciones, que debe darse entre las jerarquias, funciones y obligacio-nes individuales necesarias en un organismo social para su mayor eficiencia. 3 ETAPAS: Jerarquia **Funciones**

6 ∂

Obligaciones

d) INTEGRACION: Procedimientos para dotar al organismo social de todos aquellos medios que la mecánica administrativa señala como necesarios para su más eficaz funciona-miento. e Ri

 $\left\langle \varphi_{1,2}^{(1)}\right\rangle _{0}$  , then  $x$ 

<u>stanistical temperat</u>urist

ya ngomba Condonia

فلاحد عبديها

1221 - 1240 81

e matematikan sebagai kecamatan di kecamatan di kecamatan di kecamatan di kecamatan di kecamatan dan kecamatan<br>Kecamatan di kecamatan di kecamatan di kecamatan di kecamatan di kecamatan di kecamatan di kecamatan di kecama

3 ETAPAS: Selección Introducción Desarrollo ka Si

도 오늘 부탁하다

7534

e) DIRECCION: Impulsar, coordinar y vigilar las acciones de cada -ygg. Si miembro y grupo de un organismo social

3 ETAPAS: Mando 6 Autoridad Comunicación Supervisión

하루로 작은 나는 부분

바람도 그 모르

f) CONTROL: Establecimiento de sistemas que nos permitan medir los resultados actuales y pasados en relación con los esperados. by a state

 $-3$   $ETAPAS:$ Establecimiento de normas Operación de los controles Interpretación de los resultados 

 $\overline{7}$ 

ta Salem South

깨물

19. 12. 12. 20. 20. 20. 20. 12. 12

요술의원

#### PLANEACION

Planeación: es la función administrativa que consiste en predeterminar el curso de acción a seguir para alcanzar los objeti vos fijados.

Al hablar de Planeación es necesario especificar la Bases, el Proceso y los Principios de ésta, para poder entrar en materia de lo que es el "Proceso Administrativo".

#### Proceso de la Planeación:

1.- Determinar la necesidad de elaborar un plan

2.- Fijar objetivos de plan

3.- Formular las ventajas de elaborar un plan

Conseguir la aprobación de desarrollar el plan  $4. -$ 

5.- Organizar al equipo humano que se encargará de elaborar el plan.

6.- Fijar responsabilidades

7.- Constar con información eficiente.

8.- Valorar la información

9.- Experimentar el plan

10. - Desarrollar el plan definitivo

11.- Probar el plan

12.- Conseguir que se apruebe el plan

Los Principios de la Planeación:

De la Precision: los planes deben de hacerse con la mayor precision, porque van a regir acciones concretas.

De la Flexibilidad: todo plan debe de dar la oportunidad a los cam- -bios que surjan.

El Principio de la Unidad: los planes deben estar de tal modo coordinados que pueda decirse que existe un sólo plan general.

#### Bases de la Planeación:

그대 부모 종등을

그는 사진을 만들어 들을 보았을 때 보였다.

er Adam med gryfyr Amerika

ingal 42<br>Waliofa

Objetivos: Son los fines que se pretenden alcanzar, ya sea de la em-presa en su conjunto ó de sus áreas.

1444 BAS

25 달동 동원

- Politicas: son reglas ó normas generales que sirven de guia al pensa--*Against the time* miento y acción de los subordinados, las políticas se apo-yan en los objetivos y los precisan.
	- Procedimientos: son planes más concretos que norman el criterio y la acción que debe seguirse apoyada en los objetivos y po liticas, los procedimientos indican como y cuando se han de realizar o ejecutar las actividades.
	- son planes más complejos que los anteriores, se apoyan en Programas: los objetivos, en las políticas y en los procedimientos; pero determinan con mayor precisión el desarrollo de las actividades en función de los elementos esenciales (tiempo -dinero).

Presupuestos: son planes cuantitativos de los elementos programados.

station in the station of the station of the control of the control of the station of the station of the stati<br>The station of the station of the station of the station of the station of the station of the station of the s<br>

바늘 보이는 매우 많

vide ho

보수 그동으로 전화 사진<br>1998년 1월 20일

9999999999

#### ORGANIZACION

ORGANIZACION: Es la función administrativa que consiste en definir las actividades laborales para alcanzar las metas fijadas, teniendo tres elementos básicos; el elemento humano, los elementos físicos y ma teriales, y la empresa en si mismo. Toda organización tiene como obje tivos elementales; la simplificación del trabajo, el aprovechamiento de los recursos y la proyección de la empresa con el cumplimiento de los planes.

Técnicas de Organización: Cuadros Ocupacionales The Line of the Sen Organigramas

Cuadro de distribución de cargas de trabajo Diagramas de Operaciones o procesos Análisis de formas impresas Manuales de Organización

an an bhaile an Charles ann an t-ainm a' chomhail an chomhail an air an t-ainm an chomhail an air an t-ainm an<br>Charles an t-ainm a' chomhail an chomhail an chomhail an chomhail an chomhail an chomhail an chomhail an chomh

nigo tingli Alba dovelo.

1869

#### Principios de la Organización:

- $1 -$ Especialización: cuando más se divide el trabajo, se obtiene mayor eficiencia y precisión.
- 2. Unidad de Mando: para cada función un sólo dirigente.

e en 1945

TERMIN PERSONAL PROPERTY AND PROPERTY OF THE RESIDENCE OF THE PROPERTY OF THE PARTY OF THE SECOND AND RELATION

julijanja, nje kate školskov

- 3. Equilibrio de Autoridad: debe de precisarse el grado de responsa bilidad que corresponda a cada jefe en los diferentes niveles jerárquicos
- $4.$ Principio de Equilibrio de Dirección: a cada grado de delegación debe corresponder el establecimiento de los controles adecuados para asegurar la unidad de mando.

a de la composición de la composición de la composición de la composición de la composición de la composición<br>La composición de la composición de la composición de la composición de la composición de la composición de la

## i Salah Salah Secara Lakus.<br>Permukan Secara  $D \cup R \cup R \cup C \cup C \cup T$  on

cación

ari

unde (1944)<br>Liste (1945)

erwy

#### $D \quad I \quad R \quad E \quad C \quad C \quad I \quad O \quad N \; ; \qquad$ To 74 유민준은 수

그래도 나와

 $\mathcal{L}_{\mathcal{L}}$ 

in Sanaterh

Wille seat

Función Administrativa que consiste en conducir las actuaciones hacia los objetivos deseados, con el inter cambio oportuno de hechos, ideas y opiniones con el propósito de informar y lograr el entendimiento y propiciar actitudes que conduzcan al lo gro de resultados.

#### ETAPAS DE LA DIRECCION:

. . . . . . <del>. . . . . . .</del> en en **SANSON** ------396

#### DIRECCION Y TOMA DE DECISIONES:

e and

19436

**시작 박물** 

Responsabilidad Compartida Supervisión en la Delegación de Auto ridad.

Establecimiento de Canales de Comuni

Delegación de Autoridad

Identificación del problema sobre el cual deba decidirse.

Información necesaria para la Toma de Decisiones.

Planteamiento de posibilidades de acción. Decisiones Complementarias

Sistema de control de resultados de las principales decisiones.

ILAGUERIAN SER

장난 대부분 정부 때로 보여주는 것이다.<br>2009년 2월 20일 - 10월 20일 10월 20일 10월 20일<br>2009년 2월 20일 - 10월 20일 10월 20일 10월 10일 10월

ing ang pagkalang.<br>Tanggal ng pagkal

#### CARACTERISTICAS EN LA DIRECCION: Ejecución

waya aliye na matsa ya matsa ya katika M

LARI ARPANYI I

VW.

an S

**Conocimientos** Autoridad Organización Aplicable Decisión Eficaz

683

ak i

#### أناهمهم فتسر ليبو إسبار CONTROL

CONTROL: Es la función administrativa que consiste en asegurar la medición y corrección de la eficiencia hacia los objetivos fijados. Es decir que se debe comprobar que todo ocurra con el plan trazado, con las instrucciones formuladas y con los planes establecidos.

Factores de Control: Cantidad

Calidad Costos Empleo de Tiempo

Clasificación de los Medios de Control: 

Ventas Producción Financieros Administración Generales

Guia General de Control:

Prevenir en lugar de corregir Reflejar planes revalorizados así como la Consecución de Objetivos

Control: en conclusión debe de dar Seguridad en la acción seguida, Co rrección de los defectos, mejoramiento de lo obtenido, y nueva planeación general.

> Siendo la Auditoria Administrativa una técnica de evaluación, queda ubicada en la etapa de -Control dentro del proceso administrativo ce-rrando el ciclo y a su vez constituye la base para la prevención y elaboración de nuevos pla  $nes.$

> > $12 -$

#### **DEFINICIONES DE AUDITORIA ADMINISTRATIVA**

#### **WILLIAM P. LEONARD**

Un examen completo y constructivo de la estructura organizativa de una empresa, institución o departamento gubernamental o de cualquier otra entidad y de sus métodos de control, medios de operación y empleo de sus recursos Humanos.y.Materiales.

#### JOSE A. FERNANDEZ ARENA

La revisión objetiva metódica completa de la satisfacción de los objetivos institucionales con base en los niveles jerárquicos de la empresa en cuanto a su estructura y la participación individual de los integrantes de la institución.

#### VICTOR M. RUBIO RAGAZZONI

Consiste en evaluar el fundamento de la administración mediante la localización de irregularidades o anomalías y el planteamiento de posibles alternativas de solución.

#### FABIAN MARTINEZ VILLEGAS

Es el-examen metódico, y ordenado de los objetivos de una empresa, de su estructura orgánica de la utilización y participación del elemento humano a fin de informar el objetivo mismo de su examen.

#### CARLOS ENRIQUE ANAYA SANCHEZ

Técnica que tiene como objetivo revisar, supervisar y evaluar la administración de una empresa.

#### INSTITUTO AMERICANO DE LA ADMINISTACION.

Cualquier empresa de cualquier indole, tiene áreas generales sujetas a investiga -ción y que permiten obtener una evaluación de la administración.

#### ANALISIS FACTORIAL DEL BANCO DE MEXICO.

Una definición concisa de investigación industrial, le enunciará como un análisis de potencialidades de la productividad. En la práctica se trata de incrementar la eficiencia de operación ya sea en una empresa o en una rama industrial.

#### ALFONSO MEJIA FERNANDEZ.

La medición de la actuación de la gerencia está en la justificación de sus opera -ciones y ésta no quiere decir simplemente que todas las operaciones estén respaldadas completamente por documentos, sino que la operación en su origen haya obedecido a una finalidad específica para solucionar un problema de la administración, con re lación a los objetivos. Determinar si la gerencia se apega a cumplir los objetivos señalados, es una labor que puede hacerse si se examinan las operaciones realizadas en los lapsos definidos y se busca su justificación por medio de una julcio racio nal.

dia 1922 a

#### ROBERTO MACIAS PINEDA.

La auditoria constituye una oportunidad para mostrar que es lo que un negocio está logrando, es una "audiencia" en la cual los asistentes pueden enterarse de lo que se ha logrado con respecto a las políticas y programas sobre los que se hace la audi toría. La auditoría administrativa suministra una oportunidad específica para el examen de todas las partes, o de determinadas partes, delas actividades de las re laciones de empleados en el negocio.

an an an Christian (1983) a th' an t-ainm an Christian (1988).<br>Bha a bha a gu an t-ainm an chuid an chuid an chuid an chuid an chuid an chuid an chuid an chuid an chuid an c

#### MANUEL D' AZAOLA.

**1980年初發行業科** 

ية القارئ بن المدين.<br>المعقدا 

population of the second second second second second second second second second second second second second second second second second second second second second second second second second second second second second s

La costumbre de evaluar las acciones de los hombres es muy antigua; constantemente estamos calificando los actos de las personas que nos rodean y mentalmente hacemos comparaciones con situaciones, imágenes, o actos que se nos quedaron grabados. De igual manera en el área de los negocios, nos formamos un juicio acerca de las actuaciones de un gerente o de los procedimientos que sigue un jefe. El resultado final suele medirse por las utilidades o perdidas que muestra un ejercicio o ciclo de operaciones. Sólo en contadas excepciones llega a medirse la atingencia de la administración, sin embargo errores elementos en este campo llevan al fracaso a mu chos negocios, que todos los años cierran sus puertas por incosteables, aunque igno ren las verdaderas causas del fracaso.

43993

NA WARA

¥

#### AUDITORIA, TIPOS Y DEFINICIONES

922 - S

Er Skilder den i

AUDITORIA ADMINISTRATIVA. Aquella que evalua, la forma en que la administración es ta cumpliendo sus objetivos, desempeñando las funciones gerenciales de Planeación. organización, dirección y control. logrando decisiones efectivas en el cumplimiento de los objetivos trazados por la organización.

AUDITORIA FINANCIERA. Aquella que verifica la corrección de las declaraciones contables y que estén preparadas de conformidad con los principios de contabilidad generalmente aceptados y congruentemente aplicados.

AUDITORIA DE OPERACIONES. Aquella que evalua y revisa, la eficiencia y la economía de los métodos y procedimientos de la organización.

AUDITORIA DEL FUNCIONAMIENTO. Aquella que se encarga de determinar la calidad del más alto equipo administrativo y que toma las decisiones clave en la organización.

AUDITORIA SOCIAL. Aquella que se encarga de vigilar, evaluar y medir el funcionamiento social del negocio.

3월 12일 : 1월 12일 3월 20일 12월 20일<br>1월 12월 20일 12월 20일 12월 20일 12월 20일

#### OBJETIVOS Y FINALIDAD DE LA AUDITORIA ADMINISTRATIVA

El objetivo principal de una Auditoria Administrativa es revelar los defectos o irregularidades en cualquiera de los elementos examinados e indicar posibles me oras, ayudar a los administradores a realizarla mas eficiente administración de sus operaciones. v examinar y valuar los métodos y su realización en todas la áreas. Así la Auditoría se hace para determinar problemas actuales y potenciales, tales, deficiencias, irregularidades, negligencias, cuellos de botella, - excesivas mermas, cooperación deficiente, fricción interna entre -personal de la misma organización, así como falta de conocimiento y atención de esta. La finalidad de la Auditoria es presentar a los inversionistas, dueños, a los administradores o público en general, un juicio imparcial de la situación de un negocio y de su posición ac-tual con respecto al futuro, ponderando las conveniencias de sus actuales politicas administrativas, y presentando las sugerencias para corregir las deficiencias presentes.

Es así como surge la necesidad de que la Auditoria Administrativa -sirva para formar un juicio acerca de la actuación de un director del administrador, o de los procedimientos que sean necesarios, y el resultado final suele medirse por las utilidades o por pérdidas quemuestre el ejercicio o ciclo de operaciones.

El interés de la colectividad por todo lo que signifique bienes de producción, economía del esfuerzo humano y aprovechamiento de recursos, exigirá con mayor fuerza en el futuro, que la actuación de los-Administradores sea eficiente con un programa confiable de revisiónadministrativa que reduzca las eventualidades.

Dicho programa contempla una valuación lo más aproximada de la posición que guarda la organización en el mercado, cual ha sido el resul

 $\frac{17}{17}$ 

e standard for the standard standard standard standard standard standard standard standard standard standard s<br>New Standard Standard Standard Standard Standard Standard Standard Standard Standard Standard Standard Standar<br> tado de su gestión administrativa, si los objetivos estan bien dirigidos y si es necesario rectificarios o actualizarios, y como segunda parte se prevee el diagnosticar el grado de deficiencia, en las operaciones v actividades conexas.

Este último punto se refiere específicamente a las funciones Adminis trativas los cuantionos intereses, tanto económicos como sociales -que se encuentran particularmente en la empresa actual, exigiendo un método en que razonablemente descansen esos intereses, ya que no bas ta con que los auditores revisen y juzguen si las operaciones fuerón correctamente registradas y si las cuentas que presenta la adminis-tración son válidas o no, es preciso, dar mayor énfasis, a la proyec ción social de la empresa, atendiendo aquellas sugerencias y cuestio nes que son el fundamento mismo de las empresas, tales como el análi sis de sus objetivos, políticas, procedimientos, su estructura comoorganismo, etc.

오늘 그런

**KALLANDARY** 

<u> 1988 - 1999 - 1999</u>

(bék

SH).

فالمنفع مهديهم

Pilas laa<br>Soomaal

#### QUIEN REALIZA LA AUDITORIA Y AREAS DE REVISION

ating Per

yaya A

الإياء ووجد

yay mat

the Party of the Second Second Second Second Second Second Second Second Second Second Second Second Second Se

era 242.018

ing kesakal

Es importante que el personal de auditoria posea estudios sobre: las teorías y técnicas de auditoria y un amplio conocimiento de los fundamentos de la organización y de la dirección, los métodos de control y los fundamentos para poder hacer una evaluación razonable, a esto se ve aunado los requisitos tales como: El estudio en una institución docente de alta calidad reconocidade una carrera profesional. Práctica en Administración de Negocios, teoría de la auditoría, así como el enfoque de mate rias - Economía, Finanzas, Mercadotécnia, Estadísticas, Ingeniería Industrial, Lógica, etc., que completarán la formación del Auditor.

En cuanto a sus caracteristicas personales el auditor debe tener: Inclinación hacia el análisis, alto grado de imaginación, habilidad para expresarse clara y lógicamente, prudencia y visión y experiencia en el campo de la auditoría administrativa o la financiera.

<u>ng nga tat</u>

La auditoria puede ser: 1) Interna o 2) Externa. La auditoria administrativa puede abarcar: Una o más funciones específicas (Com pras, Ventas, Finanzas, Producción). Departamento o grupo de departamentos. División o grupo de divisiones. Empresa completa.

jus i Sab

n. agus a Alba

لا في منها ك

 $19-$ 

ayyaki kil

o população da

#### PLANEACTON DE LA AUDITORIA ADMINISTRATIVA

La planeación es el determinar el curso de acción que se habrá de seguir. fi iando los principios, que lo habrán de presidir y orientar, la secuencia de las operaciones necesarias para alcanzarlo y el establecimiento de tiempos, unidades, factores, etc.. necesarios para su realización.

Planear es hacer que ocurran cosas que de otro modo no habrian ocurrido según Goetz es decir, hacer planes para fijar una acción futura.

Planear el trabajo de auditoria, es decidir previamente cuáles son los procedimientcs de auditoria que se van a emplear, cuál es la extensión que se va a dar a las pruebas, con que oportunidad se van a emplear, y cuales son los papeles de trabajo en que van a registrarse los resultados. Igualmente forma parte de la planeación el decidir que personal y de que calidad deberá asignarse el trabajo.

La planeación de una auditoría no puede hacerse en abstracto cada trabajo tiene ca racterísticas y peculiaridades propias que exigen que los procedimientos de audito ría sean adaptados a las condiciones específicas de cada situación.

Es un trabajo concreto, en donde existen condiciones particulares que pueden hacer variar la forma en que se realice el trabajo como:

- El objetivo general de sus condiciones y limitaciones.
- Los objetivos particulares de cada fáse del trabajo.
- Las características de la empresa.
	- De operación
	- Jurídicas
	- Sistemas de Control

La Auditoria Administrativa debe tener planeado o previsto cuál va ser el trabajo a desarrollar, de tal forma que es indispensable que antes de iniciar cualquier labor el auditor tenga ya realizada la planeación del trabaja en sus términos generales.

Puede darse el caso que la planeación de una fase del trabajo no puede realizarse detalladamente sino hasta algún momento posterior. Cuando ésto no afecte a los pla nes para otras fases del trabajo, puede deferirse la pianeación detallada de cual quier parte de la auditoria y comenzar el trabajo sobre otra fase.

La planeación de una auditoría no debe ser de carácter rigido, el auditor debe es tar preparado para modifican los planes formulados cuando en el desarrollo del trabajo se encuentren circunstancias no previstas o elementos no conocidos, y cuando los elementos de los resultados indiquen la necesidad de hacer variaciones o amplia ciones a las formas y programas previamente establecidos.

TA 2019년 1월 2019년 1월 2019년

 $21$ 

**Sales** 

AR RESI

e de l'altre l'altre de l'altre de l'altre de la partie de la partie de la partie de la partie de la partie de<br>La partie de l'altre de la partie de la partie de la partie de la partie de la partie de la partie de la part

나는 자동차

والمتعارض وأوالا والمتوارين

#### OBTENCION DE LA INFORMACION PARA LA AUDITORIA ADMINISTRATIVA

<u>Alexandria</u>

La información debe obtenerse de todos los factores que afecten la función, departa mento, división o área examinada, tales como de influencia externas económicas, legales, fiscales de trabajo y sociales, de la adecuada estructura, acatamiento de -las politicas, exactitud y confiabilidad en los controles, etc. La información debe incluir la realización de entrevistas, significando juntar varios tipos de for mas, documentos, procedimientos, examinar cartas, y códigos relacionados con el obieto de estudio. ie stand

El acopio de datos en una auditoría administrativa requiere el uso de diversas técnicas que permitan una revisión adecuada siendo necesario allegarse de:

Santana.

ORGANIGRAMAS:

DIAGRAMAS EN PROCESO:

**ARRY WESTERN** 

DIAGRAMAS DE TIEMPOS Y **MOVIMIENTOS:** 

DIAGRAMA DE POSICION DE:

DIAGRAMAS COMPARATIVOS:

DIAGRAMAS COMBINADOS:

Estructural Funcional Departamental

Productos Hombres Flujos. Operaciones Formas Procedimientos

Affiliator

tillet ga F

Hombres Máquinas

Máquinas Equipo oficina Pisos

<u>الله به به على برغم.</u>

Vezili arak m

 $22^{\circ}$ 

Gráficas de Gantt Interrelaciones Lineas y staff

Hombres con máquinas and services are all the model of the services of the manner of the service of the services Interrelaciones Lineas de Formas

을

DIAGRAMAS GRAFICOS:

Lineales<br>Barras<br>Mapas Especiales 

DIAGRAMAS DE MANEJO DE FORMAS:

ESTUDIO DE TIEMPO:

Trabajadores<br>Mapas<br>Mapas Especial de máquinas

98

 $\frac{1}{2}$  ,  $\frac{1}{2}$ 

in 2002.<br>Kabupatèn

46

13

T. gê

 $\frac{1}{2\sqrt{2}}\sum_{i=1}^n\sum_{j=1}^n\frac{1}{2\sqrt{2}}\sum_{j=1}^n\frac{1}{2\sqrt{2}}\sum_{j=1}^n\frac{1}{2\sqrt{2}}\sum_{j=1}^n\frac{1}{2\sqrt{2}}\sum_{j=1}^n\frac{1}{2\sqrt{2}}\sum_{j=1}^n\frac{1}{2\sqrt{2}}\sum_{j=1}^n\frac{1}{2\sqrt{2}}\sum_{j=1}^n\frac{1}{2\sqrt{2}}\sum_{j=1}^n\frac{1}{2\sqrt{2}}\sum_{j=1}^n\frac{1}{2\sqrt{2}}$ 

r (18)  $\lesssim 2\pi T$ 

rija)<br>Politi GS 1

١,

 $\mathcal{L}_{\text{max}}(\mathcal{L}_{\text{max}}^{\text{opt}})$ 

a.

I.

to de la compone

دعجا أيهيأني

454

÷.

المستحدين

PAPELES DE TRABAJO:

Entrevistas<br>
Sobservaciones<br>
Stadisticas<br>
Stadisticas

. Ext 2

.<br>وفيات

Reg<sub>io</sub>

Muestreos y mediciones del trabajo. Instrucciones y rutas de simplificación.

> t W 58

> > da"

yiya X

 $\label{eq:2.1} \frac{1}{\sqrt{2}}\left[ \left( \frac{1}{\sqrt{2}}\right) \frac{1}{\sqrt{2}} \left( \frac{1}{\sqrt{2}}\right) \frac{1}{\sqrt{2}} \right] \left( \frac{1}{\sqrt{2}}\right) \frac{1}{\sqrt{2}} \left( \frac{1}{\sqrt{2}}\right) \frac{1}{\sqrt{2}} \left( \frac{1}{\sqrt{2}}\right) \frac{1}{\sqrt{2}} \left( \frac{1}{\sqrt{2}}\right) \frac{1}{\sqrt{2}} \left( \frac{1}{\sqrt{2}}\right) \frac{1}{\sqrt{2}} \left( \frac{1}{\sqrt{2}}$ 

San Side V. 98

la Projec

#### ...TECNICAS DE AUDITORIA

Para poder obtener la información que se necesita y cerciorarse de su autenticidad, el auditor debe realizar ciertos trabajos que tiendan a darle la convicción que requiera como base de su opinión. Los métodos que el auditor deberá utilizar:

Técnicas que debido a la variación de circunstancias en que el auditor realiza su trabajo y a la diversidad de condiciones de las empre sas que se van a examinar, son de varias clases:

Estudio General. - Consiste en la apreciación de la fisonomía o carac teristicas generales de la sociedad, y de las partes importantes y significativas que puedan requerir especial atención. La aprecia--ción es el juicio profesional del auditor aplicado a los datos o informaciones originales de la empresa.

Análisis. - Consiste en la clasificación y agrupación de los elemen-tos que forman una función, departemento, división etc., de tal mane ra que los grupos constituyan unidades homogéneas.

Inspección. - En ocasiones los datos obtenidos están representados -por bienes materiales, y documentos que constituyen la materializa-ción de los datos en todos estos casos el auditor puede comprobar la autenticidad de los documentos y de las operaciones realizadas, me-diante el examen físico de los bienes y documentos.

· Investigación: - El auditor obtiene información que necesita mediante datos que le son suministrados por los funcionarios o empleados, y es llevado al cabo mediante la resolución de cuestionarios formula-dos para cada función en los que estén comprendidas todas aquellas ing Cole T cuestiones de interés general para la función y sean normativos para su desempeño.

24. . . .

Observación. - Es la técnica por medio de la cual el auditor se cerciora de ciertos hechos y circunstancias, principalmente las relativas a la forma en que el personal de la empresa realiza ciertas operaciones.

R)<br>April 25

22

15. Jan

ayag alam

1992-1991<br>Maria Alba<br>Maria Alba

1720au 18au 19au<br>19au 19au 19au 19au 19au

THE REAL PROPERTY

<u> 1979 - 1989</u>

er en statistikelijke

. 그 사는 아이들은 손님, 연속 나는 사람들의 결혼을 읽으며 불명하게 하였다. 그 사<br>이 사건에 대한 사건에 대한 사건이 있는 것이 있어 있어 보다 있어 있다. 그래라

장도 그렇게 되어 있으므로 표표를 했다. 그만 아닌데 모르고

 $25 -$ 

Map y

er var 1960

88

المشابقة يتردنس

7 Jan

r<br>Presidenti

나 세 사람없는

لأليب

Garli

 $\omega$  and

and Sales

in Sipi

with Mi

1994년~

araktuké

Ser 

لمنتقب

na N

tiko 14

322133

Switz en

f.w

" 대한 대부분으로 보기도 같<br>2003년 - 대한민국의 대한민국의 대한민국의 대한민국의 대한민국의 대한민국의 대한민국의 대한민국의 대한민국의 대한민국의 대한민국의 대한민국의 대한민국의

11.24

아주 무슨 것

#### PROCEDIMIENTO DE AUDITORIA

Generalmente el auditor no puede obtener el conocimiento, con la certeza que lo requiere, como resultado de una sola prueba, sino que frecuentemente llega a formar su convicción por el resultado concurrente de varias pruebas diferentes aplicadas a un sólo hecho o grupo de hechos o circunstancias. El conjunto de técnicas que se utilizan en el examen de una partida, se les llama procedimientos de auditoria.

Es imposible establecer procedimientos rígidos, para examinar la empresa. Es así como las diferentes formas de realizar las operaciones, en los sistemas de organización, en los trámites y rutinas establecidas para el control, y en general en -los detalles de operación de las empresas, hacen que lo que sería prueba adecuada en un caso, no lo sea en otro; por lo que los procedimientos de auditoria deben -ser adaptados a las características de la empresa que se va a examinar.

Es el criterio profesional del auditor el que debe dar la pausa definitiva respecto de la combinación de técnicas o pruebas a usar y que le den la suficiente certe za para fundar su opinión.

Finitia relatificació i la partici

#### EVALUACTON DE UNA AUDITORIA ADMINISTRATIVA

Con todos los elementos que el auditor se ha allegado estará en posibilidad de analizarlos, interpretarlos y sintetizarlos para poder evaluar la administración de -una función, un departamento, una división o una empresa, siendo los pasos a seguir en un sentido general:

- Estudiar los elementos, la vida de la empresa y su medio ambiente.
- Diagnosticar y evaluar las deficiencias presentes.
- Determinar los propósitos y sus interdependencias.
- Encontrar deficiencias potenciales.
- Realizar un balance analítico de la importancia y valor de cada elemento en relación con el todo.
- Llevar a cabo una prueba de eficiencia en cada uno de los factores.
- Encontrar soluciones a los problemas definidos.
- Comparar las alternativas que se ofrecen a la solución del problema.
- Simplificar los métodos mediante:
	- Eliminar trabajo innecesario -
	- Mejorar sistemas
	- Reducir gastos
	- Tomar decisiones apropiadas
	- Seleccionar los mejores métodos para una tarea específica.

Por mencionar en la actualidad se utilizan para evaluar los siguientes procedimientos:

1. Sistema de puntuación.

2. Sistema de Apreciación.

El sistema de puntuación pretende ser una guia de comparación más que una medida es tablecida, se prefijan a cada elemento o función de la empresa de terminada puntuación máxima y minima y el auditor en función del análisis, interpretación y sínte sis que haga de los elementos que se allegue, estimará la puntuación que le corresponda a cada elemento o función, siendo la suma total de todos los elementos la con clusión del estudio.

El sistema de Apreciación consiste en aplicar el adjetivo de apreciación a cada ele mento, que se haya examinado, fijando en porcientos el cumplimiento de la función.

S. Says

teza z elle volularen inpropri

<u> 마을 사</u>용하다

فالقعقسم تهرسا

alar A

32

أخفش أنقلاب وينادي ووروبه

plot Way 그리는 모습을 하는

공공 원체

ê. N

ul visit d

# DESARROLLO DE LA AUDITORIA ADMINISTRATIVA

En la auditoria administrativa el auditor debe tener y obtener toda clase de información para poder hacer un análisis completo, el objeto principal de reunir informa ción es allegarse de documentos e informaciones confiables y válidas así como vigen tes, dado que las conclusiones y actos subsecuentes del auditor estarán basados en esa información.

El primero y el más importante acto de un auditor cuando empleza un trabajo de audi toría es formular el plan para reunir información básica, teniendo este análisis in troductorio y provisto de un programa de auditoria, procederá a llevar el examen.

En consecuencia las dos grandes divisiones de la planeación de um auditoria, son -las siguientes.

 $\mathbf{1}$ . Obtener información.

 $2.$ Formular el plan de trabajo.

2556512

فأفادها بالمتحرك بير

#### **PROGRAMAS DE TRABAJO EN LA AUDITORIA ADMINISTRATIVA**

El resultado de la planeación de una auditoría se condensa en un programa de trabajo que incluve, el programa en un sentido estricto, el provecto de papeles de traba jo y la adscripción de personal.

El programa de trabajo es un enunciado lógicamente ordenado y clasificado de los -procedimientos de auditoria que han de emplearse, la extensión que se les ha de dar y la oportunidaden que se han de aplicar.

Los programas de trabajo en una auditoria deben formularse por cada elemento que se va a estudiar, de acuerdo con los objetivos de la auditoría y tomando en cuenta las características de cada empresa.

#### **PAPELES DE TRABAJO EN UNA AUDITORIA ADMINISTRATIVA**

Los datos e informaciones obtenidas por el auditor en su examen, los resultados de las pruebas realizadas, y en muchos casos la descripción de las mismas pruebas, se registran en un conjunto de documentos que se llaman genéricamente "papeles de tra bajo" y son el resumen del trabajo realizado, sirviendo de base para fundamentar la opinión que el auditor va emitir, para que posteriormente sirva como fuente de aclaraciones o extensiones de información y constituya la única prueba' que el mismo auditor tenga sobre la solidez y calidad profesional de su trabajo.

**30** 

a Sin Mig.

# ALCANCE

وأواد لمحالين ومعارضهما بالمكاول ولمهدلي

Es explicable a cualquier tipo de empresa sea cual fuere su actividad, tomando en cuenta a la empresa en general o puede dirigirse exclusivamente hacia divisiones. áreas o departamentos; planes, política, estructuras, métodos, sistemas y procedi mientos o utilización de recursos. Una limitante en su aplicación parcial es que pueden confundirse los sintemas con sus causas, cayendo en el peligro de no concebir una idea clara de los problemas y de sus origenes.

La auditoría como técnica reviste un carácter instrumental que tiene como finalidad servir a la administración en su labor básica de control, realizando estudios y aná lisis que permitan determinar las deficiencias causantes de las dificultades, sean actuales o en potencia, las irregularidades, descuidos fallas, errores, desperdicios de recursos, labores innecesarias actuaciones equivocas, así como todas aquellas ac tividades que considerándose efectivas, sean susceptibles de mejorarse, ayudando de esta manera a la Dirección a lograr una administración más eficiente.

<sub>다음 등</sub>요는 1994년 2092년

i matakatika katika matakatika matakatika matakatika matakatika matakatika matakatika matakatika matakatika ma<br>Matakatika matakatika matakatika matakatika matakatika matakatika matakatika matakatika matakatika matakatika

an kata atau atau sebagai nama kecamatan<br>Kabupaten Sumawa Sumawa Sumawa Sumawa

وأوليته والمتراجين والمستوير والمستحدث والمستقل
# LIMITACIONES

Silver (Santa)

1992년 1월 10일<br>1992년 - 대한민국의

Un factor limitante en la aplicación de la técnica de la auditoria administrativa es que existen actividades que por su naturaleza no permiten realizar evaluaciones, objetivos, por lo anterior es necesario introducir oportunamente en las evaluaciones realizadas apreciaciones de carácter objetivo, eliminando al máximo que sea posible la subjetividad.

an Baratan

from Austral

in ki

tian na

TIPOS DE CONTROL:

CONTROL OBJETIVO: Aquellos cuyas normas o estándares pueden ser cuantificados por medidas exactas.

i at ata ng a

- CONTROL SUBJETIVO: Aquellos en cuyo análisis ha de intervenir el juicio o aprecia ción de carácter personal.
- CONTROL MIXTO: Aquellos que participen parcialmente de las características de los enunciados anteriormente.

i Ge

# PRESENTACION DE LOS RESULTADOS A LA A.A.

<u>, an ang</u> pang

ar a chuid ann an chuid an chuid an chuid ann an chuid an chuid ann.<br>Bhaile an chuid an chuid ann an chuid ann an chuid ann an chuid ann an chuid ann an chuid ann an chuid ann an

u je za

El resultado final del trabajo del auditor, y la opinión que como consecuencia de él se ha formado, se presentan generalmente en un documento cuya parte principal es la expresión de la opinión profesional del auditor, este documento puede ser una ex presión concreta y sintética, en cuyo caso recibe el nombre de "Dictamen", o bien puede ser un documento largo, en el cual aparte de la expresión de la opinión del auditor se señalen, cometarios y ampliaciones, en cuvo caso se denomina "Informe". -El informe de una auditoria puede seguir el siguiente formato:

- $1.$ Propósito y alcance.
- أروا Aspectos fundamentales.

<u>to de Alección</u>

- Problemas discutidos con la Supervisión. 3.
- Prácticas comúnes Δ.
- Discusión o comentarios.  $5.$
- $6.$ Recomendaciones
- 7. Anexos.

La presentación y discusión de los resultados encontrados por el auditor son parte importante del servicio de auditoria.

<u>Linuxianis</u>

대표

El auditor actua en beneficio de la Administración y busca aceptación a sus recomen daciones generando mejoras y acciones correctivas, por lo tanto no debe limitar su presentación en las decisiones y deberá ser cuidadoso y diplomático en todo momento, demandando acción inmediata para eliminar irregularidades y situaciones inadecuadas.

restant for a strong state of the state.<br>My first for a strong state of the state of the state.

فكالمتعدد وعهود

ga tol

े 33 **∶** 

II ANTECEDENTES DE LA SECRETARIA DE COMUNICACIONES Y TRANSPORTES

a participante de seguente de

a Tinggin yang dipunjukan<br>Kabupaten yang biasa

Tapa, 가수, 무분 변복

나는 사회와 학교로 만든 문화로

1948)<br>Designa

ya<br>Si era<br>Tanto de Polan n Patricipe<br>1992 - Sal<br>1993 - Ang

없

er iv

962)

Æ

ika katika ya Tuzo<br>Alikuwa mwaka wa Tuzo

보자 사람들<br>12월 25일 부대 소리 보호 2019<br>15월 20일<br>사회 20일 20일 20일

N.

وأرقوا بالمواقي

Die Ste

사고

este<br>Scheel

진동 소의

**College** 

galay.

**Seepth** 

 $\alpha_{\rm DM}$ 

- 11

benedika

 $(S.C.T.)$ 

-246 : Pag. eliptor<br>Kiri 

inger<br>Nagar<br>1979

.<br>Számot 

()<br>대학원

국동

W,

A.

- 93

-952 W

25

in Ch

도 2010년 - 1910년 - 1920년<br>1922년 - 1922년 - 1922년 - 1922년

a della Alp

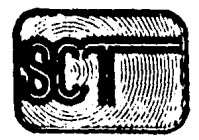

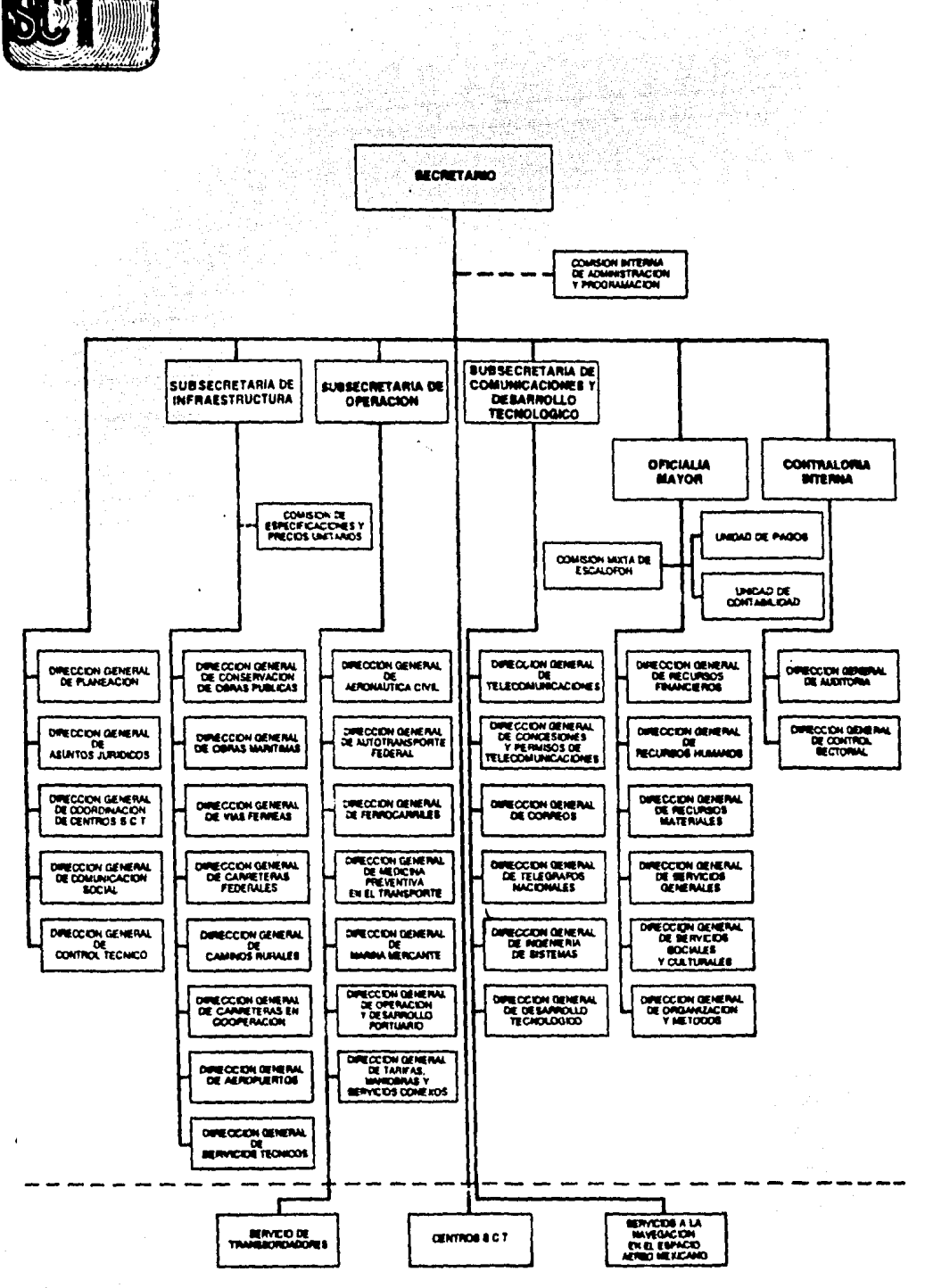

 $\gamma_{1}+\gamma\kappa_{1}+\kappa\lambda_{2}+\kappa\lambda_{3}+\kappa\lambda_{4}+\kappa\lambda_{5}+\kappa\lambda_{6}$ 

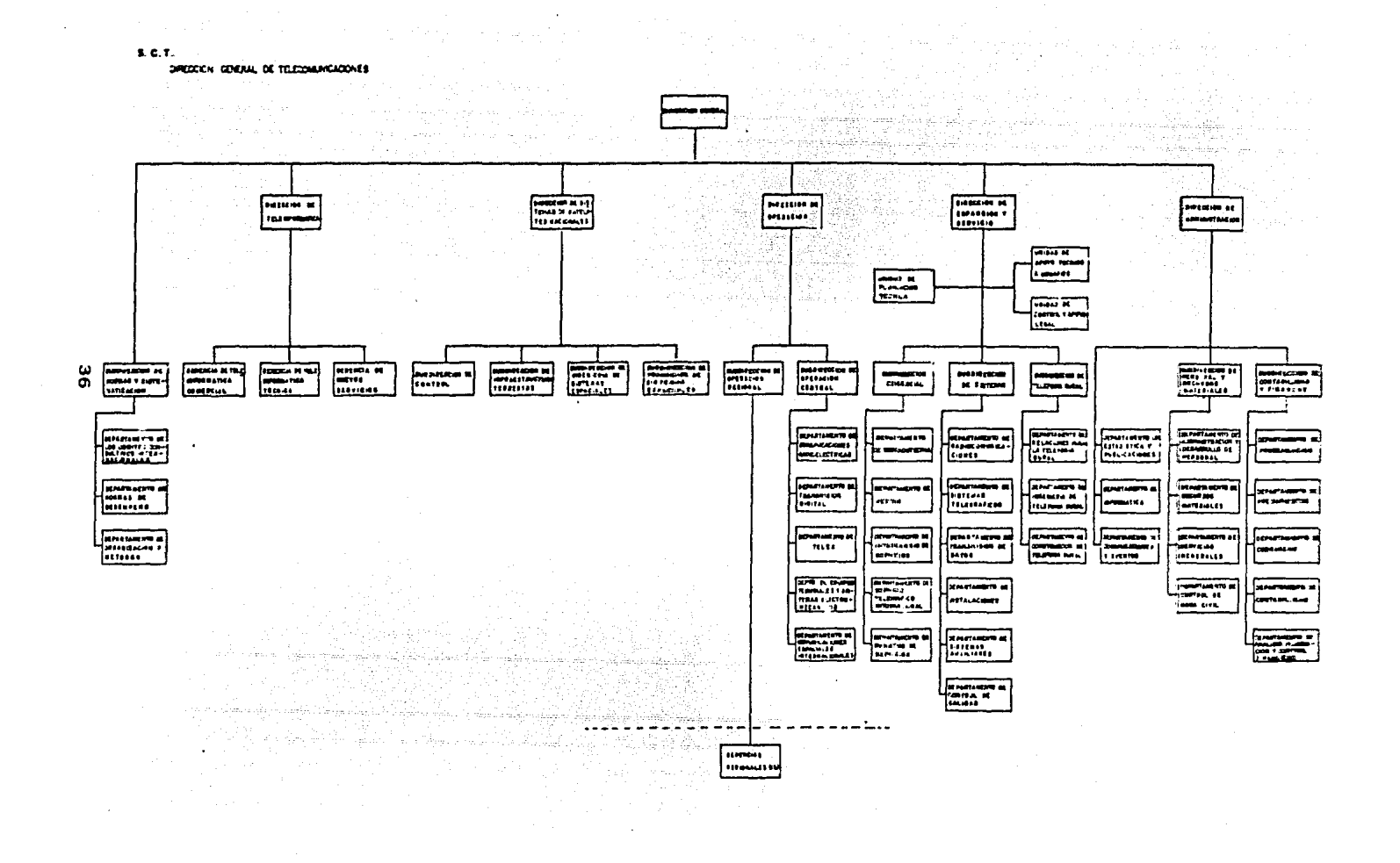

ANTECEDENTES HISTORICOS DE LA SECRETARIA DE COMUNICACIONES Y TRANSPORTES

El proceso evolutivo de la Secretaría de Comunicaciones y Transpor-tes tiene su antecedente más remoto en la Secretaría de Estado y Des pacho de Relaciones Exteriores e Interiores, establecida el 8 de noviembre de 1821, teniendo encomendadas funciones de este ramo, poste riormente, debido a la serie de modificaciones y fusiones de la Admi nistración Pública que sufrió en los años subsecuentes, dichas fun-ciones se dispersaron entre varios organismos.

En 1857 se funda la Administración General de Caminos y Peajes, Sien do éste el primer intento de centralizar en un organismo una serie de funciones relacionadas a satisfacer las necesidades de comunica-ción nacional.

El 13 de noviembre de 1891, siendo Presidente de la Republica Porfirio Diaz se crea la Secretaria de Comunicaciones y Obras Públicas --(SCOP) centralizando, en forma definitiva todas las funciones que -hasta ese momento se encontraban todavía dispersas en otros organis $mos.$ 

De 1913 a 1934, sucesivas Leyes y Decretos le incorporan o le suprimen atribuciones a la misma (siendo una de las más importantes la -aparición de la primera Ley sobre Vias Generales de Comunicación y -Medios de transporte), influyendo además en el desarrollo de cada una de las áreas, la personalidad de cada uno de los titulares del ramo incluídos dentro de este lapso.

En 1936, acaecen dos acontecimientos importantes; Se introduce a la Ley de Secretarias, el capítulo de las Comunicaciones Aéreas, otor-gándole a la S.C.O.P. las funciones de conceción, regularización, -circulación, inspección y puertos aéreos.

Se introducen a la Ley de Vias Generales de Comunicación y medios de Transportes dos preceptos relacionados con la Radiofusión, en virtud de los cuales la SCOP queda facultada para otorgar concesiones de establecimiento y explotación de instalaciones radiodifusoras comercia les.

En 1938 se le confieren a la SCOP, las facultades de regiamentación y policia en materia de ferrocarriles las cuales le habían sido su-primidas en 1937; estas facultades fueron otorgadas como consecuencia de la expropiación de la empresa Ferrocarriles de México, S.A. el 30 de diciembre de 1939 entró en vigor una nueva ley de Secretarias y -Departamentos de Estado, introduciendo una importante reforma en el capitulo correspondiente a comunicaciones marítimas, al limitar la acción de la Secretaría a estudio e imposición de tarifas para los servicios públicos de transporte marítimo y fluvial, ejerciendo ju-risdicción sobre los servicios conexos o auxiliares de dichos transportes.

En 1947 fue expedido el reglamento de la ley sobre Secretarias y Departamentos de Estado cuyas especificaciones en el orden de las comu nicaciones y obras públicas fueron expresadas con mayor precisión -que la empleada en años anteriores.

Para 1949, por decreto y a fin de adaptar las disposiciones relati-vas de la Ley de Vias Generales de Comunicación se reestructuró to-talmente el libro cuarto de la ley citada, en donde se estableció un mayor ajuste entre la comunicación aeronáutica nacional e internacio nal de servicios públicos y privados y las necesidades en materia de los mismos tenía el país.

El 1º de enero de 1959, desaparece la Secretaria de Comunicaciones y Obras Públicas dando lugar a dos Secretarias de Estado; la Secretaría

de Comunicaciones y Transportes, y la Secretaria de Obras Públicas, respondiendo la primera a las nuevas exigencias debidas al adelanto económico y social del país.

El 6 de noviembre de 1964 se establece el Reglamento Interior de la Secretaría, publicandose en el Diario Oficial de la Federación. En este se establecen las funciones y atribuciones de las diferentes dependencias que integran la Secretaria definiendose los campos de responsabilidad de cada una de las áreas.

Con el objeto de cumplir adecuadamente las atribuciones en radio y televisión que gradualmente se le fueron asignando a la Secretaría, fue necesario que se incluyera por primera vez dentro del presupues to de 1971, a la Subsecretaria de Radiodifusión quedando reglamenta das y formalizada su situación hasta el 23 de julio de 1973. cuando por Acuerdo Presidencial se le otorgan facultades y obligaciones. El 2 de mayo de 1972, se le atribuyen a la Secretaria facultades pa ra que ejecute el plan y los programas de televisión rural del go-bierno federali, con el objeto de hacer llegar la señal televisiva al agro mexicano y elevar el nivel cultural del campesino.

El 30 de diciembre del mismo año se modifica el Articulo 126 de la Ley de Vias General de Comunicación, para atorgar a la Secretaria de Comunicaciones y Transportes la facultad de expedir las licencias respectivas al personal que intervenga directamente en la operación de los medios de transporte, en las vias generales de comunicación. mediante la práctica de los examenes técnicos y médicos respectivos, con el objeto de incrementar la eficiencia y capacidad técnica del mismo

El 20 de mayo de 1975 es publicado en el Diario Oficial de la Federa ción el Reglamento Interior de la Secretaria de Comunicaciones y --

Transportes, derogando el anterior reglamento interior de la misma, de fecha 6 de noviembre de 1964.

A raíz de las modificaciones sectoriales emprendidas por el Ejecuti vo Federal el 29 de diciembre de 1976, en la Ley Orgánica de la Administración Pública Federal, se establecen las funciones de la Sub secretaría de Puertos y Marina Mercante (que pasó a formar parte de la SCI) así como aquellas relativas a la construcción y conservación de vias férreas. Asi mismo se establece la coordinación por parte del titular de la Secretaría, de las instituciones paraestatales re lacionadas con el sector Comunicaciones y Transportes.

Asi mismo con esta Ley las funciones de radiodifusión, que contem-plaba la Secretaria se trasiada a la Secretaria de Gobernación salvo las relativas a concesiones y permisos.

El 14 de agosto de 1985, se publica en el Diario Oficial el actual reglamento interior de la Secretaria de Comunicaciones y Transportes, derogando a todos los anteriores.

En consecuencia, el basto programa de labores que a partir de entonces viene desarrollando este sector de la Administración Pública, se haya inspirado a satisfacer los más altos intereses de la colectividad en cuanto concierne al transporte y a la Comunicación.

40

t 및 <u>포</u> 시대 등 주의 수도 있습니다.

فيختلط والمعاد والمواسعات والمتحافظ والمتعاطفة والمتحدث

terne velerk

# REGLAMENTO INTERIOR DE LA SECRETARIA

DE COMUNICACIONES *Y* TRANSPORTES

Lic. Miguel de la Madrid Hurtado, Presidente Constitucional de los Estados Unidos Mexicanos, en ejercicio de la facultad que me confie re la fracción I del Artículo 89 de la Constitución Política de los Estados Unidos Mexicanos y con fundamento en los artículos 18 y 36 de la Ley Orgánica de la Administración Pública Federal, he tenido a bien expedir el siguiente:

- Prestar los servicios de telecomunicaciones a cargo de la Se I. cretaria, elaborar los estudios y programas de desarrollo de los mismos y de los que sea necesario crear, en coordinación con las unidades administrativas que intervengan en este pro ceso.
- Construir, instalar, operar y dar el mantenimiento necesario II. a los sistemas e instalaciones que se les encomienden. III. Realizar los estudios técnico-económicos para proponer los -
- derechos productos y aprovechamientos aplicables a los servi cios.
- IV. Opinar sobre los programas de desarrollo de los servicios pú blicos de telecomunicaciones, concesionados o permisionados y establecer la coordinación necesaria sobre los mismos.
- v. Proporcionar al publico información sobre los servicios de telecomunicaciones a cargo de la Secretaria, realizar su pro moción en apoyo al desarrollo del país y ejecutar las funcio nes de carácter comercial inherentes.
- VI. Participar con las unidades administrativas involucradas, -

وأجدد المستعملات والتهاوي وكالمساء للمليون en la formulación de normas técnicas y proposiciones de Méxi co en las reuniones de carácter internacional sobre telecomu nicaciones, y vigilar su adecuada aplicación y aprovechamien to dentro del marco de su competencia.

a de la composición de la composición de la composición de la composición de la composición de la composición<br>Altra composición de la composición de la composición de la composición de la composición de la composición

 $\widetilde{\mathcal{P}}$ 

**128** 

en 1993 (1994) en 1995<br>Skriuwer (1994) en 1995 (1996)

rangging ak

바다들은 부분의 되었다

ya Lêr . gebåle (1423-14)<br>1942: 142

우리 속도시

TALER S

e,

12kg 대용원<br>-

1947년 11월 21일<br>1월 11월 12월 12월

Ý.,

i yûlî

Wekther

an an Anglica and an Anglica and an Anglica and Anglica.<br>The complete and an anglica and an anglica and an anglica and an anglica and an anglica and an anglica and an<br>The complete anglica and any anglica and an anglica and

i spectrug.

i in 12 Meis<br>Persimbal

ay ye 18595

ş. dan<sup>s</sup>

언어<br>일단

W. Anglis

ība

Břita

en en antikke all

경도 음악 대부가 국립

TANAK MENYEDA

il yfir

지난시

68

kam

لأنفعل والأكلامي XW.

on an an Aire<br>19 an aire aire<br>19 an aire ann

ANTECEDENTES DE LA. DIRECCION .GENERAL DE. TELECOMUNICACIONES

아는 나무 그 가을 보내요?

La Dirección General de Telecomunicaciones tiene su origen el 13 de febrero de 1941, cuando por Acuerdo Presidencial dirigido al C. Secretario de Comunicaciones y Obras Públicas se crea el Departamento de -Telecomunicaciones. La evolución de esta dependencia ha estado intima mente ligada a los acontecimientos de carácter social, político, eco-nómico y tecnológico, tanto a nivel nacional como internacional y de alguna manera sus etapas de desarrollo orgánico y funcional responden a eventos importantes. Así el Departamento de Telecomunicaciones fue elevado a la categoría de Dirección General, por decreto expedido por el ejecutivo con fecha 19 de junio de 1942, ante la necesidad de cen-tralizar las comunicaciones electricas, dado el estado de guerra sos-tenido por México en ese momento.

Un hecho más que impuso un cambio en la organización y desempeño de la Dirección, fue el término de la concesión en virtud de la cual la Compañía Telegráfica Mexicana, subsidiaria de la Western Union Company, explotaba el servicio telegráfico internacional desde 1879. Por este motivo, en junio de 1948 el gobierno de México, formuló, legalizó y protocolizó el contrato por el cual esta Dirección General administraría dicho servicio. No fue sino hasta el 16 de junio de 1949, cuando después de trámites y preparativos se iniciaron las operaciones de este servicio bajo el control de la Dirección. Dicha fecha ha sido historica y para conmemoraria se ha establecido la misma como "Dia del --Empleado de Telecomunicaciones".

Posteriormente, con motivo del adelanto técnico de los equipos y los sistemas de uso en las comunicaciones eléctricas, los sistemas de mi--

43

of December 18

Louisean an An

croondas particularmente, y a fin de que el desenvolvimiento de estas técnicas no afectaran la existencia del servicio telegráfico nacional, la Dirección General de Telecomunicaciones se reestructuró, segregán-dose, dicho servicio, el cual quedo bajo la responsabilidad de la Di-rección General de Telegrafos Nacionales, creada para tal fin, en fe-cha 24 de marzo de 1960, mediante Acuerdo Presidencial. El área que atlende cada Gerencia no obedece a patrones de división po lítica, sino a la configuración propia de redes de telecomunicación, principalmente la de microondas y sus necesidades específicas de opera ción y conservación, considerando mantener la característica de inte--

gridad de sistemas.

Como consecuencia a las modificaciones a la Ley Orgánica de la Adminis tración Pública Federal y del Acuerdo Secretarial publicado el 25 de marzo de 1983, en el que se expide el Reglamento Interior de la SCT, fue creada la Dirección General de Concesiones y Permisos de Telecomunicaciones, con las atribuciones relativas a la aplicación de políti-cas, normas y disposiciones legales y en general regulatorias de las telecomunicaciones del país, función que hasta esa fecha había sico cumplida por la Dirección General de Telecomunicaciones.

Finalmente para responder a los objetivos de la actual Modernización -Administrativa y el papel estratégico que el actual Plan Nacional de -Desarrollo le reconoce a las telecomunicaciones la Dirección General, se ha reorganizado para cumplir con la misión que le ha sido encomenda da, buscando el incremento de los niveles de eficiencia, eficacia y legitimidad, para promover su desarrollo.

er en stand i del server del server del server del server.<br>Alguns del server del server del server del server del server del server del server del server del server del

44.

높은 아직도 부분

- Sergent State Communication of the Maria Party of the Sergent State Communication of the Sergent State Commu<br>The Sergent State Communication of the Sergent State Communication of the Sergent State Communication of the S

Este acontecimiento fue desicivo para que la Dirección General de Tele comunicaciones tomara su perfil actual.

Más tarde como consecuencia de la designación de México como sede de los XIX Juegos Olimpicos, se acelera el desarrollo de la Red Federal de Microondas. la cual es inaugurada en septiembre de 1968 con la transmisión del informe Presidencial en red nacional. Esta red se estructura para la conducción de señales de televisión y de telefonía y constituve la columna vertebral de las comunicaciones del país. los servicios se multiplican y se refuerza la Red Nacional Télex cuya operación se iniciara en 1952.

En el mismo año de 1968, inicia sus operaciones la estación terrena de telecomunicaciones vía satélite de Tulancingo, Hidalgo. Como causa del desarrollo de la Red Federal de Microondas para apoyar la transmisión de los Juegos Olimpicos, se favorece el proceso formal de desconcentración de la propia Dirección General y así, por Acuerdo Secreta-rial del 24 de septiembre de 1973, se modificó su estructura orgánica, creándose doce Gerencias Regionales que fuencionaron en todo el ámbito nacional.

La continua evolución de los sistemas y servicios a cargo de Dirección General, impusieron una nueva revisión de su estructura organica, la cual se concretó a través del Acuerdo Secretarial del 31 de marzo de -1981, creándose una treceava Gerencia Regional (Cultacán, Chihuahua, -Guadalajara, Hermosillo, Oaxaca, Mérida, Méxicali, Monterrey, Puebla, Sonora, Tampico, Torreón y Veracruz), y los órganos responsables del servicio público de teleinformática, nuevo servicio cuyo desarrollo ha marcado una nueva etapa en la historia de la Dirección General de Tele comunicaciones.

# BASE LEGAL

그 너 아주 나무 있습

Constitución Política de los Estados Unidos de Mexicanos  $D.0. 1917/11/05.$ 

Cognective Park At

Leyes.

Ley de Vias Generales de Comunicación

 $D.0.1940/11/05.$ 

Ley de la Tesorería de la Federación

D.O. 1959/XII/29.

Ley de Invenciones y Marcas

 $D.0.1976/11/10.$ 

Ley de Presupuesto, Contabilidad y Gasto Público Federal

63 - 12

<u>ko matangan</u>

 $D.0. 1976/IX/30.$ 

Ley Orgánica de la Administración Pública Federal

D.O. 1976/XII/19.

Ley Federal de Derechos

D.O. 1981/XII/31.

Ley General de Bienes Nacionales

e engan masukutan Mana Paliti.<br>Langua tinang dia masa mas

누가있

30, 1999년<br>대한민국의

129 G. S. Martin Wallach (1968-1964)<br>129 G. S. Martin Wallach (1968-1964) gais

 $D.0.1982/1/08.$ 

Ley Federal de Responsabilidades de los Servidores Públicos

تأنف مقابلتهم ويهرون

 $46^\circ$ 

22 

erhia).

ya dan kisik

ika in aktiv

ika ya K

144.040

까만 아주 마을 보기

 $D.0. 1982/XTI/31.$ 

Ley de Planeación

 $D.0.1983/1/05.$ 

Tratados y Convenios Internacionales

Convenio Internacional de Telecomunicaciones, Málaga, Torremolinos, 1973  $D.0.1976/1/23.$ 

Protocolo sobre privilegios, exenciones e inmunidades de INTELSAT  $D.0.1980/V/16.$ 

Reglamentos

Reglamento de la Comisión Consultiva de Tarifas

 $D.0.1949/IX/20.3$ 

Reglamento de la Comisión Tecnica Consultiva de Vías Generales de Comu nicación 

en akt

D.O. 1944/VIII/03.

Reglamento de Servicios de Giros Telegráficos Nacionales e Internacionales

 $D.0.1962/1704.$ 

Reglamento Telegráfico, Ginebra, Suiza, 1973

 $D.0.1977/1/20.$ 

Reglamento Telefónico, Ginebra, Suiza, 1973

 $D.0.1977/1/20.$ 

Reglamento de la Ley de Presupuesto, Contabilidad y Gasto Público Federal

D.O. 1981/XI/18.

Reglamento Interior de la Secretaria de Comunicaciones y Transportes  $D.0. 1985/VIII/14. 22244.$ 

A SAN SAN SAN DI KACAMATAN NG KABUPATÈN SA KATILITAN.<br>Lamang pangalang pangalang pangalang pangangang pangangang pangangang pangangang pangangang pangangang pangang

**147** 

Reglamento de Radiocomunicaciones

 $D.0.1983/VII/22$ 

#### Decretos

Decretos sobre las Vías Generales de Telecomunicaciones a larga distan cia y sus servicios

 $D.0.1986/XI/15.$ 

Decreto por el que se crea el servicio de telex y se autoriza a la Secretaria de Comunicaciones y Transportes, para que bajo tal denomina-ción y por conducto de la Dirección General de Telecomunicaciones y la de Telégrafos Nacionales, opere, administre, y preste en forma combina da, los servicios de télex y telegráficos.

 $D.0.1972/X/07.$ 

Decreto de promuigación del acuerdo relativo a la Organización Interna cional de Telecomunicaciones por Satélite (INTELSAT) y del acuerdo ope rativo sobre la misma organización, Washington, D.C., EUA.

 $D.0. 1973/II/07.$ 

Decreto por el que la Secretaría de Comunicaciones y Transportes inter vendrá en la instalación, operación de satélites y sus sistemas asocia dos por sí o por conducto de organismos que tengan como finalidad la explotación comercial de dichas señales en el territorio nacional.  $D.0.1981/X/29.$ 

Decreto de Reformas y Adiciones a la Ley Orgánica de la Administración Pública Federal D.O. 1981/XII/29.

# Acuerdos

Acuerdo que dispone que la Dirección General de Telecomunicaciones de la Secretaria de Comunicaciones y Transportes, queda facultada para formular y llevar a cabo un plan para la elaboración y actualización de normas técnicas para el establecimiento y operación de sistemas que requieren de servicios de Telecomunicaciones

D.O. 1976/XI/30.

Acuerdo que dispone que la Dirección General de Telecomunicaciones, es la única dependencia facultada para establecer cadenas o enlaces de te levisión dentro del territorio Nacional

n Nige

D.O. 1976/XII/06.

Acuerdo que regula el establecimiento y operación de los Sistemas de -Transmisión de Señales de Datos y su Procedimiento

 $D.0.1981/I<sub>I</sub>/02.$ 

Acuerdo por el que se delega en el Director General de Telecomunicacio nes la facultad de firmar los contratos de servicio telexa  $D.0.1982/X/08.$ 

Acuerdo que fija las reglas para la contratación y ejecución de obras publicadas de la Administración Pública

ثقفة شيبون

49

Nil Yan tai nila ay tau

 $D.0. 1982/X/15.$ 

창화학학

والمتواط والمتواطئ والمتواطئ والمتواطئ والمتواطئ والمتواطئ والمتواطئ

# ATRIBUCIONES DE LA DIRECCION GENERAL DE TELECOMUNICACIONES

Elaborar los estudios y programas de desarrollo de los servicios públicos de telecomunicaciones a cargo del Gobierno Federal y de aquellos otros servicios que sea necesario crear, estableciendo la coordinación correspondiente con la Dirección General de Concesiones y Permi sos de Telecomunicaciones, la Dirección General de Planeación y la Dirección General de Desarrollo Tecnológico.

2. Opinar sobre los programas de desarrollo de los servicios públi-cos de telecomunicaciones concesionados o permisionados, para establecer la necesaria coordinación con los mismos.

Construir, instalar, operar, y dar el mantenimiento necesario a 3. los sistemas e instalaciones de los servicios públicos de telecomunica ciones a cargo del Gobierno Federal.

Prestar los servicios públicos de telecomunicaciones atribuidos en exclusiva al Gobierno Federal, como son la telegrafia internacional; el Facsimil; la telefotografía; el teletex; la teleinformática; el telex; el datex; las comunicaciones espaciales y todos aquellos otros que el ejecutivo determine; así como la conducción de señales para todos estos servicios. Podrá así mismo prestar los servicios públicos de telecomunicaciones rurales; de telefonía; de radiocomunica-ciones marítimas y rurales de conducción de señales de radiodifusión y telefonía y de todos aquellos servicios que el ejecutivo determine. Ofrecer al público la información pertinente de los servicios de telecomunicaciones que presta el Gobierno Federal, realizar la promo-ción de aquellos en apoyo al desarrollo social del país y ejecutar las funciones de carácter comercial inherente.

أحدد سدماس سدره منع والمحادث وأجروا كالمخار والمتالي والمتلوك المتحال المحافظ والمتحدة والمتحدة والمتحدة Realizar los estudios técnicos y económicos para proponer los de- $6.$ rechos aplicables a los servicios públicos de telecomunicaciones que preste la Dirección General de Telecomunicaciones.

Participar como apoyo a la Dirección General de Concesiones y Per 7. misos de Telecomunicaciones, en la formulación de normas técnicas y proposiciones de México en las reuniones de carácter Internacional. Los Directores Generales de cada una de las unidades administra--8. tivas que integran la Secretaria asumirán la dirección tecnica y administrativa de las mismas y serán los responsables ante las autoridades superiores de la Secretaría del correcto funcionamiento de sus respectivas unidades administrativas. Estarán auxiliados por uno o varios Directores, Subdirectores Jefes de Departamento, Jefes de Oficina, de Sección y de mesa que las necesidades del servicio requieran y figuren en el presupuesto.

120.0km/b29.b2.2(주의사회) 2012.2012.

1998. SIP

 $\label{eq:reduced} \frac{1}{2}\frac{1}{2}\frac{1}{2}\frac{1}{2}\frac{1}{2}\frac{1}{2}\frac{1}{2}\frac{1}{2}\frac{1}{2}\frac{1}{2}\frac{1}{2}\frac{1}{2}\frac{1}{2}\frac{1}{2}$ 

NAMA 25- GAL 2005

كهك ويتماله والهميرين بقاءتني بريزير برنان 그림자는 불의 두번 출동 소문장을

SR alba

linaa

<u> 대표 대표 대표 대표 대표 대표 대표 대표</u>

입을 고대한 소화

٢٠٠٠ - ٢٩٨٩ - ٢٩٨٩ - ٢٩٨٩ - ٢٩٨٩ - ٢٩٨٩ - ٢٩٨٩ - ٢٩٨٩ - ٢٩٨٩ - ٢٩٨٩ - ٢٩٨٩ - ٢٩٨٩ - ٢٩٨٩ - ٢٩٨٩ - ٢<br>-

an da Linda Serikat.<br>Geografia

오늘 맞는 것

- 호텔 보루 호텔 - 호텔 개발 환속

 $51$ 

ya.

### OBJETIVOS GENERALES DE LA DIRECCION GENERAL DE TELECCIUNICACIONES

Fortalecer la seguridad y la independencia nacional, coadyuvando al ejercicio pleno e integral de la soberanía, y apoyar determinanda-mente la unidad nacional, extendiendo la cobertura de la red de Telecomunicaciones a cargo de la Dirección General, a todo el territo rio nacional y reducir la dependencia tecnológica. Fomentar la descentralización y el desarrollo del aparato productivo y distributivo del país, mejorando el nivel de atención en la provincia y propiciando que todos los mexicanos tengan oportunidad de acceso a los servicios de Telecomunicaciones.

Establecer una infraestructura de telecomunicaciones moderna y eficiente mediante el sistema nacional de satélites, que junto con la Red Nacional de Microondas ofrezca la posibilidad de una cobertura integral del territorio nacional con alta confiabilidad y calidad en los servicios, facilitando la atención al medio rural. Modernizar y expander la Red Federal de microondas, orientándola pa ra facilitar la conducción de señales de telefonía.

Fortalecer la Red Nacional de Estaciones Terrenas mediante la construcción, en la región del Oceano Pacífico, de una nueva estación de comunicación espacial internacional a fin de evitar la triangula ción de tráfico y establecer la posibilidad de prestar servicio de tráfico de tránsito para los países de Centroamérica. Modernizar y expander la Red Nacional Telex a través de equipo de conmutación, transmisión y teleimpresores para cubrir oportuna y su ficientemente y con el cubrimiento geográfico requerido, la demanda

del servicio.

Fomentar y ampliar los servicios de teleinformática y de transmisión de datos a fin de tener un aprovechamiento más nacional del sistema

de cómputo existente y hacerlos llegar a áreas específicas y de inte res nacional, para favorecer el desarrollo económico y social del -país.

Mantener una adecuada calidad de los servicios de telecomunicaciones tanto en el ámbito nacional como con el intercambio con el exterior. Establecer procedimientos para la determinación de una estructura ta rifaria acorde a los costos de producción de los servicios de teleco municaciones, así como para su actualización correspondiente, buscan do en el caso de los servicios comercilaizables.

Modernizar las prácticas operativas y administrativas a fin de lograr mejores niveles de eficiencia y eficacia.

Fortalecer la participación de México en los foros internacionales de Telecomunicaciones para preservar los intereses nacionales, mejorar la relación y comunicación con el exterior y aprovechar la experiencia y conocimientos acumulados a nivel mundial.

Fomentar el máximo intercambio de servicios con el exterior y a través de él, el máximo flujo positivo de divisas extranjeras para el país.

Fomentar el desempeño de los servidores públicos de esta dependencia. al máximo de su capacidad.

 $53$ 

The Company of Participal Co

an Anglish

# SERVICIOS PRESTADOS POR LA DIRECCION GENERAL

# DE TELECOMUNICACIONES

1859.gy

19245,45

ŵЙ

552

W

Conducción de Señales de Televisión Conducción de Señales de Teleaudición Conducción de Señales Telegráficas Conducción de Señales de Datos Telegráfico Internacional Télex and Videotel Telefónico Rural a compositoria de la contra de la contra del contra del contra del contra del contra del contra Conducción de Señales Telefónicos Datex Servicio Público de Teleinformática Facsimil y Telefotografía Radiomaritimos

#### SERVICIOS QUE PRESTA LA DIRECCION GENERAL DE TELECONUNICACIONES

Nuestro país ha clasificado sus servicios públicos de telecomunica-ciones en la Ley Federal de Derechos, separandolos conforme a sus mo dalidades, con respecto al volumen y distancia, y desde el punto de vista tributario.

Como se menciono anteriormente la mayoría de los servicios públicos de telecomunicaciones estan a cargo del Gobierno Federal, ya sea en forma directa o indirecta, los cuales aparecen clasificados a continuación;

1.- Servicio de Telefonía Rural Comunal; Consiste en dotar de la vía de comunicación necesaria para enlazar a comunidades rurales con la Red Telefonica Pública Nacional utilizando diferentes tecnologías co mo son; Telefonia Alámbrica, Radiotelefonia y la Comunicación Vía Sa télite.

2.- Servicio de Telerreservaciones (TERE); Consiste en la actualización y mantenimiento en tiempo real de una base de datos centralizada con tiempos de respuesta promedio de Pico-segundos y alta disponi bilidad. Este servicio se presta actualmente a las compañías de Aero náutica y Mexicana de Aviación.

3. - Servicio Público de Teleinformática (INFONET); Es un servicio -que opera bajo la filosofía de tiempo compartido, constituye un servicio completo para satisfacer los requerimientos de procesamiento de datos a distancia, tanto a profesionales en informática, como a personas sin conocimiento profundo en este campo y da acceso a un -- sistema integral que incluve centro de cómputo, red de comunicacio-nes y facilidades de acceso, así como programas (Software) para apli caciones en diversas áreas.

4. - Servicio de Conducción de Señales de Datos; Este servicio permite la comunicación entre computadoras y terminales, para el procesamiento de datos en forma remota con un alto grado de confiabilidad.

5. - Servicio de Conducción de Señales de Facsimile y Telefotografía; Es la transmisión de imagenes fijas a distancia enlazando dos o más equipos terminales. Esta comunicación se realiza entre dos equipos terminales pudiendo transmitir y recibir 200 manuscritos, dibujos, mapas, fotografias etc.; tal como si se obtuviera una fotocopia del original y se enviara por mensajero al lugar donde se desea recibir.

6. Servicio de Transmisión de Mensajes Financieros (SWIFT); Consiste en el envio y recepción de mensajes financieros, por medio de una red de transmisión de datos a nivel internacional y de aplicación es pecializada para la banca permitiendo asegurar un control preciso de la posición de fondos, un mejor manejo de divisas y extranjeras y la conciliación automática de las cuentas de corresponsales.

7.- Servicios de Conducción de Señales de Televisión; Es el transpor te de señales de video y audio asociado entre dos o más estaciones distantes, recibiendo y entregando las señales del usuario, ya sea para retransmitir programación de los canales de televisión y en el caso de eventos especiales, con el fin de difundirlos al momento de efectuarse el evento en forma diferida.

56.

8.- Servicio de Conducción de Señales de Telegrafía: Consiste en el transporte de señales codificadas telegraficamente para todas aque-llas empresas que manejan gran cantidad de información en forma permanente y privada, por radio de teleimpresores conectados directamen te entre dos o más oficinas.

9.- Servicio de Conducción de Señales de Voz: Consiste en el trans-porte de señales de tipo telefónico en forma privada e instantanea entre dos o más lugares a través de la Red Nacional de Telecomunicaciones y sus corresponsales en el extranjero, utilizando para ello un equipo terminal que puede ser aparato telefónico, conmutador privado o similares.

10.- Servicio Radiomaritimo; Este servicio ofrece la posibilidad de establecer comunicación desde cualquier embarcación que se encuentre ya sea en el litoral Mexicano, Mar patrimonial o incluso en altamar, dependiendo del alcance y potencia del equipo a bordo, tratando de esa manera, que la travesia se realice con la mayor seguridad posi-ble y en caso de ser necesario se pueda proporcionar la ayuda adecua da. Este servicio es realizado mediante enlaces radioelectricos, -permite el contacto directo oral (Servicio Radiotelerónico), o bien escrito (Servicio Radiotelegráfico).

11. - Servicio de Conducción de Señales de Teleaudición; Consiste en el transporte instantaneo y privado de señales de audio para radiodi fusoras, entre dos o mas radiodifusoras distantes.

12.- Servicio Telegráfico Internacional; Es el Servicio que permite

la transmisión y recepción de telegramas, a cualquier parte del país, así como del mundo, a través de un Centro de Telegrafía Internacio-nal.  $\mathbb{R}^{2}$  and  $\mathbb{R}^{2}$ an a sh

13.- Servicio TELEPAC; Permite la transmisión intstantánea de infor mación entre computadoras y terminales de datos, tanto a nivel nacio nal como internacional a través de la Red Telefónica Conmutada a tra vés de líneas privadas. ang may na sina sila

de redate

n da S

de total de Provi

va gost<sup>eng</sup> 

بأواده فأستهم بالمنه

14. - Servicio Télex; Este servicio permite la comunicación escrita e instantanea entre los abonados de la Red Nacional Télex y los suscrip tores télex de cualquier parte del mundo. èm

4%Geach

Varietis

k. R

106 로토리노란 14

Tagoslafi (Kitan)

gal<del>a</del>huk

합<sub>요 :</sub> 음화 : .

ARA NG ALIFA

egnalik e de la partida de la consecuencia de la consecuencia de la consecuencia de la consecuencia de la consecuencia<br>Consecuencia de la consecuencia de la consecuencia de la consecuencia de la consecuencia de la consecuencia de

 $\sum_{i=1}^n \sum_{i=1}^n \sum_{j=1}^n \sum_{j=1}^n \sum_{j=1}^n \sum_{j=1}^n \sum_{j=1}^n \sum_{j=1}^n \sum_{j=1}^n \sum_{j=1}^n \sum_{j=1}^n \sum_{j=1}^n \sum_{j=1}^n \sum_{j=1}^n \sum_{j=1}^n \sum_{j=1}^n \sum_{j=1}^n \sum_{j=1}^n \sum_{j=1}^n \sum_{j=1}^n \sum_{j=1}^n \sum_{j=1}^n \sum_{j=1}^n \sum_{j=1}^n \sum_{j$ 

 $\frac{1}{2}$  . The same set  $\lambda$  , where  $\lambda$  is the same set of

## SERVICIOS CONCESIONADOS A CARGO DE LA DIRECCION

તે દ્રશ્યિ

an air an Dù

Sruge)

gini.

en Britan

W.,

h às,

제품으로

그것을 감

We

95

심용료

letje<br>Sta

전화자

لكنة تهينهم

[492-140]

29. avgust

182 GS.

36. KR k<br>Seriya

120km

**CENERAL DE TELECOMUNICACIONES** 

지수는 사람들의 사용 기업을 하고 있다.

AN SQ

y, X 

 $\frac{1}{2}$ 

profé

**BAR** 

경우 집중

-529

그 모습 등

in stigt nada Pras<br>Antarag

فقديب

i yago

**OSHAR** 

Radio Telefónico de Portadora Común Sin Enlace a la Red Telefónica -Nacional Telefónico Público Televisión por Cable Música Contínua OM. 22 pa 1 Localización de Personas Restringido de Señales de Televisión ÙS. Zan es? 31 a Radio Telefónico Móvil 부분의 시작 it in Australia

in.<br>Verig

공장복 XX.

위수 값

 $\mathbb{R}^2$ 36

Cia Cia

guen 24

er al

¥ij.

 $\label{eq:1} \gamma_{\alpha\beta} = \gamma_{\alpha\beta} \gamma_{\alpha\beta} \gamma_{\alpha\beta} \gamma_{\beta\beta} = \gamma_{\alpha\beta} \gamma_{\alpha\beta} \gamma_{\beta\beta} \gamma_{\beta\beta} \gamma_{\beta\beta} \gamma_{\beta\beta}$ 

ersi<br>V

 $\frac{\hbar}{2} \frac{1}{2} \frac{1}{2}$ 

Q.,

三氢铜

高額

## **CONCECIONADOS**

1.- Restringido de Señales de Televisión; Es un servicio selectivo cuyas emisiones están destinadas a ser captadas por un número determinado de receptores y está orientado principalmente a promociones de tipo turístico en nuestro país.

2.- Servicio Público Radiotelefónico Móvil; Es un servicio suminis-trado al público con objeto de establecer la comunicación entre los usuario del servicio, desde las unidades radiotelefónicas móviles -instaladas en sus propios vehículos o con los suscriptores de la red Telefónica Pública

3. - Radiotelefónico de Portadora Común sin Enlace a la Red Telefónica Nacional; Es un sistema radiotelefónico que permite la intercomunicación por compartición de frecuencias de grupos de población de una determinada región o entre usuarios de un determinado grupo, cuyos equipos pueden ser fijos o móviles a traves de una central sin enlace a la red telefónica pública.

4. - Radiodifusion; Servicio de radiocomunicación cuyas emisiones es tán destinadas a la recepción directa por el público en general, este servicio puede comprender emisiones sonoras, de televisión o de otro tipo.

5. Localización de Personas; Se proporciona mediante una estación -transmisora cuyas emisiones están destinada a ser captadas por el suscriptor, quien recibe tonos que le indican se comunique a un lugar determinado o mensajes y está orientado a aquellas personas que por el giro de sus actividades requieren de una localización oportuna.

6. - Música Continua; Se proporciona mediante sistemas radioeléctri-cos o lineas físicas que distribuyen señales de música libres de -anuncios comerciales y cuvas emisiones están destinadas a ser captadas por los receptores de los suscriptores.

7. - Televisión por Cable; Se presta mediante la conducción de seña-les de televisión por medio de un cable desde una central hasta los suscriptores del sistema. Estos sistemas son recomendados en zonas urbanas y rurales en las que por su ubicación presentan problemas pa ra la recepción de las señales de aire, y ofrecen una mejor calidad de señal, así como los canales adicionales y de programación exlusi-va.

8. - Telefónico Público; Es aquel suministrado al público a través de un sistema de telecomunicación, utilizando como medio para la transmisión de la palabra.

두 가루 모션

그는 말씀의 부었다

~ 도로 가족 가족 다

# SERVICIOS PERMISIONADOS A CARGO DE LA DIRECCION GENERAL DE TELECOMUNICACIONES

Enlace Estudios-Planta para Estaciones de Radiodifusoras Transmisiones Móviles Remotas de Estaciones Radiodifusoras y Televisión -

Different bo

 $\Delta$  and  $\Delta$  and  $\Delta$ 

 $-1.2$ 

328

48.

41. Rue 187

Agi

na an ainm

<u>ng astas f</u>il

 $\sim 10^{12}$ 

Teleinformática

Radiotelefónico Privado

ara ng Kilimi

فتكت ليوناني

OL MARIN

Móvil Aeronáutico

Móvil Marítimo

Banda Civil

Radio Aficionados

Sistema Telefónico Privado con Enlace a la Telefónia Nacional Líneas Telefónicas Privadas con Enlace a la Red Telefónica Nacional Lineas Telefónicas Privadas Punto a Punto con Cruce de Frontera

**SERIES** 

# **PERMISTONADOS**

1. - Movil Aeronautico; Servicio de radiocomunicación para el control de Tránsito Aéreo, Metereología, telecomunicaciones aeronáuticas y radio ayuda a la navegación aérea.

2.- Radiotelefónico Privado; Servicio de radiotelefonia que utilizan personas físicas o morales para auxiliarse en sus actividades.

3. - Sistema Privado de Teleinformática; Son sistemas de procesamiento remoto de la información destinados a una sola organización para satisfacer sus necesidades internas; por lo que su establecimiento es por cuenta del propio usuario mediante un permiso previo expedido por la Secretaria de Comunicaciones y Transportes.

4. - Transmisiones Móviles Remotas de Estaciones Radiodifusoras y Televisoras; Servicio utilizado por las estaciones de radio y televi-sión para la transmisión de eventos especiales, fuera de los estu-dios, como eventos deportivos políticos, culturales, sociales

5. - Móvil Marítimo; Servicio de radiocomunicación destinado a pre-servar la seguridad humana en el mar y permite la comunicación para operaciones portuarias, radionavegación marítima entre embarcaciones y estaciones en tierra, radiolocalización. Frances.

6. - Banda Civil; Servicio radiotelefónico compartido a cortas distan cias, para ser utilizado por la ciudadania para fines sociales y de auxilio en situaciones de urgencia.

7.- Radioaficionados; Servicio de intercomunicación, preparación y radioexperimentación, llevado a cabo por aficionados, debidamente au torizados.

8. - Sistema Telefónico Privado con Enlace a la Red Telefónica Nacional: Son aquellos integrados por equipos telefónicos privados, ta-les como conmutadores o sistemas de multilineas, aparatos telefóni-cos y demás dispositivos que los usuarios adquieren a fin de atender sus necesidades de comunicación interna y aquéllas externas a través de la red urbana.

9. - Lineas Telefónicas Privadas Punto a Punto con Cruce de Frontera; Es un servicio que se obtiene mediante lineas físicas construidas -por cuenta del propio usuarlo en aquellas zonas o poblaciones que ca recen del servicio telefónico por falta de red, y que para su operación requieren conectarse a la red telefónica nacional.

10.- Enlace Estudio Radiodifusion; Servicio de radiocomunicación cuyas emisiones estan destinadas a la recepción directa por el público en general. Este servicio puede comprender emisiones sonoras, de televisión o de otras clases.

64

e dia terminana atau kalendar dia t

l PK langgan

gach

# REDES Y SISTEMAS A CARGO DE LA DIRECCION

찾는 물질부

e di S

<u>likometra k</u>

i ya Nij

Dato

a ka

22 7. 2월 28

ing ang pagkalakalang pagpalang.<br>Pagbaban pang barang pagpayan ang

94

Viter

1990 Million

SI.

2892

The New York

96.

 $\widetilde{X} \widetilde{\otimes} \widetilde{X}$ 

egille Affa

AH.

71. XX

1-in an an

GENERAL DE TELECOMUNICACIONES 

 $\mathcal{L}_{\mathcal{A}}$ 

Red Inforct

Red Nacional de Servicios Radiomarítimos

الأمام والأمام فأفاد الإدعائي والهيبو

Red de Radiomonitoreo y Mediciones

Red Pública de Transmisión de Datos (TELEPAC)

Telefonia Rural

Red Federal de Microondas

Segmento Terrestre para Comunicación Vía Satélite

> g.22 33

WM.

92

24211

74 T.K.

Ъś. 밖의 손의

nek fr

Red Nacional de Transmisión Telegrafica

in<br>Timografia<br>Sangangan

r Aria (

ye bir dinas

簿

part

Sear Willia

-59 -41

Red Nacional Telex

1998 A

지 20년 대학

# **III SUBDIRECCION DE TELEINFORMATICA**

 $\ldots$ CORMA  $\mathcal{L}_{\mathcal{A}}$ 1942년<br>1257년  $\pm$  .

 $\mathbb{Z}^{n_{\text{max}}}$ 

 $\mathbb{R}^{3\times 3}$ 

ygge rine

 $\mathcal{A}_{\mathcal{A}}^{(i)}$ 

Ŵ

يترادمنا إدلالها والمعوية

 $\rm{M}_{\rm{20}}$ 

a an

فللتلويض لأعيما

яř

W

**AG** 

대한 *정*수

Ì.

and<br>Brit

man sipóni<br>Sipónio

2232

56,

그대로 보다 나라

្នុងអំពើ

12 종이 

合作

 $\beta$  in  $\beta$  ,  $\beta$  is a set

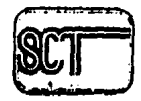

Organograma Específico

the secondary of galaxies signal

- 129, 2014. AS

- a Nikiwi

it word in the allential.

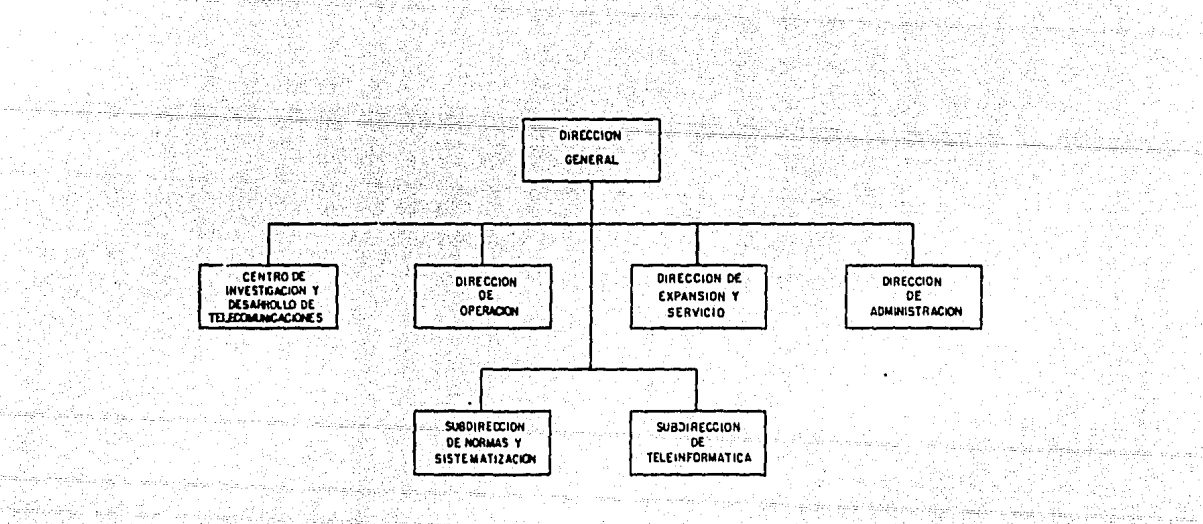

医输入器

- 100km - 100km - 100km - 100km - 100km - 100km - 100km - 100km - 100km - 100km - 100km - 100km - 100km - 100k

ing pang

iliyo wasan

7 9월)<br>1977년 

- 마토이)

ी के पार्ट में सुरा

nasétan

An Super

같이 나는 이번에 다.<br>Monday Supple

부동소 같

포함한 자주가 되

An Alba at Gharakh San Anti-A (출근) 1967년 - 1962년 - 19

보고 조직 도시

in the second company of the second company of the second company of the second company of the second second second second second second second second second second second second second second second second second second s

计数字 化酸盐

이 나는 사람들의 사람들을 사용했다.<br>사람들은 아이들의 사람들의 사람들이 아니다.

.<br>이번 사람은 아직 사람들의 사회

ré las Aleksiges

San San

on an sala agal .<br>. 대화 12 부분

승행 주요.

ina Viter

일어 한다

i yaha

 $\overline{c}$
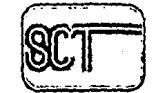

 $^{\rm o}$ 

 $\boldsymbol{\gamma}$ 

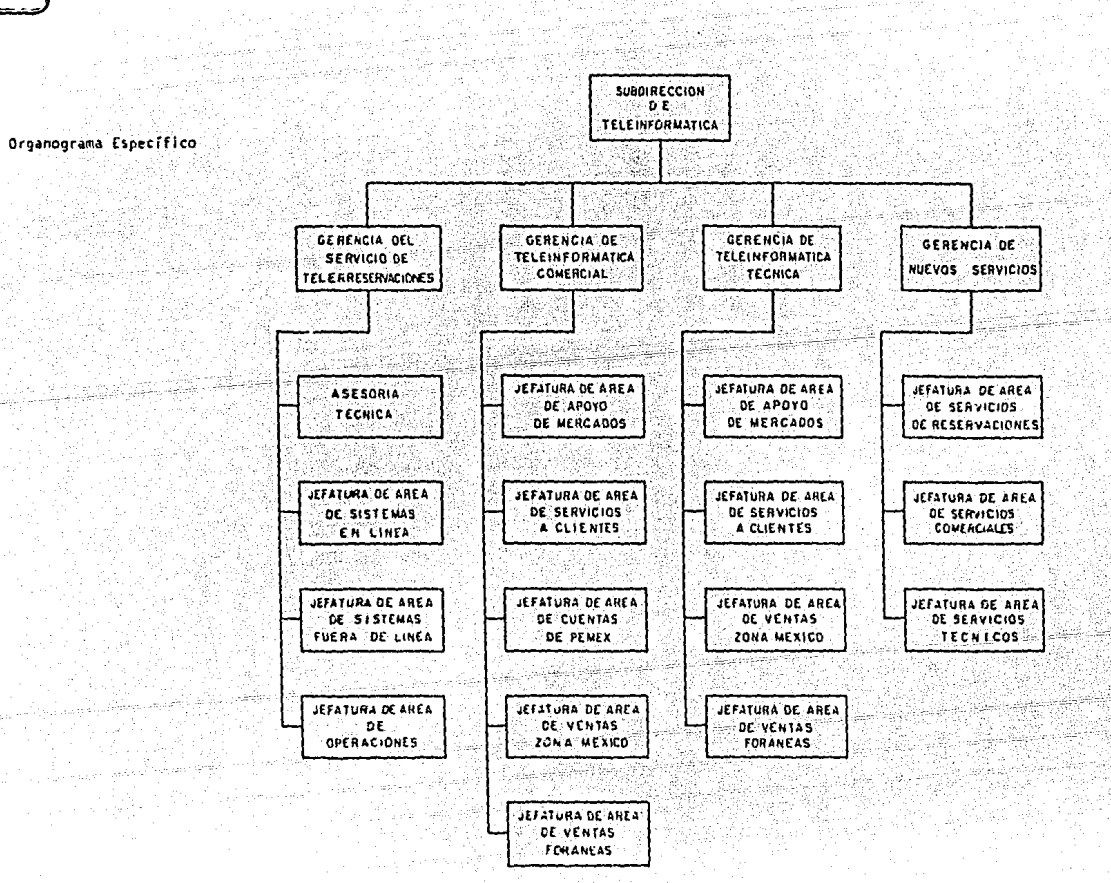

 $\frac{1}{2} \lesssim 100\%$ 

ta S

#### SUBDIRECCION DE TELEINFORMATICA

Organizar y controlar la planificación y programación de la expan-sión de los sistemas y servicios de teleinformática a cargo de la Di rección General de Telecomunicaciones, Controlar que los provectos se diseñen, programen y ejecuten en base a las políticas y planes -aprobados. Controlar que las obras de expansión se mantengan dentro de los limites de los programas aprobados, a través de los programas de inversión: Organizar e integrar los estudios para las propuestas de implantación de nuevos servicios o cambios tecnológicos que beneficien la prestación de los servicios de teleinformática. Organizar la elaboración de estudios técnico-económicos para reducir al máximo los costos de expansión y de operación. Controlar la operación y -conservación de los sistemas de teleinformática a cargo de la Dirección General de Telecomunicación, Organizar e integrar la elabora-ción de sistemas y procedimientos necesarios para la ejecución del mantenimiento de las instalaciones que tenga bajo su responsabilidad la Subdirección.

Emitir opiniones sobre convenios, contratos, concesiones, permisos y autorizaciones que se celebren u otorguen a otras empresas que ten-gan relación con el área de su competencia. Organizar e integrar -las investigaciones sobre la evaluación y necesidades del mercádo na cional e internacional, en el área de la teleinformática, para propo ner seciones que sirvan de báse a los planes y proyectos de  $Dirac-$ ción General de Telecomunicaciones.

Controlar y organizar el entrenamiento especializado del personal. Asistir técnicamente a quien lo solicite, en aspectos relacionados con las actividades desarrolladas por los sistemas de teleinformática -

a cargo de la Subdirección. Organizar, integrar y controlar, coordi nadamente con el área gerencial desconcentrada; Planificación y programación de la expansión de los servicios de teleinformática. Proyectos que se desarrollen en el área de las Gerencias Regionales como apoyo a la Subdirección de Teleinformática. Información para la implantación de nuevos servicios o cambios tecnológicos en el -área de las Gerencias Regionales. Operación y conservación de los sistemas de teleinformatica en el área de la Gerencias Regionales. -Aportación de información para el conocimiento del mercádo nacional en el área de la teleinformática para proponer acciones que sirvan de base a los planes y proyectos de la Dirección General de Telecomu nicaciones.

Comercializar los servicios de teleinformática en el país. Promoción y difusión de las actividades realizadas por la Subdirección de Te-leinformática. Y por último asistencia técnica en materia de teleinformática, al área de las Gerencias Regionales.

.. ..... : : : : : : Yudiatië

뉴스한국

MAX

54. Jul

#### GERENCIA DEL SERVICIO DE TELERRESERVACIONES

Coordinar que se proporcione a los usuarios de los sistemas de telerreservaciones los elementos de servicio conforme a los contratos ce lebrados y a las necesidades de los usuarios del propio sistema. --Coordinar la disponibilidad de los recursos de equipo, programación y personal, así como los elementos asociados, para el funcionamiento adecuado de los sistemas de teleinformática del servicio de telerreservaciones. Proyectar la expansión del sistema y de sus servicios en lo que se refiere a sus necesidades de equipo, programación y recursos humanos. Supervisar la elaboración de los manuales, normas y procedimientos que sean requeridos para el funcionamiento adecuado del servicio de telerreservaciones y de los sistemas de teleinformática a cargo de la propia Gerencia: Supervisar el proceso de actualización y control de la información relativa a los sistemas manejados dentro del computador, en lo que se refiere a bibliotecas de pro ducción pruebas, archivos de usuarios, información de sistemas opera tivos y paquetes. Coordinar la elaboración de estudios de comercialización de los servicios de telerreservaciones y proponer políticas. Proponer y coordinar la realización de campañas de publicidad, así como seleccionar y sugerir los diferentes medios para las mismas. --Asistir técnicamente a quien lo solicite; en aspectos relacionados a las actividades desarrolladas por el sistema de telerreservaciones. Coordinar el entrenamiento especializado del personal. Esta Gerencia esta integrada por:

> Asesoria Técnica 1892.51 Jefatura de Area de Sistemas en Línea Jefatura de Area de Sistemas Fuera de Linea Jefatura de Area de Operaciones

## GERENCIA DE TELEINFORMATICA COMERCIAL

2012年<del>5月</del>第18日

Coordinar que se proporcionen a los usuarios del servicio de Teleinformática Comercial INFONET, los elementos de servicio requeridos de acuerdo a los contratos celebrados, así como las necesidades de los usuarios del propio servicio. Coordinar los recursos de equipo, programación y personal, así como los elementos asociados a la pres-tación adecuada del servicio INFONET.

Proyectar y supervisar la expansion de los servicios en lo que se re fiere a necesidades de equipo, programación y recursos humanos. Coordinar la operación y conservación de los equipos y sistemas de cómputo asignados para el servicio INFONET. Coordinar la elabora--ción de los manuales y procedimientos que se requieran para el fun-cionamiento adecuado del servicio.

Supervizar el proceso de actualización y control de la información relativa a los sistemas manejados. Coordinar la elaboración de estu dios y proponer políticas de comercialización para el servicio INFONET. Coordinar la elaboración y realización de campañas de publicidad así como la selección de los diferentes medios para la misma. Esta Gerencia esta integrada por:

> Jefatura de Area de Apoyo de Mercados Jefatura de Area de Servicios a Clientes Jefatura de Area de Cuentas de Pémex Jefatura de Area de Ventas Zona México Jefatura de Area de Ventas Foráneas

> > TA MARAJARA KATALOG PARA TANGGA

2012 A.S. A. L. P. P. L.

in al 26

ette

승규는 그렇게 부르고 있다.

100 - 22 - 25 - 24 -

# GERENCIA DE TELEINFORMATICA TECNICA

Coordinar que se apoye y se proporcione a los usuarios del Servicio de Teleinformática Técnica CIBERTEC , los elementos de servicio requerido de acuerdo a los contratos celebrados, así como las necesida des de los usuarios del propio servicio. Coordinar los recursos de equipo, programación y personal, así como los elementos asociados a la prestación adecuada del servicio CIBERTEC.

Proyectar y supervisar la expansion de los servicios en lo que se re fiere a necesidades de equipo, programación y recursos humanos. Coordinar la operación y conservación de los equipos y sistemas de cómputo asignados para el servicio CIBERTEC, Coordinar la elabora-ción de los manuales, normas y procedimientos que se requieran para el funcionamiento adecuado del servicio.

Supervisar el proceso de actualización y control de la información relativa a los sistemas manejados. Coordinar la elaboración de estu dios y proponer politicas de comercialización para el servicio CIBERTEC.

Coordinar la realización de campañas de publicidad, así como la selección de los diferentes medios para la misma. Y por último coordinar las actividades de venta del Servicio CIBERTEC, así como las da facturación y cobranza a los servicios del servicio.

Esta Gerencia esta Integrada por:

Jefatura de Area de Apoyo a Mercados Jefatura de Area de Servicios a Clientes Jefatura de Area de Ventas Zona México Jefatura de Area de Ventas Foráneas

# **CERENCIA DE NUEVOS SERVICIOS**

Supervisar los estudios e investigaciones que se hagan a fin de cono cer las necesidades y el progreso presentes en el ámbito nacional e internacional en el área de teleinformática, para poder presentar a las autoridades correspondientes, propuestas y proyectos para la implantación de nuevos servicios de teleinformática. Coordinar la investigación sobre el desarrollo y tendencia de los servicios de tele informática en todo el mundo.

Coordinar la elaboración de los estudios de mercádo para la posible implantación de nuevos servicios de teleinformática. Evaluar a tra vés de estudios técnico-economicos la conveniencia de que la Dirección General de Telecomunicaciones presente nuevos servicios de tele informatica. Coordinar los proyectos específicos que justifique la implantación de nuevos servicios.

Supervisar el desarrollo de sistemas en el área de teleinformática. Coordinar el proceso de implementación de sistemas hasta su etapa de inicio. Y por último coordinar la integración de las infraestructu-ras necesarias para la operación de sistemas y el entrenamiento espe cializado del personal.

Esta Gerencia esta integrada por:

Jefatura de Area de Servicios de Reservaciones Jefatura de Area de Servicios Comerciales Jefatura de Area de Servicios Técnicos

중요 : 1202 - 2303 - 2303 - 2303 - 2303 - 2303 - 2303 - 2313 - 2323 - 2323 - 2323 - 2323 - 2323 - 2323 - 2323 - <br>1970 - 2323 - 2323 - 2323 - 2323 - 2323 - 2323 - 2323 - 2323 - 2323 - 2323 - 2323 - 2323 - 2323 - 2323 - 2323

 $\mathcal{H}_{\mathcal{A}}(\mathbb{R}^N) \cong \mathbf{Z} \mathbf{A} \cong \mathcal{H}_{\mathcal{A}}(\mathbb{R}^N)$  , where  $\mathcal{H}_{\mathcal{A}}(\mathbb{R}^N)$ 

t der registre med 22

IV GERENCIA DE TELEINFORMATICA COMERCIÁL

그리고 말을 보는 모습을 벌였다고 있습니다.

이 대한 정치 사회의 정치 사회사회 시<br>대한 사회 사회사회 사회 시설<br>2012년 대한 사회사회 시설 사회사회

VII.

TA.

N.

Spotley in

# GERENCIA DE TELEINFORMATICA COMERCIAL

Coordinar que se proporcionen a los usuarios del servicio de Teleinformática Comercial INFONET , los elementos de servicio requeridos de acuerdo a los contratos celebrados, así como las necesidades de los usuarios del propio servicio. Coordinar los recursos de equipo, programación y personal, así como los elementos asociados a la prestación adecuada del servicio INFONET. Proyectar y supervisar la ex-pansión de los servicios en lo que se refiere a necesidades de equipo, programación y recursos humanos. Coordinar la operación y con-servación de los equipos y sistemas de cómputo asignados para el ser vicio INFONET. Coordinar la elaboración de los manuales y procedimientos que se requieran para el funcionamiento adecuado del servi-cio.

Supervizar el proceso de actualización y control de la información relativa a los sistemas manejados. Coordinar la elaboración de estu dios y proponer políticas de comercialización para el servicio INFONET.

Coordinar la elaboración y realización de campañas de publicidad así como la selección de los diferentes medios para la misma.

Las áreas integrantes de esta Gerencia son:

Jefatura de Area de Apoyo de Mercados Jefatura de Area de Servicios a Clientes Jefatura de Area de Cuentas de Pémex Jefatura de Area de Ventas Zona México Jefatura de Area de Ventas Foráneas

76.

# JEFATURA DE AREA DE APOYO DE MERCADOS

Esta área esta encargada de estudiar y proponer políticas de venta a la Gerencia de Teleinformática Comercial, así como mantener actualizado el registro de clientes potenciales del servicio, Elaborar programas sobre seminarios de presentación del servicio a los clientes, coordinando con las diferentes Jefaturas de Area de Ventas la realización de dichos seminarios.

Establecer los sistemas necesarios para mantener actualizados los di ferentes medios de promoción del servicio, con el apoyo de folletos, de campañas de publicidad y la presentación de audivisuales para los mismos fines.

Por último apoyar a la Jefatura de Area de Servicios a Clientes y a las Jefaturas de Area de Ventas, en la consecución de locales para proporcionar cursos a clientes y prospectos del servicio, cuando estos se realicen fuera de las instalaciones de la Gerencia.

Charles and the State

الأفراد أبهتها

the Papillar Richard of

grunner

and a state of the

 $\mathbb{R}^{2d \times 2d \times 2d}$ 

g ang grin

W.

e Bernard de Al

# JEFATURA DE AREA DE SERVICIOS A CLIENTES

Esta área esta encargada de dar apoyo técnico especializado a las de más áreas de la Gerencia de Teleinformática Comercial que lo soliciten, así como a los clientes que lo requieran.

ang lan lang ang pa

El impartir cursos sobre la utilización del servicio INFONET, tanto al personal de otras Areas de la Gerencia, como a los usuarios  $de1$ servicio.

Mantener y actualizar la biblioteca de manuales operativos para uso del servicio, así como controlar la venta de los mismos, a los usuarios.

Efectuar los cargos correspondientes a los usuarios que utilicen las terminales propias de la Dirección General de Telecomunicaciones y que se pongan a disposición del publico en general. Vigilar y controlar operativamente la utilización del servicio por los usuarios y por las diferentes áreas de la Gerencia, asignando -las claves y números de usuarios correspondientes.

Producir y revisar la facturación a usuarios de acuerdo al consumo del servicio efectuado por los mismos, y solicitar con Computer --Sciences Corporation el envio oportuno de manuales, documentación y elementos para la facturación.

Por último realizar los planes de expansión de recursos materiales, asignados a la Gerencia, en lo que se reflere a las instalaciones fi sicas así como a equipo terminal.

na askana

1200 - 1200 - 1200 - 1200 - 1200 - 1200 - 1200 - 1200 - 1200 - 1200 - 1200 - 1200 - 1200 - 1200 - 1200 - 1200<br>1200 - 1200 - 1200 - 1200 - 1200 - 1200 - 1200 - 1200 - 1200 - 1200 - 1200 - 1200 - 1200 - 1200 - 1200 - 1200 <u>taka tanang k</u>

i Sina Madini Kampungan Tungga dalam kecamatan dalam senya pada 1988.<br>Sebagai kecamatan bertama di sebagai pertama dan sebagai pengangan pengan

78

그는 사람 나는 것으로 신축 나는 사람이다.

… 보다 그는 일<del>시간 사용 보호를 사용</del>

그리고 다음 불구성부터 바꾸는

# JEFATURA DE AREA DE CUENTAS A PEMEX

Atender en sus requerimientos al personal de PEMEX en el uso y maneio del sistema INFONET. Proporcionar apoyo técnico a la Gerencia de Explotación de PEMEX y a la Gerencia de Producción y Almácenes, para resolver sus dudas y auxiliario en el mejor funcionamiento de sus aplicaciones que realicen mediante el servicio INFONET. El asesorar tecnicamente en los trabajos de programación realizados por terceros para PEMEX.

Proporcionar a las empresas que prestan el servicio INFONET en el extranjero el apoyo técnico necesario para satisfacer los requeri-mientos que PEMEX haga fuera del país.

Solicitar a la Jefatura de Area de Servicios a Clientes, la creación y/o cancelación de números de usuarios que requiera PEMEX. Verificar con las áreas respectivas de la Gerencia de Teleinformática Comercial, la elaboración de las Facturas y cobranzas a PEMEX. El Elaborar planes para el mantenimiento y desarrollo de nuevas aplicaciones solicitadas por PEMEX, realizando la evaluación operativa-correspondiente en tiempo y costo y obtener los recursos necesarios pa ra su desarrollo, ya sean estos internos o externos a INFONET.

등속성

79

ESTA TESIS FID DERE

#### **JEFATURA DE AREA DE VENTAS ZONA MEXICO**

Esta área esta encargada de promover y realizar la contratación de nuevos clientes para el servicio INFONET dentro de la iniciativa privada v el Gobierno así como Promover nuevas aplicaciones dentro de los clientes usuarios del servicio.

Atender en sus requerimientos a los clientes en el uso y manejo del servicio, proporcionando apoyo técnico a los clientes para resolver sus dudas y auxiliaries en el mejor manejo y funcionamiento de sus aplicaciones que realicen mediante el servicio.

Solicitar a la Jefatura de Area de Servicios a Clientes la creación v/o cancelación de números de usuarios que requieran los clientes, así como el solicitar que se efectúen en el tiempo requerido por los clientes, las diferentes funciones que se necesiten para el uso del sistema.

Verificar con las áreas respectivas de la Gerencia de Teleinformática Comercial, la elaboración de las facturas y cobranzas a los clien tes.

Como última parte fundamental el formular planes con la jefatura de Area de Servicios a Clientes para que se proporcione el apoyo técnico especializado que requieran los clientes.

80 -

- 499-45 年4月

# JEFATURA DE VENTAS FORANEAS

Esta área esta encargada de promover la contratación de nuevos clien tes para el servicio INFONET en el interior de la República, promo viendo nuevas aplicaciones dentro de los clientes usuarios del servi cio, atendiendo sus requerimientos.

Proporciona apovo técnico a los clientes en el interior de la Repú-blica y asesora tecnicamente en los trabajos de programación realiza dos por terceros para los clientes en el servicio.

Como parte primordial de esta jefatura se encuentra la de elaborar planes para el mantenimiento y desarrollo de nuevas aplicaciones, -propuestas por los clientes, realizando la evaluación tanto tecnica en tiempo, así como el costo posible, para obtener los recursos nece sarios para su desenvolvimiento, ya sean estos tanto internos como externos.

고 있는 사람 수입 분<br>기업 기업 사항

والمواليات المعاديات والمسارير

T. KATIFICA WARREN

승규가 있

ta ya wasa

1942

남은 부모들은 몇

#### EL COMPUTADOR Y SU DESARROLLO

El desarrollo de la civilización creo la necesidad de contar con sis temas automáticos de cálculo que alivianarán el trabajo físico e intelectual, pero su contrucción estuvo sujeta al desarrollo tecnológi co de los dispositivos físicos indispensables para integrar los equi pos necesarios, Con la satisfacción de estos requerimientos y el tra bajo sistematizado de grupo se logro la construcción del primer Computador.

En 1944 la Universidad de Harvard en coordinación con la empresa IBM construyó la primera máquina de tipo electrónico con base en las ideas del matemático Babbage, reconociéndosele a éste como el inicia dor de las teorias del funcionamiento de las modernas computadoras, introdujo los conceptos de: salida impresa, memoria programable y -subrutinas de cálculo. Uno de sus diseños que nunca completo, a causa de los problemas de ingeniería y funcionamiento fue el "motor ana litico", el cual tenía todos los elementos que constituyen un computador de la actualidad. En 1945 Uhon Von Neumann propuso el concep to de almacenar los datos y las instrucciones que debia realizar la máquina, el primer equipo de estas características lo contruyó la --Universidad de Cambridge en 1949. El concepto de computador con pro grama almacenado subsiste a la fecha pero en las actuales, la labor de programación es totalmente independiente del equipo en si y la -realiza en parte el usuario.

Por otra parte se han desarrollado dispositivos de acceso a los computadores utilizando los sistemas de Telecomunicación y cada vez se les requiere con mayor frecuencia en la explotación eficiente y económica de los sistemas de nuestra época.

2호(Piristo Auto) 중단 - 13/19 (09)

Ahora se reconoce la existencia de una interdependencia entre los -sistemas de comunicación y de informática, interdependencia que crecerá aún más en el futuro hasta el grado de llegar a modificarse reciprocamente para formar un nuevo sistema; la Teleinformática. Las computadoras forman una compleja unión de las técnicas de inge-nieria mas refinadas y la utilización de los elementos y dispositi-vos electrónicos producidos por nuestra tecnología moderna, por lo cual es un tanto difícil todos y cada uno de los términos utilizados en este trabajo.

El avance de la ciencia y la técnica de la telecomunicación ha propi ciado el establecimiento y el nuevo desarrollo de la modalidad denominada teleinformática que comprende el conjunto de técnicas relativas al uso, manejo automático y transmisión de la información. La teleinformática utiliza como técnica de telecomunicación la de -los sistemas para conducción de señales de datos, por lo que es conveniente sentar las bases para la prestación de los servicios públicos en que se emplean dichas técnicas.

Además de las funciones de memorización y tratamiento, una de las tareas esenciales de un sistema de información es asegurar la circulación de esta información, lo cual de una importancia privilegiada en tre los sistemas informáticos a las redes de Teleinformática. Estas últimas tienen en ofecto, una dimensión suplementaria de comunica-ción con la que no cuentan los centros de cálculos clásicos y --éstos al asociánsele, adquieren una potencia y capacidad considera-bles.

83.

#### INFORMATICA Y DESARROLLO

Sin perder la esencia de su concepto de origen, la definición de informática evoluciona constantemente, siendo probablemente la mas cla ra y actualizada la siguiente:

La informática es la disciplina que estudia el fenómeno de la información, los sistemas de información y el procesamiento, transferen-cia y utilización de la información, principalmente aunque no necesa riamente, con la computación como herramienta, en esta definición se pone de manifiesto los alcances de la informática, por encima de una herramienta tecnológica que es la computadora tal como originalmente se entendia.

La informática ha sido históricamente asociada a la tecnología de -circuitos electrónicos, ya que se convirtió en su apoyo fundamental y propicio su desarrollo, aunque a estas fechas no pueda ya precisar se si el propio desarrollo, de la microelectrónica no fue debido al auge de la informática. En todo caso, el soporte tecnológico de una antigua teoría matemática para realizar, operaciones numéricas fue el factor clave, y determinante en el éxito de la informática, con-tribuyendo al pleno desarrollo de una disciplina de aplicación e ingeniería de procedimientos relacionados.

Se dice que la informática puede repercutir en el mundo futuro, como lo ha hecho la Revolución Industrial separando a los países en grandes categorias de desarrollo económico, industrial y social. Se dice también que los países con escasos recursos, que no le den a la informática su lugar en los métodos de la Planeación, Administración y Control de la Evolución Nacional, verán en pocos años aumentar

그리다 아이들은 24개의 사회 4**84** (1943) 이용된

dependencia del exterior y alejarse más de los países llamados desarrollados. Alexandr

Quien haya realizado algún estudio de prospectiva podrá constatar -que los indices de actividad económica e industrial alcanzados por los países desarrollados en el decenio 1960-1970 corresponderán, si todas las tendencias de evolución se mantienen en la misma propor-ción relativa, a las cifras que alcanzarán los llamados países en de sarrollo para el decenio 1990-2000 en el cual México como países en vías de desarrollo no escapa a su realidad.

La brecha es enorme, sin embargo, hay un concepto que impide una sim ple comparación de cifras equivalentes a 35 o 40 años de diferencia y este es la "tecnología". En efecto, no pueden ser comparables los recursos tecnológicos y productividad de los medios que existían en 1960, con los que los países tendrán en el año 2000. Lo anterior reafirma la ncesidad de disponer, al nivel de cada país en desarrollo y en la medida de sus recursos y evidentemente dentro del marco de disposiciones que rijan cada entidad, de una estratégia

o política de informática que como un importante recurso tecnológico, puede participar y coadyuvar al desarrollo armónico y racional del país.

De esta política, resultado de una serie de decisiones de alto nivel congruentes con los lineamientos nacionales de orden económico y social, se deriva un plan de desarrollo que conduce a la aplicación de disposiciones de carácter legal o fiscal, a estimulos e inversiones gubernamentales, pero sobre todo en una justa y adecuada transferencia de conocimientos y tecnología de los proveedores.

#### **TELEINFORMATICA**

Es evidente también la valiosa aportación que suede hacer la informá tica en la solución de los problemas derivados del crecimiento de la Administración Pública, incrementando su eficiencia y permitiendo mejorar la calidad de los servicios públicos. Efectivamente los volume nes de información sea contable, política o social o estádistica para decisión rebasan los límites de los métodos manuales tradiciona-les, impidiendo la acción oportuna y adecuada de la Administración, es como nace la definición de Teleinformática tan simple y tan compleja: Envio, Procesamiento y Recepción, Remota de Datos Vía Retroa limentación por medio de Redes.

En particular el problema se plantea al pretender adoptar una organi zación descentralizada que delegue responsabilidades en el ámbito -del país. Esta descentralización administrativa sólo es posible mediente una eficaz coordinación central y un efectivo intercambio de información entre todas las unidades de mando. Los más recientes desarrollos de la informática, dirigidos a crear redes de teleinformática con uno o mas bancos principales de datos y un sistema de intercomunicación para acceso e intercomunicación para acceso y actualización practicamente instantáneo, hacen posible esa coordinación. El concepto de Banco de Datos jerarquizados y Redes de Informática distribuida donde las terminales tienen medios para almacenar cier-información local, programas de toma de decisiones, para los res ta ponsables de la unidad y la posibilidad de intercambiar información relevante con cualquiera de los Bancos centrales o con terminales de otras unidades se ajustan en toda forma a los propósitos de una descentralización administrativa efectiva.

- 86 - 동물 등학 사업 수 있습니다. 이 사업

De hecho existen actualmente en México Redes de Teleinformática para conmutación de mensajes telegráficos, reservaciones en pasajes --aéreos, control de inventarios en almacenaje y comercialización de productos agrícolas, sistemas bancarios. Sin embargo falta un largo camino por recorrer para que los principales aspectos de la Administración Pública puedan descentralizarse apoyándose en la informática, tal como lo recomiendan los organismos internacionales especializa-dos, que por otra parte exigen la creación o adecuación de la propia infraestructura de telecomunicaciones and services an an Main

Además esta acción se deberá complementar con una reglamentación ade cuada en la transmisión de datos, que sin estrangular el desarrollo proteja el Patrimonio nacional de la información, y así por ejemplo en el estudio de factibilidad de utilización de un satélite de telecomunicación para transmisión de datos, todas las ventajas tecnológi cas y económicas, particularmente en el caso de las nuevas antenas de reducidas dimensiones para las estaciones terrenas deberán ser so pesadas contra los aspectos de confidencialidad y privacia de la información intercambiada.

그리고 있는 공식을 받는

<sup>1</sup> 아니아, 100

film, SA

가격하다 일정 재생동원들은 발생

والوجود والمتواطئ والمواليات والمتوارد والمتواطئ والمتحد والمعارب والمستحدث

1922년 2월 22일 22일 22일 22일 22일 22일

- 1940년 - 대한 1940년 대학교의 대학교 대학교의 대학교 대학교 대학교 대학교 (1940년) 이 사이트 사용자 지수는 사람들이 불구입을 수입을 위해 보내려고 있다. 2012년 2월 20일 대표를 위한 기업을 보내고 있다.<br>이 사이트 사용자 시설은 사람들이 불구입을 수입을 위한 사람들이 대표를 위한 사람들이 있다. an di San Cililia dan Santa Banga<br>1945 - Johann Angel, maskalan

# ENFOQUE TECNICO ACERCA DE LA TELEINFORMATICA

El desarrollo de la teleinformatica ha sido, durante los últimos años, uno de los adelantos tecnológicos mas apreciados, ya que ha propiciado una verdadera revolución en la comunicación humana. En efecto la aportación mas importante de la Teleinformática es haber disminuído los problemas que representa enviar y recibir información a distancia en forma automática, es decir, ahora con este sistema se dispone en forma instantanea de la información requerida para los -propósitos de millones de usuarios. El hecho de obtener el procesamiento a distancia en forma automática se debe a que la teleinformática aprovecha la infraestructura de telecomunicaciones para enlazar los centros de información con los dispositivos terminales de datos. De este modo, con la teleinformática es posible reservar en forma -rápida asientos de avión, efectuar un sin número de transacciones -bancarias, obtener analisis medicos, diseñar automóviles o calcular el viaje de una nave espacial. Así el desarrollo de la computación ha adelantado tanto que se pueden realizar trabajos de procesamiento de datos con la minima dificultad, ahora el hombre, con la teleinfor mática puede mover máquinas, realizar análisis complejos o simular una estrategia de decisión precisa.

<u>ta 1940an Na</u>8822A

a statistik

gay 199

도움을 보는

Apple Court of Apple Party and Pa

فخوا الغيفاء بالناسب

부모부는 다음의 물을 보는 것으로

2000년 2월 2일 - 2월 2일 - 2월 2일 3일 3일<br>대한민국의 대학자 대학교 대학교 대학교 대학

a sa mata sa mga mga sala sa mga salabang ng Kabupateng Palabas.<br>Pangalay ng pag-paglalay ng mga pagkalayan ng malamang sa mga pagkalayan.

<u>tin Sta</u>

## **ESTRUCTURA DEL SISTEMA**

Un sistema de teleinformática básica esta constituído por tres ele-mentos: Centro de Informática, Circuitos de Comunicaciones y Disposi tives terminales.

#### CENTRO DE INFORMATICA

En el centro de informática, mediante un sistema de computación (Hard Software), se realizan procesamientos de toda la información ware. recibida desde un dispositivo terminal, de acuerdo con un determinado programa, la respuesta se envía a la terminal en forma automática. Un centro de informática mejor conocido como centro de computación, esta estructurado básicamente por un computador v dispositivos periféricos, como lectoras, discos magnéticos y cintas magnéticas para almacenamiento masivo de datos, con solo de control, etc. El computador se compone básicamente de propio Hardware, integrado por la unidad de procesamiento central que consta de elementos biestables, como interruptores, lamparas, contadores, memoria, utilizando

dispositivos MOS (Metal oxide Semiconductor), y alta tecnología LSI (Larga Scale Integrede Circuit) cuya velocidad es de aproximadamente, 700 pico - segundos y de 30 nano-segundos de tiempo de ciclo que -permiten efectuar un sinnumero de procesamientos con muy alta veloci

dad.

Todo esto apoyado por el Software, el cual comprende todos los len-guajes de programación, sistema operativo, así como todas las técnicas de utilización para optimizar la operación del Hardware. Entre las aclicaciones más comúnes del centro se destacan los sistemas e n

linea como el sistema de tiempo compartido, la multiprogramación para procesos de tiempo real, los sistemas en lote o tanda para proceregione all' samiento posterior.

ਹਕ ਹਨ ਜਿਹਨ

[1] 1922-242-242

ta Mulay

El centro dispone de bancos de datos, almacenados en memoria masiva que forman archivos, los cuales son accesados como programas de bi-blioteca por el usuario, lo cual le ayuda a desarrollar trabajos de diversas áreas técnicas y de negocios. Además tiene una serie de -compiladores de lenguajes, como cobol, fortran, y el usuario puede preparar programas desde una terminal remota, crear sus propios archivos y efectuar la corrida de sus Programas.

MARKAR 1998 AZ

ratek Si

120224024

- 1986년 1월 20일 - 1월 20일 - 1월 20일 1월 20일 1월 20일 1월 20일 1월 20일 1월 20일 1월 20일 1월 20일<br>1월 20일 - 1월 20일 1월 20일 1월 20일 1월 20일 1월 20일 1월 20일 1월 20일 1월 20일 1월 20일 1월 20일

화수 불능 가족은 출발

1445년 동안동안 10월 12일 동안 12월 20일 12월

13. Million George &

개발 개선 수도 가능이

#### CIRCUITOS DE COMUNICACIONES

Los circuitos de comunicaciones permiten conectar el operador central con los dispositivos terminales. La información es codificada para su transmisión.

Los circuitos de comunicaciones adaptan las señales digitales de tipo numérico manejadas en el centro de computo a las tradicionales se ñales analógicas de la red de telecomunicaciones, acopiandolas a las terminales de datos situadas en diversas posiciones y lugares. El soporte de transmisión empleado se denomina "transmisión de datos". Un sistema de transmisión de datos se compone de MODEMS, Controladores de Comunicación, Multiplexores concentradores, Sistemas Alámbricos o inálambricos que forman una Rad y se estructura desde el Opera dor Central de Informática hasta las terminales remotas.

사냥 아 있다 사내 보기

Th, Ist, Ela

<u>Granden</u>

대체

المنابعة المنابعة المنابعة والمنابعة المنابعة المنابعة المنابعة.<br>والمنابعة المنابعة المنابعة المنابعة المنابعة المنابعة المنابعة المنابعة ana<br>Alikari

> 989 n an amhairtí

çe, jidi

mine Se é

40a

المالك وأناهمهم والمتواطن والمعالج والموار

yn yn Brank 25

**SERIES** 

#### DISPOSITIVOS TERMINALES

Una gran variedad de dispositivos terminales se utilizan para la entrega v recepción de información-proceso de datos. Estos dispositivos están instalados e interconectados con el centro de computo me-diante circuitos de comunicaciones.

Los dispositivos terminales son los medios de comunicación, entre -los usuarios y el centro de informática. La información codificada que fluve desde el centro de cómputo es traducida a información alfa numérica por los dispositivos terminales con lo cual se obtienen los resultados en forma impresa visual o audible, de fácil entendimiento para el usuario, existen dos tipos de terminales, tipo conversacio-nal (diálogo entre usuario-computador) y tipo no conversacional. Los dispositivos más comunes utilizados son los teleimpresores y las pantallas. También se instalan dispositivos terminales, como lectores ópticos cintas magnéticas, discos magnéticos, graficadores y otros, los cuales también se denominan dispositivos periféricos.

da tayan da bi

an a

(1945년 - 1945년 - 1946년 - 1947년 - 1947년 - 1947년 - 1947년 - 1947년 - 1947년 - 1947년 - 1947년 - 1947년 - 194<br>대한민국의 대한민국의 대한민국의 대한민국의 대한민국의 대한민국의 대한민국의 대한민국의 대한민국의 대한민국의 대한민국의 대한민국의 대한민국의 대한민국의 대한민국의 대한민국의 대한민국의 대한민국의 대한

istan di Sant

ATAN BASA YANG MARUPUNG ADA

#### PROCESAMIENTO DE DATOS

Existen tres modalidades fundamentales para procesar datos:

# 1.- Sistema de Procesamiento por Consulta de Datos.

En este sistema se acumula una gran cantidad de datos en la computadora y se realiza el procesamiento de un grupo de datos en la computadora y se realiza el procesamiento de un grupo de datos a solici-dud del equipo terminal. El resultado procesado de la consulta se devuelve al equipo terminal. Los sistemas de depósito bancarios, -guias e informaciones, pertenecen a esta modalidad.

# 2.- Sistema de Intercambio de Mensajes.

En este sistema la información entregada por el dispositivo terminal es procesada en el centro, se selecciona al destinatario y se le envia el resultado ya procesado, en este caso, el centro desempeña fun ciones de procesamiento y de computación, un caso práctico es el intercambio de giros entre bancos.

# 3.- Sistemas de Colección y Distribución de Datos.

Consiste en coleccionar informaciones procedentes de muchos dispositivos terminales o enviar las informaciones acumuladas a los disposi tivos terminales. Pertenecen a esta modalidad las observaciones meteorológicas, los sistemas de vigilancia de contaminación ambiental, los sistemas de revisión a distancia de consumos, como lectura remota de medidores de electricidad, gas o agua, etcetera.

# REGLAMENTACION GUBERNAMENTAL EN EL CAMPO DE LA

TELEINFORMATICA Y SUS TENDENCIAS EN MEXICO

Recientemente, apenas unos cuantos años atrás, se inicia la fase de la información, resultado de la impactante evolución de las telecomu nicaciones, cuyo factor principal es evidentemente la computación. -Esta etapa innovadora a la que se ha llamado "sociedad de la informa ción", día con día adquiere mayor relevancia internacional el genera lizarse su uso en los servicios de Telecomunicación por sistemas no telefónicos, tales como el Facsimil, el Video y la comunicación de datos. México no escapa a esa influencia de tecnología moderna. En el ámbito nacional, la demanda cada voz mayor de procesamiento de in formación a distancia reclama del Gobierno Federal, además de una só lida infraestructura de las telecomunicaciones, el uso de las más mo dernas tecnologías que hagan posible el suministro de servicios confiables v eficientes.

El año de 1970 marca, para nuestro país, el inicio de los servicios de Teleinformática, mediante técnicas de transmisión de voz, que -presta directamente el Gobierno Federal por conducto de la Secreta-ría de Comunicaciones y Transportes, utilizando los canales telefóni cos de la Red Federal de microondas y otros de empresas telefónicos concesionadas. En esta, que llamaremos primera etapa, se cumple con las exigencias técnicas de conducción de señales de datos. Años más tarde, los avances de tecnología, demanda otros servicios, así, al de conducción de señales de datos se suma el de procesamiento remoto, originando la utilización de servicios tales como la red pública de transmisión de datos, Red Telex, Red Pública Telefónica y circuitos privados. El uso de la teleinformática o procesamiento remoto de datos, al ---

generalizarse en nuestro país, recibe dos distintos tratamientos jurídicos. En relación al servicio de teleinformática, al que el de-creto presidencial del 19 de agosto de 1972, en una primera etapa de ubicación en el campo del derecho, lo considera como servicio Público de Conducción de sistemas telegráficos, reservando la exclusivi-dad del Gobierno Federal por conducto de la Secretaria de Comunica-ciones y Transportes.

Al ponerse en práctica esa norma, quedo de relieve que regular el -servicio de Teleinformática bajo la forma de monopolio estatal, no era concordante con la urgente necesidad técnica y administrativa de adecuar los sistemas al uso de importantes sectores de la economía nacional.

Ante esta demanda, la Secretaria de Comunicaciones y Transportes introdujo en la prestación del servicio la figura del AGENTE, con el propósito de que a nombre del Gobierno Federal, aportara en el servi cio capital y canales de administración de particulares. Esta situa ción, que de hecho hizo que el servicio de procesamiento remoto de datos presentará una situación ambivalente de transito entre un servicio público propio a un servicio público impropio o prestado por particulares, condujo a la abrogación del decreto de 1972. El 19 de diciembre de 1980 fue publicado otro decreto Presidencial. En este se considera el servicio en dos modalidades diferentes: El de Conduc ción de Señales propiamente dicho y el de Procesamiento Remoto de Da tos. Este segundo decreto que conserva el principio de que el servi cio de conducción de señales se reserva a la exclusividad del Cobier no Federal, dispone para el procesamiento remoto de datos dos distin tos tratamientos: uno como servicio privado y otro como servicio público.

Se considera que servicios privados de procesamiento remoto de datos son aquellos establecidos por dependencias y entidades de la Adminis tración Pública Federal o por instituciones del Sector Privado, cuyo servicio de información esta destinado exclusivamente al apoyo de -las actividades a las que de manera principal se dediquen, en tanto que los servicios públicos de procesamiento de datos sonprestados di rectamente por el Gobierno Federal por Conducto de la Secretaría de Comunicaciones y Transportes, o bien por aquellos a quienes la misma autorice.

Por lo que respecta a los servicios públicos de procesamiento remoto de datos, como ya se dijo, se considero como monopolio del estado, fundándose en que el mismo era una modalidad del servicio telefónico. sin embargo después de posteriores acuerdos, se ha modificado el cri terio y se les considera como servicio conexo a la Red General de --Telecomunicaciones.

나라는 승규가 나오고 있으라고 한

그래도 가세요?

그대로 나는 아직들이었을 사려 가장

V SERVICIO PUBLICO DE TELEINFORMATICA INFONET

44

 $\mathbf{u} \text{, } \mathbf{v} \text{, } \mathbf{v} \text{, } \mathbf{v} \text{ and } \mathbf{v} \text{, } \mathbf{v} \text{, } \mathbf{v} \text{, } \mathbf{v} \text{, } \mathbf{v} \text{, } \mathbf{v} \text{, }$ 

 $\epsilon_{\rm{min}}$  .

lika sa isang kabupatèn

Augusti

in alaw

V SERVICIO PUBLICO DE TELEINFORMATICA INFONET 누. 等

ang pangangang pang

누 급추습 1999년 12월<br>대한민국의 대학 <u> 대</u>원 32 43 

AN DIA 2019 ANY ANY ANY FARITR'ILAY KAOMININA ARA-<br>NY FIRANDRA DIA 2019 ANY FARITR'ILAY rt fö res del 24

갔다

#### SERVICIO PUBLICO DE TELEINFORMATICA (INFONET)

Descripción del Servicio

El Servicio Público de Teleinformática INFONET es un servicio que opera bajo la filosofía de tiempo compartido, constituye un servicio completo para satisfacer los requerimientos de procesamiento de da-tos a distancia, tanto a profesionales en informática, como a personas sin conocimiento profundo en este campo y da acceso a un sistema integral que incluye centro de computo, red de comunicaciones y faci lidades de acceso, así como programas (Software) para aplicaciones en diversas áreas.

El servicio funciona las 24 horas del día; los 365 días del año v -ofrece al usuario una gran variedad de paquetes de programación, con opción de utilizar únicamente aquello que necesita en el momento que lo requiere. El usuario puede si lo desea, crear sus propios paque-tes de aplicaciones.

98

i lik

# NOMBER Y DESCRIPCION DE LA RED

Red del Servicio INFONET : con facilidades de conexión a la Red Pública de Transmisión de Datos TELEPAC y acceso mediante la Red Na cional Télex.

Es una red especializada para teleproceso o telinformática la cual le ofrece al usuario acceso a un centro de computo de gran capacidad, facilidades de programación (Software) y facilidades para tener acce so al servicio desde varias ciudades. La Red INFONET Mexico, cubre las ciudades de Guadalajara, Hermosillo, Monterrey y México, D.F. y zona metropolitana, mediante un concentrador de comunicaciones en la Torre Central de Telecomunicaciones, el cual enruta la información o bien a las computadoras que se encuentran en el extranjero para su procesamiento.

Para extender su cobertura a nivel nacional según las necesidades -del usuario se hace uso de la Red Pública de Datos TELEPAC , con -acceso a ella mediante la Red Nacional Telex, a través del servicio Telefónico de larga distancia o por medio de líneas privadas. El Servicio Público de Teleinformática es permanente.

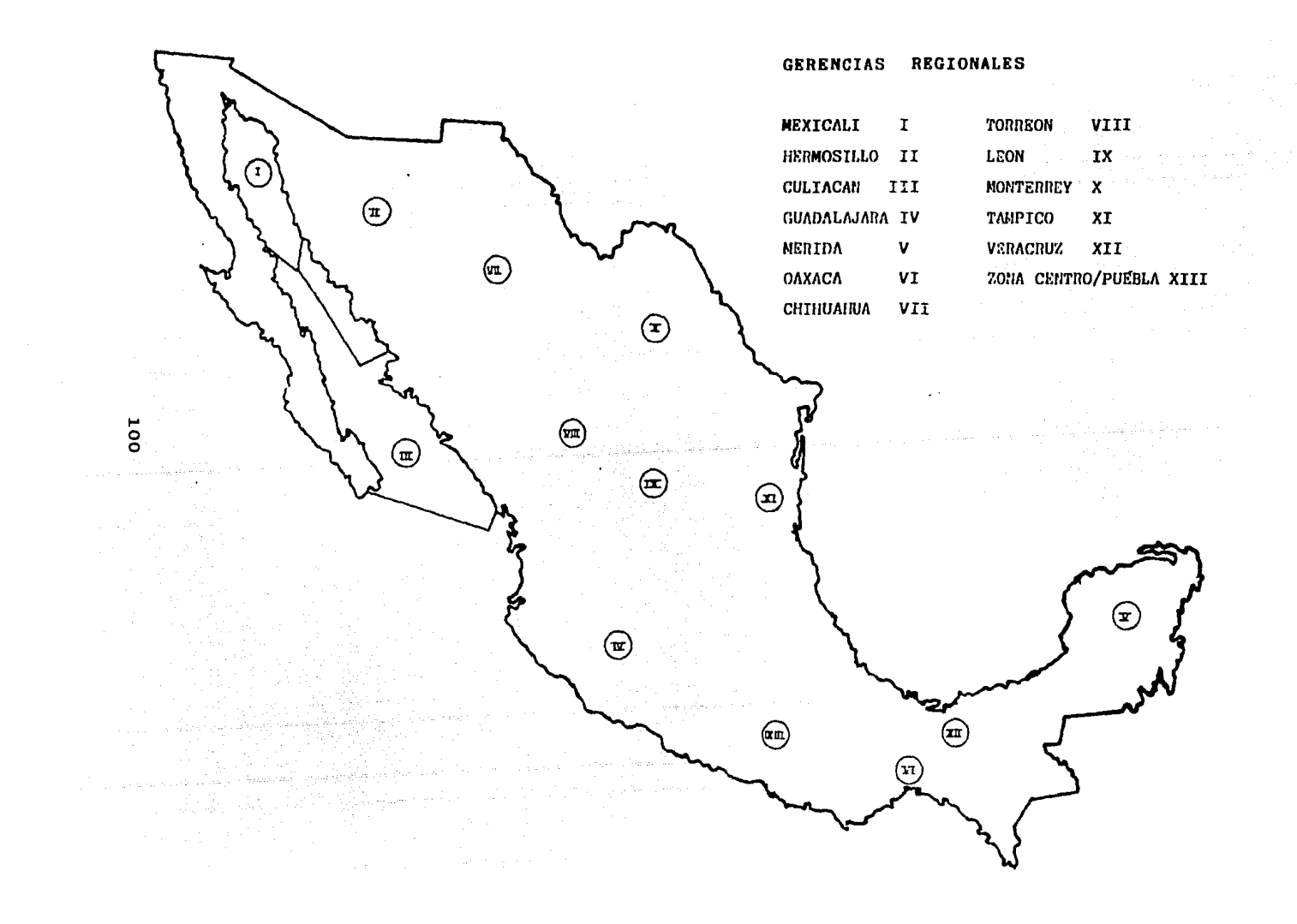

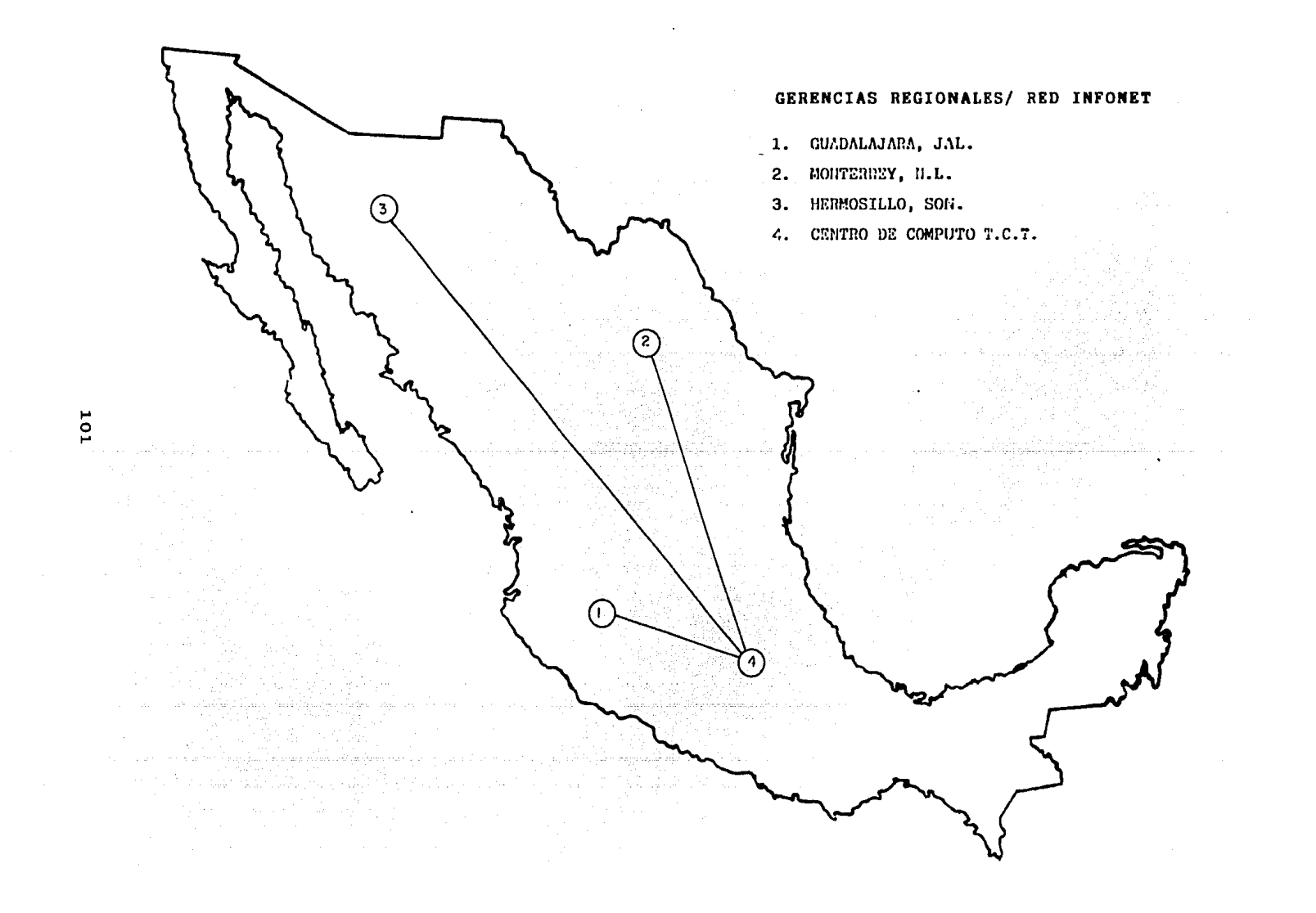

#### APLICACIONES Y USUARIOS DEL SERVICIO PUBLICO DE TELEINFORMATICA (INFONET)

Las facilidades de programación (Software) de INFONET, están orientadas a las aplicaciones de tipo comercial, administrativo y financiero, sin embargo, existen algunas de tipo técnico y el usuario puede desarrollar sus propios sistemas para activi dades más específicas.

.<br>Xizo XX

e alan yang berasa dalam kecamatan di sebelum di kecamatan di dikenali dalam kecamatan di sebelum di dikenali<br>Kecamatan

er en de la partie de l'Albert (1966).<br>Geografia

e za zed

Entre las aplicaciones que existen en INFONET, podemos mencionar:

per establi

sages

Zykäřeck

Creación y manejo de base de datos (bancos de información)

3332

٩

para para di kole di

giliya meshiri

1942-19

Análisis Financiero

Gráficas

Control de proyectos

Estadística

Simulación

Inventario

Sistema de Administración de Hospitales

Sistema de Recursos Humanos

Lenguajes de Programación

كشكر كالتنابذ والموا

Telemensaje

Los principales usuarios del servicio son aquellas empresas u organismos que no - cuentan con equipo de computo y/o recursos humanos para utilizarlos o que a pesar de tenerlos requieren capacidad adicional ó sistemas más flexibles y sofisticados para procesamiento de datos.

 $102$ 

# REQUISITOS PARA LA CONTRATACION AND ANGELES AND THE REQUISITOS PARA LA CONTRATACION

Requisitar y firmar el contrato de servicios de telecomunicaciones, proporcionando, la información correspondiente en forma clara y concisa J

El usuario otorgará al momento de la contratación, fianza por tiempo indefinido, expedida por institución afianzadora debidamente autorizada a disposición de la Tesorería de la Federación, por el valor comercial del equipo al momento de la instalación o reposición por cada e-quipo terminal o accesorio.

La Secretaría podrá requerir al usuario de posteriores fianzas en sustitución de la exhibida, con el objeto de garantizar el reajuste del valor real de los equipos, para lo cual la Secretaria procederá al trá mite de cancelación en sustitución de la garantia primaria.

El usuario, además de la fianza indicada anteriormente, garantiza el pago de derechos mediante billete deposito expedido por Nacional Finan ciera, S.A. y a favor de la Tesorería de la Federación, por el importe de dicho cargo minimo mensual del servicio a la fecha de contratación, mismo que se ajustará a las cuotas que la Ley Federal de Derechos esta blezca.

Las tarifas que se aplican al servicio son de acuerdo a la Ley Federal de Derechos, publicada en el Diario Oficial de la Federación el 30 de diciembre de 1983, así como sus reformas contenidas en la Ley que esta blece, reforma, adiciona y deroga diversas disposiciones fiscales, publicada en el Diario Oficial del 31 de diciembre de 1984.

a an an an an Amaraiche

PARAMENT T

 $\mathbf{103}$  , and the set of  $\mathbf{103}$  , and the set of  $\mathbf{103}$
#### OBLIGACIONES DEL USUARIO

El usuario se compromete a hacer uso del servicio. de acuerdo a lo establecido en la Ley de Vías Generales de Comunicación y a las polí ticas, normas e instruccciones de uso que dicte la Secretaria en --cualquier tiempo.

El usuario no podrá traspasar, total ni parcialmente, los derechos y obligaciones a que se refiere el contrato, sin el consentimiento pre vio y por escrito de la Secretaría.

Para los servicios en los cuales la Secretaría esté en posibilidades de proporcionar y/o arrendar el equipo terminal, el usuario se obliga a proporcionar a la Secretaria el lugar adecuado y mueble en donde se instale el equipo así como la energía electrica para operarlos. los medios físicos de comunicaciones y todas las demás facilidades que se requieran para la instalación y mantenimiento del equipo y su ministro del servicio. La Secretaria procederá a la conexión del -servicio, una vez que verifique el correcto funcionamiento de estas instalaciones y servicios.

El usuario deberá manejar y operar el equipo, de acuerdo con las ins trucciones que le indique la Secretaria y serán por cuenta del usuario los gastos del material de consumo que utilice el equipo termi-nal de su propiedad, siempre y cuando la Secretaria de su aprobación. El usuario es responsable del buen uso y conservación del equipo especifico propiedad de la Secretaría, por lo tanto se obliga a pagar su importe en caso de robo o destrucción parcial o total, o el costo de las reparaciones por perjuicios que sufra éste, de acuerdo al valor comercial que se fije en el momento del suceso. Para cambiar la ubicación del equipo, el usuario deberá solicitarlo

 $104$ 

por escrito a la secretaria, con objeto que esta proceda a prestar -

el servicio en el nuevo domicilio, siempre y cuando exista la posibi lidad técnica para realizar la nueva conexión y que el cambio sea -dentro de la misma ciudad o población.

El usuario deberá pagar previamente los cargos que para el efecto se hale la tarifa vigente; cuando se trate de cambiar el equipo termi-nal a otra ciudad o población se considerará como nuevo servicio debiendo en consecuencia, firmarse un nuevo anexo de equipo contratado y cancelando el anterior.

La Secretaria aplicará los cargos por concepto de uso del servicio proporcionado al usuario, de acuerdo a las tarifas especificadas en la Ley de Derechos vigente y remitirá al domicilio del usuario el do cumento de cobro en forma mensual, el cual deberá liquidarse a más tardar en la fecha que señale el requerimiento de pago.

Dicho documento contendrá en forma desglosada, los servicios que uti lizó y los gastos en que incurrió el usuario.

Si el usuario no recibe su cuenta mensual por omisión o extravio a1 remitirse, o bien, si habiéndola recibido la pierde, queda obligado en cualquier caso a requerir en las oficinas de la Secretaría su estado de cuenta y pagarlo antes de que se presente el siguiente perío do de facturación mensual para que no se haga acreedor a la suspen-sión del servicio

El usuario podra dar por terminado el contrato, previo aviso por escrito, con no menos de 30 días de anticipación a la Secretaría.  $Es$ te hecho no releva al usuario de las obligaciones economicas que -hubiere contraído. Para tal efecto la Secretaría aplicará el depósi to de garantia al finiquito de las mismas y devolverá el saldo co-rrespondiente al usuario por conducto de la Tesorería de la Federación

La Secretaría sólo podrá dar por terminado el contrato de acuerdo -con la Ley de Vías Generales de Comunicación, sus reglamentos y de-más disposiciones administrativas aplicables.

전 선수 분

tis.<br>Alb

2월 22

d in Baubababa tinin nga Ako Kal

도시 시작시작<br>기타 대학 대학 부분

195

12사 사

들먹는

Alexandria

ABI B

Üβ

출했

12.4J

attila eta Bratilia (1984).<br>Bratiliako hartu zuen batean

100ml

1.2014년 12월 13일<br>12월 13일 12월 13일 13일 13일<br>12월 13일 13일 13월 13일 13일

지도 사이에서 지지 않는 사이를 받고 있는 사람들이 있는 수 있는 사이를 통해 보내면 하는 사람들이 모두 있는 사이에 대해 있는 사이에 있다.<br>그는 사이에 대해 통해 주세요? 이 사람들은 기대를 통해 가장 없는 사람들은 이 대통령을 제공하고 있는 사람들은 사람들을 통해 공부를 위해 있다는 사이에서 이어 있다.

한다.<br>탄탄 보통사 제작

이 휴 : 이

235

소년부분의 말중부분부

도시 없 

1200 nggan<br>Sang 화장관

V 43

ian<br>Ban

yd Labarija, uzu unu

15

ya she

api katun

rendezen<br>Sortuaren

: 1200년 - 1200년 - 1200년 - 1200년 - 1200년<br>대한민국의 대학 대학 대학 대학 대학 대학<br>대학 대학 대학 대학 대학 대학 대학 대학

Tijkologia<br>Tijkologia

1.00% (12) 2004년 1100 원

8.

atan terdiri dan biasa dan diterbitkan kecamatan di kecamatan dan berkenal.<br>Pada tahun 1990 dan kalendar dan mengantakan bagian dalam kecamatan dan bagian dalam kecamatan dan berkenal.

#### SANCIONES AL USUARIO

El usuario no podrá subarrendar el servicio a terceros. En el caso de que el usuario contravenza esta disposición. la Secretaría podrá rescindir administrativamente el contrato, conforme a lo estipulado sin perjuicio de ejercer las acciones legales proce-dentes, y suspender el servicio.

La Secretaria es la única facultada para efectuar reparaciones, modificaciones o cambios en las instalaciones o equipos por ella proporcionados; la infracción a esta disposición será motivo suficiente para la suspensión del servicio. En tal virtud el usua rio deberá dirigirse a la Secretaria en sus oficinas centrales o regionales para informarie de inmediato de las fallas del equipo o interrupciones del servicio.

El usuario conviene en permitir dentro del horario normal de tra bajo, el libre acceso al lugar de instalación del equipo termi-nal a los inspectores, empleados y trabajadores de la Secretaría, previa presentación de su credencial, para la inspección, arre-glo o reparación de las instalaciones. Si el usuario impide dicho acceso sin causa justificada, la Secretaria podrá suspender el servicio desde luego, sin perjuicio de la rescisión del con-trato.

Cuando el usuario no pague la cuenta mensual dentro del plazo -que señale la Ley Federal de Derechos, la Secretaria suspenderá el servicio después de 5 días de la fecha de vencimiento. Para

que la Secretaria reanude el servicio suspendido, el usuario debe rá cubrir el cargo por conexión que señala dicha Lev. En el caso de una frecuente suspension en el servicio por tres ve ces en un año o suspendido por treinta días, se entenderá que no se trata de una reconexión sino de un nuevo contrato, desde luego sujeto a la disponibilidad del servicio.

- La Secretaría podrá dar por terminado anticipadamente el contrato procediendo a recoger el equipo del local habilitado para la instalación, en caso de que dicho equipo sea propiedad de la Secreta ría, mediante acta administrativa en donde se describirá pormenorizadamente el estado en que se recogen los equipos, misma que se rá firmada por el usuario, por la persona designada por la Secretaría, un representante de la Secretaría de Programación y Presupuesto y los testigos de asistencia, y aplicar la fianza de garan tía en el caso de que el equipo resultare dañado, así como exigir le las responsabilidades en que hubiere incurrido. Si después de la aplicación de la fianza de garantía el adeudo que tuviera el usuario resultare con saldo a su favor, la Secretaria se lo notificará por escrito al domicilio señalado en el contrato para que en su oportunidad y previos los trámites de Ley, le sea reintegra do por conducto de la Tesorería de la Federación

- Sin perjuicio de las causas genéricas de rescisión, la Secretaría podrá rescindir el contrato.

Porque el usuario enajene o transmita en cualquier forma los derechos derivados del contrato, sin que medie conocimiento y aprobación previa y expresa por parte de la Secretaría, inclusive

en el caso de remate judicial, en cuyo caso no surtirá efecto legal alguno la transmisión o enajenación de derechos de que se trate.

- Por disolución o liquidación del usuario si éste es persona  $moral.$
- Porque el usuario sea declarado en suspensión de pagos, quiebra o porque se encuentre en cualquiera de los casos enumerados por el Artículo 20 de la Ley de Quiebra y Suspensión de - $\lambda$  and  $\lambda$  and  $\lambda$ Pagos.
- Por incumplimiento de cualquiera de las obligaciones que le impone el contrato, no concerniente a la falta de pagos de de rechos. I. Wa

<u> 1999 - 1999</u>

16 MAAR 19 MAANDA NI MARAALAHA DI MARAHA AHALAHA DI BARATA DI MARAHA DI MARAHA DI MARAHA DI MARAHA DI MARAHA D<br>MARAHA SERIKA SERIKA SERIKA MARAHA SERIKA SERIKA SERIKA DI SERIKA SERIKA SERIKA SERIKA SERIKA SERIKA SERIKA SE<br>

12020 그 사이 사이 사이트 사이트 사이트 사이트 사이트 사이트

12020 - 1203 - 1204 - 2014 - 2014

1439

iling a Carl

医肠炎

아이 시간을 하고 있다. 동안 대회 가능성이 있다.<br>- 남동은 한 대회 대회 대회 대회 대회 대회 대회 대회

XX

gourn 하죠.

豪

a Maria Waliofariki<br>Matsarta Waliofariki

그는 아이에 대한 사람이 있다.<br>그는 아주 아이를 보내면 가능한

ור בעיתונות הוא מעולה מעולה בין המוני המוני המוני הוא המוני המוני המוני המוני המוני המוני המוני המוני המוני המ<br>המוני המוני המוני המוני המוני המוני המוני המוני המוני המוני המוני המוני המוני המוני המוני המוני המוני המוני המ

### GARANTIAS QUE OTORGA LA SCT AL USUARIO

- La Secretaria se compromete a proporcionar al usuario el servi-cio de teleinformática específicado en el contrato de INFONET.
- La Secretaria se obliga al buen funcionamiento del servicio  $\sim$  con las tolerancias normales, sin embargo no asume responsabilidades por la pérdida de señales o información causada por negligencia, mal uso por parte del usuario, o por desperfectos en su equipo terminal.
- Cuando el equipo terminal sea proporcionado por la Secretaría, ésta será la responsable por el servicio de mantenimiento preven tivo y correctivo de dicho equipo terminal. Cuando el usuario sea el propietario del equipo, éste será el responsable de su -mantenimiento.
	- El usuario acepta someterse al procedimiento de rescisión señala do en los Articulos 34 y 35 de la Ley de Vias Generales de Comunicación, en caso de incumplimiento de sus obligaciones contraídas en el contrato.
- En el caso de que el usuario no cumpia con los pagos en la forma y términos que establece la Ley Federal de Derechos, las autoridades fiscales iniciarán el procedimiento administrativo de ejecución, aplicándose para tal efecto el deposito que garantiza el pago del servicio, conforme al Artículo 145 del Código Fiscal de la Federación.
- En caso de controversia judicial, las partes se someten a la ju risdicción de los Tribunales Federales de la Cd. de México. re-nunciando al fuero de su domicilio presente y futuro, apoyándose en las Unidades de Asuntos Jurídicos de los distintos Centros --SCT. así como en los tribunales del Distrito Federal, según el caso de que se trate.
- La Secretaria no será responsable de las interrupciones en el -servicio provenientes de caso fortuito o de fuerza mayor, que im pidan el funcionamiento normal de las instalaciones. Tampoco se hará responsable de daños o accidentes que originen sus equipos, excepto en el caso de que se compruebe que tales daños o acci-dentes havan sido causados por falta de protección adecuada del equipo o por descuido o negligencia imputables a ella. La Secre taría tampco tendrá responsabilidad alguna por interrupciones en el servicio debidas a reparaciones normales o a las modificaciones que sean necesarias en sus instalaciones, para lo cual dará aviso al usuario por el medio más conveniente. En cualquier caso, la Secretaria procurará que dichas interrupciones ocasionen el menor per juicio posible al usuario.
- Cuando la suspensión del servicio exceda de setenta y dos horas, el usuario lo comunicará por escrito a las oficinas de la Secretaría a efecto que esta, aún cuando se trate de caso fortuito o de fuerza mayor, le haga una bonificación en su cuenta mensual,equivalente al promedio diario que resulte de acuerdo con el mínimo mensual de la tarifa por el número de días que en exceso de tres, haya estado suspendido. Cuando la suspensión del servicio

se deba a desperfectos de los equipos e instalaciones para enla zar el equipo terminal al servicio de telecomunicaciones y que éste no sea propiedad de la Secretaria, ésta queda relevada del compromiso de la bonificación aludida.

En caso de que el usuario no esté conforme con el cobro mensual, hará la reclamación correspondiente a la Secretaría dentro de los diez dias siguientes a la fecha en que haya efectuado el pa go respectivo, para que si procede algún ajuste, éste se haga en la cuenta del mes posterior.

Seguridad de que toda la información contenida en los archivos del usuario se encuentra protegida. En todo momento el usuario tiene la seguridad de que su información no se pierde y que el acceso a la misma está restringido exclusivamente a las perso-nas que él decida.

El usuario tiene derecho a enviar sin costo a 5 personas para su capacitación en los cursos correspondientes a la operación del servicio INFONET.

El usuario puede utilizar las terminales que para este fin se encuentran instaladas en la Secretaria, con cargo de acuerdo a las tarifas a la fecha de la solicitud.

Para fines de proceso o conexión a la red, el usuario puede dis poner del servicio las 24 horas del día, los 365 días del año, excepto 4 horas semanales para mantenimiento de los equipos com putadores.

 $112 -$ 

VI AUDITORIA APLICADA A LA COMERCIALIZACION DEL SERVICIO INFONET QUE PRESTA LA GERENCIA DE TELEINFORMATICA COMERCIAL

 $\langle\phi_{\rm{m}}\rangle=0.2$ 

والكوالي والمعارف

 $\mathbb{S}^1$  one of  $\mathbb{S}^1$ 

비가 많이

 $\sim$  .

in tê tê. 

아이도 아이들이 아이들이 있는 것이 아니다. 그는 사람들이 있다.<br>그리고 아이들은 아이들은 아이들의 사람들이 아주 있다.

 $\bar{z}_{\rm cr}$ 

년 대표 회원 : 대한민국의 지수<br>1977년 1월 1일 : 대한민국의 대학<br>1977년 1월 1일 : 대한민국의 대학 - 이번 이번 이번 이번 이 시간을 하고 있습니다. 그 사람들은 사람들은 이 사람들은 사람들을 하고 있습니다.<br>- 이번 시간을 하고 있습니다. 이번 사람들은 이번 이 사람들은 이 사람들은 이 사람들을 하고 있습니다.<br>- 이번 시간을 하고 있습니다. 이번 시간을 하고 있습니다. 이번 이 사람들은 이 사람들은 이 사람들은 이 사람들을 하고 있습니다.

e de la componenta<br>Antonio de producci

있습니다.<br>단축 : 국가 1999

t i dia 94

and the group

회사장

# AUDITORIA ADMINISTRATIVA AL SERVICIO QUE PRESTA LA DIRECCION GENERAL DE TELECOMUNICACIONES LLAMADO INFONET

Durante el presente sexenio la Gerencia de Teleinformática Comercial, comercializará el servicio INFONET en forma tal que de acuerdo a las politicas de austeridad en el Gobierno Federal y a los nuevos lineamientos de la Dirección General de Telecomunicaciones, la Secretaria de Comunicaciones y Transportes. Se pretenda cumplir con la función, que por ley le corresponde, de ofrecer un servicio Público de Telein formática, que permita a organismos públicos y privados, racionali-zar sus recursos evitando además la entrada indiscriminada de equipo de cómputo al país. En este documento se describen las acciones mas relevantes que se llevan a cabo y que resumen los planes de cada una de las áreas que integran esta Gerencia.

OBJETIVO (S)

Por sus caracteristicas, el servicio INFONET es la herramienta ideal para instrumentar las políticas del Plan Nacional de Desarrollo (PND) 1983-1988 en lo que concierne a:

> - Conservar y fortalecer las instituciones democráticas - Vencer la crisis econômica que sufre el país - Recuperar la capacidad de crecimiento

- Iniciar los cambios cualitativos que requiere el país en sus estructuras económicas, políticas y sociales Entre otros casos el PND establece que:

El servicio de teleinformática se fonentará para facilitar un aprove chamiento más racional de los sistemas de cómputo existentes, así co mo la transmisión de datos para una toma de decisiones más oportuna-

y basada en mejor información.

El Estado ampliará los servicios de teleinformática, en áreas estraté gicas y de interés nacional y fomentará la prestación de servicios que favorezcan el desarrollo económico del país. Es por esto que la Gerencia de Teleinformática Comercial, ha fijado

como objetivos de trabajo:

- 1) Difundir la Red INFONET en forma extensiva mediante una campaña intensa de comercialización en diferentes medios, a fin de lo-grar que todas las empresas y organismos públicos y privados del país conozcan la existencia del servicio lo cual además de integrar nuevos usuarios en este año, permitirá que los planes de -crecimiento del servicio se faciliten y tengan bases más sólidas.
- 2) Coadyuvar al desarrollo de los planes de crecimiento de los usua rios actuales del servicio INFONET, en forma programada y contro lada.
- 3) Obtener un control eficaz y equilibrado del crecimiento de Pemex.
- 4) Lograr un incremento en la contratación de nuevos servicios (NO PEMEX), con el fin de hacer el servicio menos sensible y dependiente de un solo usuario.
- 5) Elaborar los planes y estudios necesarios para ampliar la capaci dad de la Gerencia en lo que respecta a recursos y servicios que se pueden ofrecer a los usuarios, lo cual permitirá que en caso necesario se soliciten a partir de los resultados, esperados, --

presupuestos mayores. Mayores and

주요 : 그래도 아이가 그대로 보이지 않고 있었다. 그러나 그 그리고 그 그 사람이 있는 것이 있다.<br>이 사람은 아이들은 그리고 있어서 아이들은 그리고 있어서 그리고 있었다. 그리고 있어서 그리고 있어서 그리고 있어서 그리고 있어서 그리고 있어서 그리고 있다.  $6)$ Lograr la contratación de los recursos humanos necesarios para -

e priz

14.XX GB. 좋노

*이 나*서

- 200

satisfacer todas las funciones que debe cubrir el servicio. PE SERE 도 나오고 있는 것이다. 그러나 아이들은 사람들은 아이들이 있었다.<br>이 사람들은 아이들은 아이들은 아이들은 아이들이 아이들이 아이들이 있었다. -195

- 1999년 1월 20일 - 1월 20일 - 1월 20일 - 1월 20일 - 1월 20일 - 1월 20일 - 1월 20일 - 1월 20일 - 1월 20일 - 1월 20일 - 1월<br>10월 - 10월 20일 - 10월 20일 - 10월 20일 - 10월 20일 - 10월 20일 - 10월 20일 - 10월 20일 - 10월 20일 - 10월 20일 - 10월 20일 - 10월

tik in ting sa pilipin na pili

12000 - 2000 ABC

the City and and a first property of the City of the state of the Company of the Company of the City of the Co 

그 시 시험을 보고 있는 등 등을 위한 사람이 아까 있는 것이 있으면 있는 것이다.

en provincia<br>Provincia provincia

rwys

-335

والمعارض والكائم والمراجع والمجاورة والمحاربة والمراكب والمستعين

XJ.

ze van porte en die Afrika en die Torino (1966).<br>Schiffen is 'n Amerikansk papel vor het viere.

45 maansa<br>Perok anglop

눈송 그

Santa (1986)<br>2008: C<mark>116</mark> March Stockholm

35대 1973년 1월 20일 1일 1일<br>2012년 1월 2일 1월 2일 1일 1일 1일<br>2012년 1월 1일 1일 1일 1일 1월 2일

Es así como se realizó un estudio global de la Gerencia de Teleinfor mática Comercial, sin compenetrarse a los origenes y condiciones secundarias existentes en un estudio total, no sin restarle la debida importancia que todo trabajo merece, podemos decir que dentro de los programas y actividades que se estudio encontraremos esencialmente la de: Recursos Humanos. La Estructura Actual de la Gerencia, la Ren tabilidad de o los servicios o productos que ofrece, presta o brinda la Gerencia, la de la ampliación de la Capacidad, del Equipo Actual y sobre todo del factor Cliente en un énfasis de comercialización -del servicio, todo esto en una reciproca relación con el Objetivo del Trabajo, propuesto y llevado a cabo como es el de:

> Contratación Capacitación Interna Capacitación a Usuarios Crecimiento de Clientes

ماليد

Promoción y Difusión del Servicio

Atención Actual de Clientes y/o Usuarios.

agasa albag

LEAN-AIRT

남부임 등에는

A continuación se dan las pautas principales a seguir y sus metas al canzadas en la consecusión que todo trabajo de esta naturaleza revis te, así como las oportunas Recomendaciones para reorientar el camino y lograr el objetivo fundamental del Sector Gubernamental, el de ser cada día más Eficaz y Rentable en las metas que se propone.

 $\frac{1}{2}$  117

경제작업

그나는 내 사장님이

- Algebrid QSA 단학

film for Alexander in

 $\left\langle \left\langle \frac{\partial \xi}{\partial \theta} \right\rangle \right\rangle_{\theta}^{(1)} = \left\langle \left\langle \xi, \xi \right\rangle \right\rangle_{\theta}^{(1)} = \left\langle \xi, \xi \right\rangle_{\theta}^{(1)} = \left\langle \xi, \xi \right\rangle_{\theta}^{(1)}$ 

N. 图字

Como va se indicó anteriormente las restricciones presupuestales que se tienen, así como el cambio de políticas por parte de la Dirección de Teleinformática obligaron a cancelar algunos de los planes para ... este año, además de que por las mismas razones algunos otros queda-ron inconclusos.

A continuación se resumen los aspectos más importantes respecto al estado en que se quedaron al cierre del año los objetivos de trabajo.

#### **RECURSOS HUMANOS**

La plantilla de trabajo quedo integrada por 73 personas, distribui-das en la siguiente forma:

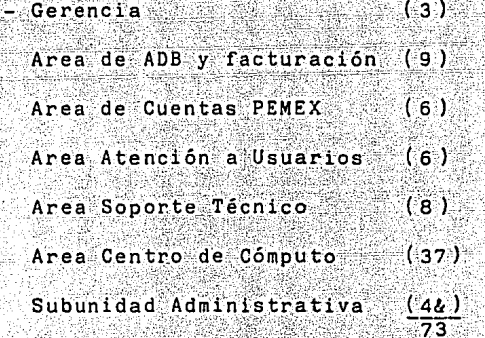

& No se incluyen vigilancia e intendencia, ya que estos servicios se contratan por separa

KAIBAN CIRE, KIW

Esto representa (37) personas menos de lo programado inicialmente pa ra 1988 o (27) menos de lo programado despues del ajuste presupues-tal.

do.

ndir. Sylye

49 Y.H

in latingiy

Documento a continuación y otro anexo indican la estructura actual de la Gerencia.

 $\blacksquare$  118

Es importante señalar que en el aspecto de sueldos al inicio de 1988 los que ofrecian en la Dirección de Teleinformática eran competitivos con los de la iniciativa privada sin embargo al acercarse el cie rre del año nos encontramos aproximadamente con un 40% o 50% abajo del promedio salarial que se ofrecen en el mercado informático.

> El personal anterior no incluye a las oficinas regionales, ya que el personal que se tieme en ellas, labora en las Gerencias Regionales de la DGT, distribuido como se indica.

> > ana

24.40.00

Personas

ta/b

sa aki

 $\mathbb{R}^n \times \mathbb{R}$ 

高評論

대회 비누

 $\mathbb{R}^{n \times N}$ 

동부장

ti<br>Geboort

ja vajnety se křemet

Num.

Gerencia Regional

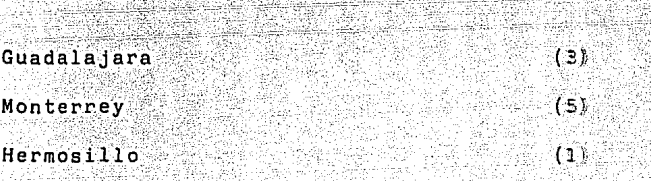

11. 출고 있습니다. 하나의 사회 교육

 $\mathcal{L}_{\text{tot}}^{(1)}(\mathbb{R}_{1},\omega_{\text{tot}})$ migus R

ra vilindiyi keçi M

#### CONTRATACION

. 29. i s

وأقريض وأوقيها وأوا

Tomando en cuenta que para cubrir las funciones del Servicio INFONET. se quiere contar con personal altamente calidficado en áreas especí ficas, y considerando que actualmente la planilla de trabajo esta incompleta debido a las limitaciones presupuestales. Durante el pre sente sexenio se tratará de contratar al personal minimo requerido para que todos los puestos vacantes sean ocupados, con el consiguien te incremento en la productividad y eficiencia del servicio. Clasificados por Area los requerimientos del personal son:

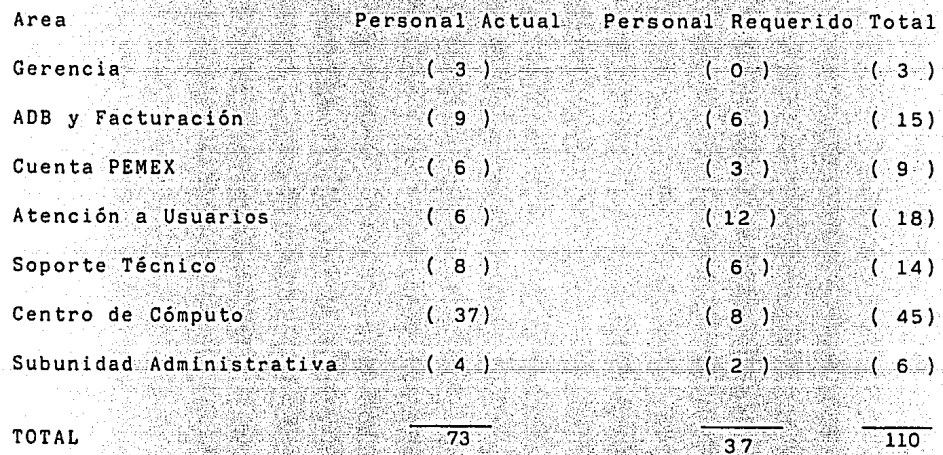

Las Gerencias Regionales, encargadas de coordinar el servicio ----INFONET, en sus áreas de atención, contratan a su personal, en forma independiente de la Gerencia de Teleinformática Comercial.

120

경우 집육 소화는 사람도 말한

iuba

in de La

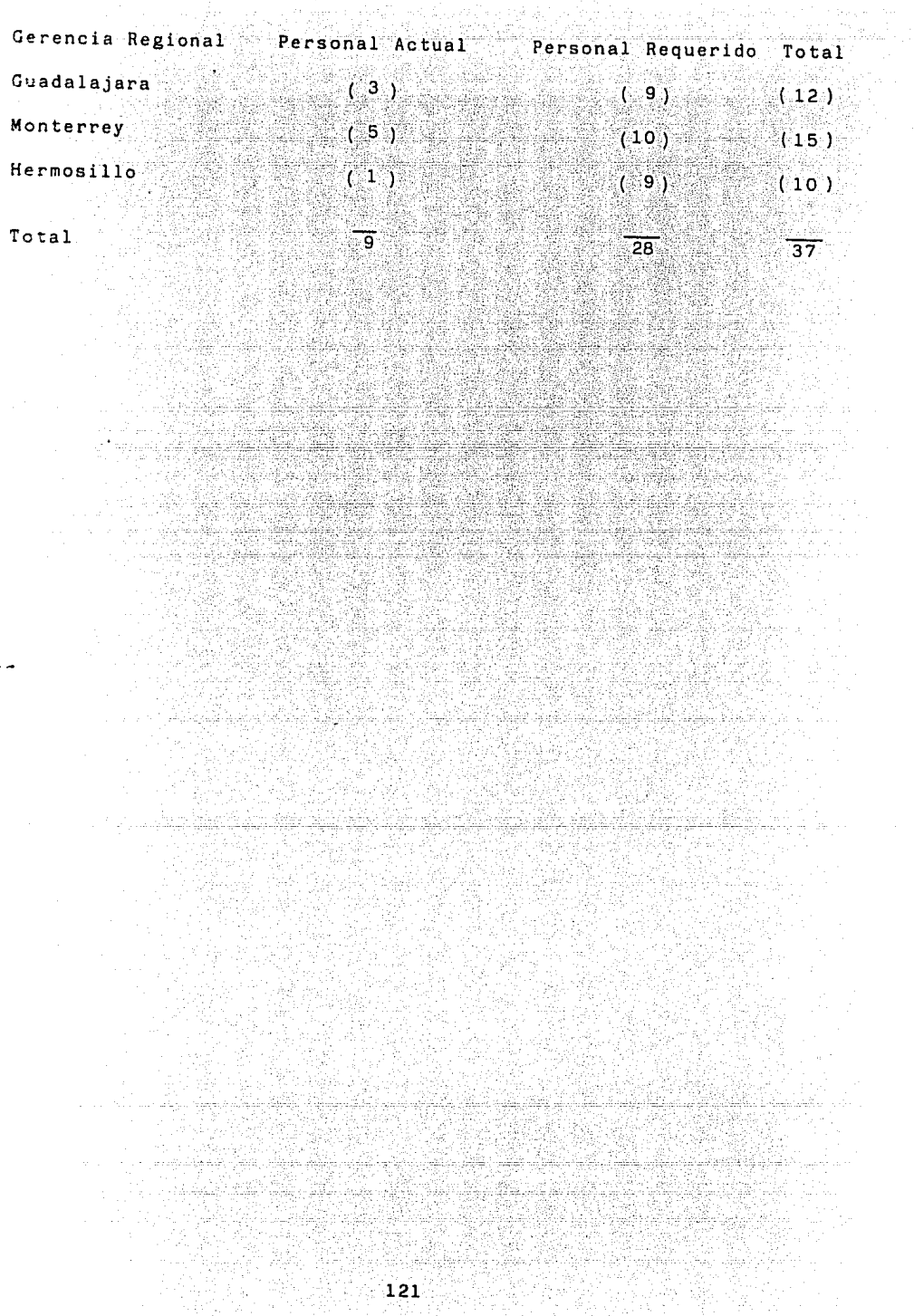

GERENCIA DE TELEINFORMATICA COMERCIAL GERENCIA DE TELEINFORMATICA COMERCIAL

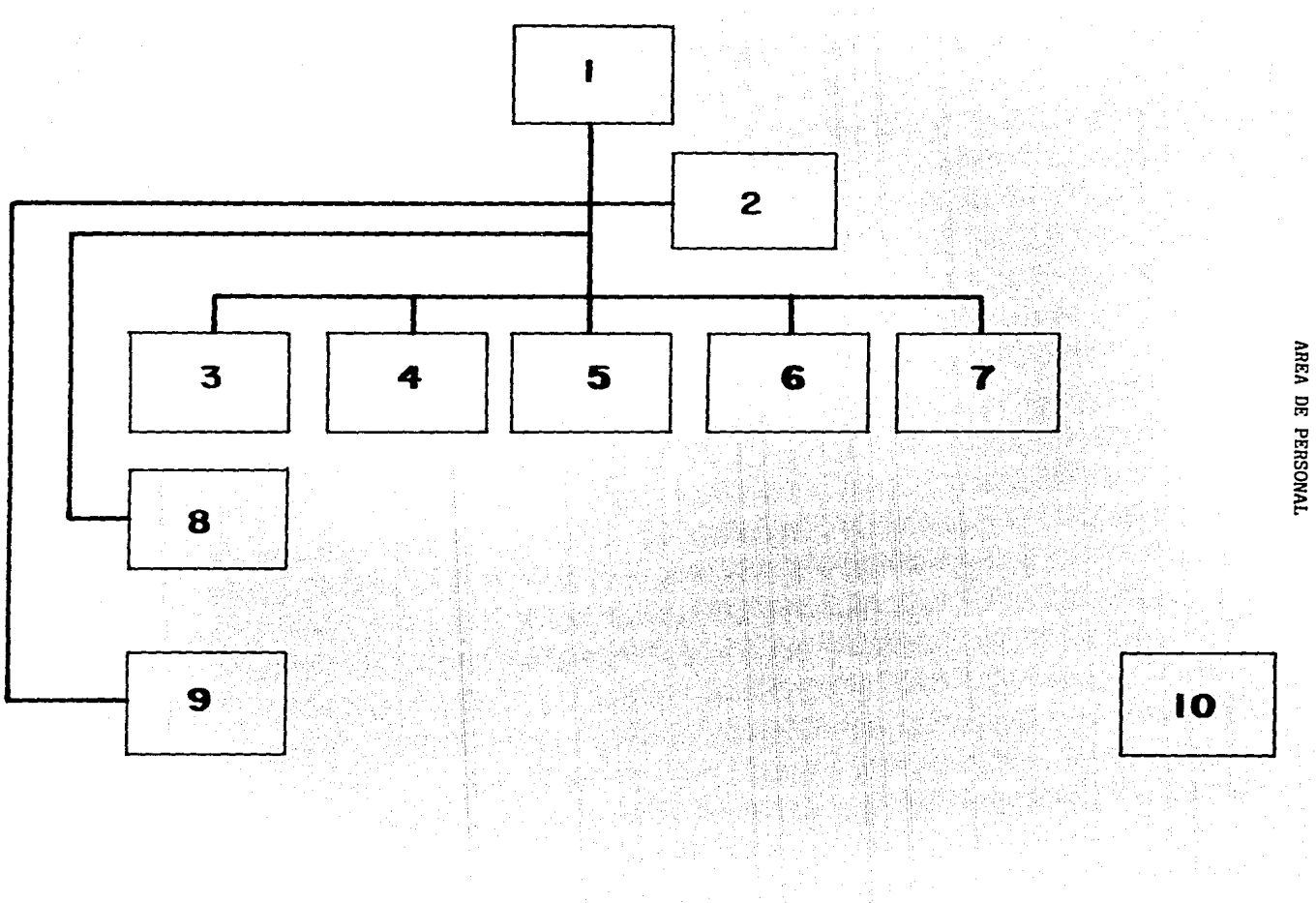

AREA DE PERSONAL

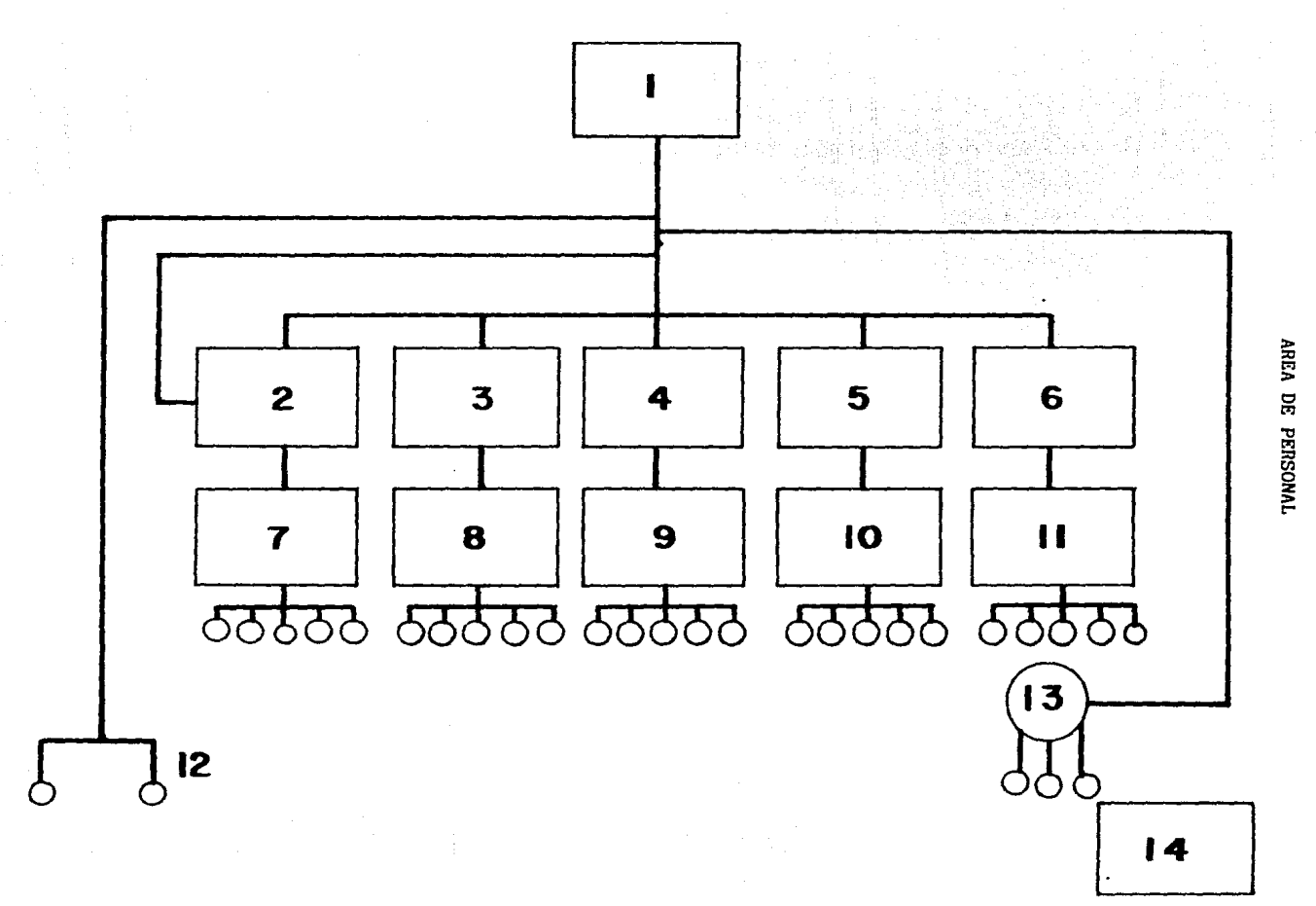

GERENCIA DE TELEINFORMATICA COMERCIAL

#### GERENCIA DE TELEINFORMATICA COMERCIAL

264. OZ

<u>gaya ta kasa</u> ka

120 - 120 - 120 -

32.W. projektiva Granda

a 20 minut - 1947 e 1948<br>Meteorologi - 1947 e 1947

ense en 14

<u> 대표를 </u> 보

se al-XX

- $\frac{3}{2}$
- $1.7$ Gerencia
- 2. Secretaria
- Area de Facturación  $3.$
- Area cuenta Pemex 4.
- Area atención a usuarios  $5 - 1$
- 6. Area soporte técnico
- $7.$ Area de centro de cómputo
- Subunidad administrativa 8.
- 9. Auxiliar administrativo

y a galak

1242)

#### 10. Oficinas regionales William Wil<del>liam Andr</del>ia

ija.<br>P

 $#2$ 

 $\mathbf{1}$ Gerencia

.<br>Video durante

- $\mathcal{P}_{\mathcal{P}}$ Area de facturación
- Area cuenta Pemex  $\overline{3}$ .
- Area atención a usuarios 4.
- 5. Area soporte técnico
- 6. Area centro de cómputo
- Supervisor de equipo y facturación 7.

Tirangan

Supervisor/sistemas técnicos, administrativo interno, sistemas administrativos  $8.5$ 

<u>ang kabilitir</u>

482.

 $\mathbf{g}$ . Supervisor/control de sistemas, seguimientos a usuarios, promoción

1984 ya Afrika

10. Supervisor/soporte a usuarios

- 11. Supervisor/operaciones, soporte técnico, soporte de sistemas, comunicaciones, control
- 12. Secretaria/auxiliar administrativo
- 13. Oficinas regionales

تقهده والمهين

Nasiliya

h tekt - 199

그는 그래

#### CAPACITACION INTERNA

Este programa es de vital importancia para el adecuado funcionamien to y prestación del servicio INFONET, debido a las siguientes razones.

a) Tratándose de un sistema especializado no se puede esperar que la gente lo conozca antes de trabajar en el. Considerando que por el alto porcentaje de bajas de personal registradas por razones varias y por las limitaciones presupuestales, no fue posible contra-tar personal que pudiera recibir instrucción por el personal que a su vez hábia sido capacitado en, Computer Sciences Corporatión (CSC) propietaria del servicio, el resultado, es que la mayoría del perso nal con que se cuenta actualmente ha aprendido a utilizar el sistema en forma práctica, con la información que se ha recabado por los técnicos que tienen más antiguedad y sin que se hayan recibido cursos teóricos al respecto.

b) En el caso de aquellos que pudieron haber recibido capacitación en Computer Sciences Corporation, esto sucedió hace ya bastante -tiempo por lo cual la capacitación ya recibida puede ser obsoleta actualmente y necesita actualizarse.

c) El personal que labora en INFONET, debe manejar conocimientos in terdisciplinarios en mayor o en menor grado, a fin de lograr los re sultados esperados para el servicio, por el tipo de conocimiento no ha sido posible que el personal contratado, los reúna todos, por lo tanto se desea proporcionarlos por medio de capacitación adecuada.

125

# ATENCION A USUARIOS ACTUALES A ANTENER AND LES

 $\mathcal{L}_{\rm{max}}$  and  $\mathcal{L}_{\rm{max}}$  are the set of the set of  $\mathcal{L}_{\rm{max}}$ 

d gant Gallach anns an Airport an

ήf.

ento de 1998<br>Son Carlos

dalah kelam

TW.

Ř,

to a minimilar

الانتهاب المرضي والمنافق والمراري .<br>1986 - المستقدم المنافق المستقدر والمرار المنافس المراري المساري

 $\mathbf{r}$ 

torak 2.23

t ka sile sil A fin de incrementar la facturación de los usuarios que tiene actual mente el servicio, así como para evitar hasta donde sea posible cancelaciones por parte de los mismos, deberá realizarse una campaña de atención a usuarios o clientes para detectar problemas o necesidades no cubiertas, sugerir nuevas aplicaciones, o mejorar en las actuales, y en general dar a los usuarios la seguridad de que al usar el servi cio estarán totalmente apovados por personal capacitado para obtener un óptimo aprovechamiento de los recursos que les proporciona INFONET.

s in de production de la companyación de la companya en la companya de la companya de la companya de la compan<br>La companya de la companya de la companya de la companya de la companya de la companya de la companya de la co<br>

39.

man is na mbanda da banda a shekara ta 1941 a 1941.<br>Waliozaliwa mwaka wa Tanzania ya Tanzania mwaka 1957.<br>Waliozaliwa mwaka wa Tanzania mwaka wa Tanzania Marejeo.

an na Kamara<br>Kata

وكروني

ngay sa 2

Segrega Social

388

ing.<br>Sebagai

ta nyayi 经编译机  $\propto \frac{1}{2}$ 

dag.

일어있고#Az가<sup>36</sup>

tike.

## CAPACITACION A USUARIOS

. 이 동네 사용한 사용 전 사용 등 가능 사용한 경영 사용 기능 사용 시<br>사용 사용 사용 사용 시설 사용 사용 사용 사용 시설 사용 시설 사용 시설 시설 시설 시설

Independientemente que el personal de la Gerencia de Teleinformática Comercial brinde soporte a los usuarios del servicio, se pretende -proporcionarles una mejor preparación en la utilización de los servi cios y productos de INFONET, lo cual además de los beneficios que es to tendrá para ellos en el manejo de sus sistemas, traerá como resul tado secundario un incremento en la facturación. Para lograr lo anterior el grupo educacional de INFONET realizará --

las siguientes acciones: ang an

- - - - -

 $a)$ Impartir los cursos básicos del sistema

---第三次調整器

b) Crear o impartir los cursos de; - Introducción a la Programación - Proceso Distribuido en INFONET

an Basil

a da da da sensa da sensa da sensa da sensa da sensa de la concelho de la concelho de la concelho de la concel<br>A la concelho de la concelho de la concelho de la concelho de la concelho de la concelho de la concelho de la

dan ay kita site nito

مَعْنَ إِنَّهُ فَالْمُحْمَّدِ الْأَيْضَاءُ وَالْمَرْحَمَةِ وَالْمَرْحَمَةِ إِلَيْهِ مَا يَحْتَمُ وَالأَرْض وَال ijolis, Agust (politik), nakšti Knigo (Ajrotalo Afgola), Catolo (Kao Je

kada matalog dalam kelektar

الموادع والأماري

talymmetry low glassed by the State

c) Crear material de apoyo para los cursos existentes, así como el de actualización de los mismos.

不可以不能的 计程序程序

والمستكر والمستعمل والمستحقق والمستعمل والمستحدث والمستحدث والمستحدث والمستحدث والمستحدث

# **CRECIMIENTO DE CLIENTES**

554337

Para este fin de Sexenio se considera como prioritario el incremento en el número de usuarios del servicio, ya que como se ha indicado an teriormente, se tiene una dependencia muy fuerte de un solo usuario (Petróleos Mexicanos) tanto en la facturación como en el consumo de recursos.

Para abatir esta dependencia se tomarán las acciones que se indican a continuación:

- a) Incrementar la difusión del Servicio
- b) Incrementar el número de clientes No Pemex
	- c) Incrementar la facturación de los clientes actua , II. dyny<sup>d</sup>  $1es$

كالمواردة والمتحدث ككار

elle delle s

filiatum

d) Reorientar la atención a Pemex, para lograr un incremento equilibrado de sus sistemas y por lo tanto de los posibles nuevos usuarios que pudieran tener.

e de la composició de la composició de la composició de la composició de la composició de la composició de la<br>La composició de la composició de la composició de la composició de la composició de la composició de la compo

e an compositor de l'assemblacions de l'Albert II (1991).<br>Partir de l'assemblacions de l'Albert II (1991).

동전 동물 목록 없던

Las metas en lo referente a nuevos clientes son:

- Nacionales tanto sector Público como Privado
- Multinacionales

그는 그 사람은

- Gerencias Regionales
- PEMEX.

 $-128$ 

 $\sim 1.7$  and  $\sim$ 

42

<u> TANAS SENDANG PA</u> 

수도 그는 부분으로 속적하게

, La Gerencia de Teleinformática Comercial cuenta con los siguientes clientes tanto Multinacionales:

ing as an a

### Nacionales:

Consultoria Internacional Jardines del Pedregal de San Angel, S.A. de C.V. Centro Internacional de informática, S.A. de C.V. Pennwalt, S.A. de C.V. Fermentaciones Mexicanas Syntex División Química Notimex General foods de México Du-Pont, S.A. de C.V. Brazilian Goverment Trade Bureau H. Ayuntamiento Constitucional de Oaxaca de Juárez Banca Serfin 

Centro S.C.T.

Multinacionales: Brazil Embassy Seagram's de México ene MAI de México Solar PPG Industrias Cyanamid Polaroid SPS Technologies 아주 사진 대학 개

 $129$ 

rna 12

CPS

Foote Cone/Mexicosame and Contract the Contract of Contract of the Contract of Contract of Contract of Contract of Contract of Contract of Contract of Contract of Contract of Contract of Contract of Contract of Contract of

Chicago Blow/México

Abbott- Laboratory

Eaton/México

**Baroid** 

Internacional Harvester. 43

Albert

나 맞는 사

 $\sim 10^{-10}$  e - 초 My

 $\frac{1}{2}$ 

u seletak - dan panjakan

잃으

수도로

51 Y

والإمر

i Trigor.<br>Shekara

ing)<br>Kab 교수

14*. 오늘부*음부, 눈물로

Pin in 1910.<br>De provincia política

IJ

X

32

ing Carl<br>Jamain

이 자료를 받은 것을 보고 있다. 일본 사회 등 사회 등 되는 것을 이용하여 있는 기업을 보호하기 했다.<br>15년 전쟁의 대한민국의 대학 대학 대학 회사 이 제 중 사회에 대한민국의 대학 대학 등 있어요.

1964 - Priziki

Ibrio AR SAN BARA (1995)<br>BARA TIMBER (1996)

Ang

ring Kabupatèn

an sa salah sahiji<br>Anggota pengenakan

SM STAR

22 전자의 ina<br>Séda

Na

u.<br>Rođenja

esent e

Televisió

Andrews<br>William

X

in C

58

talian again (1949), a bhainn an chuid ann an t-ainm an chuid ann an 1940.<br>Bhí an chuid an chuid an chuid an chuid an chuid an chuid an chuid an chuid an chuid an chuid an chuid an chui<br>Air an chuid an chuid an chuid an ch

1월 22일 2월

Alithich Halland, Natha Ballo, 1998, 1999, 1999, 1999, 1999.<br>1994 - Paris Halland, 1999, 1999, 1999, 1999, 1999, 1999, 1999, 1999, 1999.<br>1994 - Paris Halland, 1999, 1999, 1999, 1999, 1999, 1999, 1999, 1999, 1999, 1999, 199 

Wand

#### PROMOCION Y DIFUSION DEL SERVICIO

Este programa se considera como prioritario para el servicio, ya que el incremento en la cantidad de los usuarios y en la facturación de los mismos se fundamentara en el grado de conocimiento que tengan de la Red INFONET, así como de los productos y servicios que ofrece. En este programa los esfuerzos estarán encaminados a:

Contar con material de apoyo como; - Folletos de los productos y ser

viclos de INFONET 1920년 - 1920년<br>대한민국의 대한민국

- Audiovisual general del servi--CIO INFONET

- Audiovisuales de los productos principales

ige Soprach

3 그리고도 되어 집주 복사 전화로

- Difundir el servicio mediante anuncios en publicaciones especializadas.

- Participar en eventos como congresos, exposiciones.

그의 그의 호구 고등 공동을 찾는

도시 도구 자동을 하

najarak skritik

u politik Gegene

ni umarat dakan

- Realizar investigaciones de mercados potenciales para el servicio.

Pese a que el programa es prioritario los resultados no podran obser varse de inmediato; debido principalmente a que antes deben autori-zarse los presupuestos correspondientes. y una vez hecho esto el -tiempo de elaboración, depende del personal externo, los planes consideran que deberá obtenerse el mejor resultado rosible para el presente y próximo Gobierno.

1945 - James

100mm 보호 사용 공동 

1995 - Alfred

# RECOMENDACIONES

ija<br>Syra

تناهدانين

n 1973.<br>Taler 三条簿

 $\frac{1}{2}$  ,  $\frac{1}{2}$  ,  $\frac{1}{2}$ 

يقدي

Anthony and a home

YIA 

122

924

AWAN P 55

1999-199

明子永,ai

1919-1920 222.2

43

3<sup></sup>

33

SK 1

V.

Martina

남동생

Ŕ.

rûn<br>Rêz

a sel gijë

그렇을 보고 있어요. 그 그 그는 그는 그 사람을 만들고 나누고 보십시

*대학 공사* 

**Weil** 

98.

**CONCLUSIONES** 

S Sover **BIBLIOGRAFIA** 

羲

Wisig

감싸일 마.

 $\left\langle m_{\rm{eff}}^2 \right\rangle$ 

인 AX, , , )

0월, 14월

지원 요즘 알고 줄던데

出版

A.

k.

V.

32

REBÎ

4. 第2 分配要求分类

지 경영 회의 회원으로 함수 없음 기도의 시작이다.<br>대학교 대학교 정부 대학교 대학교 기대 시작이다.<br>2010년 1월 시작대 대학교 전문의 시작이다.

-44

rang diterapkan kelah kalah dan<br>Sebuah Sebuah penggunaan baha 

èvagg

R.

ia<br>C

#### **RECOMENDACIONES**

Al igual que los programas de trabajo, las estrategias necesarias para lograrlos se entremezclan en ocasiones, va que como en este caso las acciones que se formen para promover el servicio repercuten en el incremento de la facturación y en el creci -miento de clientes.

En lo que concierne a promoción, como punto de partida se trabaja en la obtención de material de apoyo, ya que el que actualmente se tiene es limitado, además de que la información que se presenta es obsoleta.

Para tener este material se seguirán los siguientes pasos:

- Selección de folletos requeridos en la Gerencia de Teleinformática Comercial.
- Elaboración de folletos por el Departamento de Estadística y Publicaciones.  $\sim$   $^{-1}$
- Diseño de borradores y formatos de impresión adecuados.

En los casos que se requiera y sea posible se tratará de que algunos folletos sean elaborados por empresas particulares dedicadas a esta actividad (cuando se requieran fotografías en color, papel especial y otros).

#### Apoyo Audiovisual.

- a) Selección de audivisuales requeridos.
- b) Diseño de guiones necesarios para realizar los mismos.
- c) Contratar a una empresa especializada para que realice el trabajo, ya que por sus características no se recomienda que se elabore en el Departamento de Estadística y Publicaciones.

b) Tramitar con el Departamento de Adquisiciones la obtención de los equipos necesarios para utilizar los programas antes mencionados. También se pretende promover el servicio, utilizando los medios masivos de difusión, para ello se tiene planeado insertar anuncios del servicio por lo menos en 5 publicaciones especializadas, ejemplo (Computer World / Ejecutivos en Finanzas).

Se considera también la opción de participar en eventos tales como: congresos, tian guis turísticos, exposiciones, etc., pero esto dependerá entre otras cosas de la forma en que se presenten estos eventos, del costo que tengan para la S.C.T. y de la disponibilidad del personal de esta Gerencia.

#### Crecimiento de Usuarios.

al Se promoverá el uso de otros productos que complementen su aplicación actual. b) Se promoverá la creación de nuevas aplicaciones en base a un análisis de sus - $\cdots$ necesidades.

Se dará difusión a los descuentos por consumo elevado. c)

#### Nuevos Clientes.

a) Apoyarse en el programa de promoción.

그 자주자들의 결심적

- b) Hacer más competitivo el servicio.
	- Analizar y en su caso reestructurar las tarifas.
	- Crear aplicaciones acordes con el mercado nacional.
- c) Dar énfasis a la promoción de proceso distribuido (Este aspecto es muy importan te ya que la principal competencia del servicio es este momento son las computa doras personales, por lo tanto, si se logra atraer a usuarios de micros para -que se integren a la red, se tendrá un mercado potencial muy grande.

a sa katika mwaka wa kusioma mwaka wa 1999.<br>Matukio ya mwaka miasa wa 1999 aliani humo wa 1999 aliani haifa wa 1999.<br>Matukio ya kusioma mwaka miasa wa 1999 aliani humo wa 1999 aliani humo wa 1999.

사람은 불빛으로 다

나는 불법

Q244

Implantar en México nuevos servicios que ya existen en la red internacional de  $d)$ INFONET, entre ellos: a da katalog na kastala katalog a shi ne ta 1999 na matsayin na 1999.<br>Walioniya na matsayin na matsayin na matsayin na matsayin na matsayin na matsayin na matsayin na matsayin na m

<u>magalen</u>ia

خليف

数据数据 单位 新开

r an Pr

3958

<u>engelek</u>

2014년 오세포 3호 공동에 대한 20

e Banter

 $\frac{1}{2}\int\limits_{0}^{2}\frac{1}{\sigma^{2}}\left( \frac{1}{\sigma}\right) ^{2}$ 

11.720 동12 Min. W.

<u> 일본 모임은 1960년 중심한 대학 대학 대학 소</u>문이다 

PARKA BER

<sub>이 가능한</sub> 사람이 있습니다.<br>기타

Servicios de Red  $\overline{a}$ 

<u>كانت الرياح والأع</u>ماسيات الأساد كان

pagan

n stea

<u>tanggo ang kaluarang ka</u>

⊕,∑

e de la propia del control del control de la propia del control de la propia del control de la propia del cont<br>La propia del control del control de la propia del control de la propia del control de la propia del control d 

Alexandra Care

- Notice/Telex
- Subsistema para transacciones multiples.  $\overline{a}$

ira Latentenge<br>Teories de Still

1200 그는 1200 000 000 000 0000 0000<br>1200 - 2000 0000 0000 0000 00000

兵部

New Poland

- Land String Xial (499-24

Vergen

 $\label{eq:1} \mathcal{L}_{\text{total}} = \mathcal{L}_{\text{total}} + \mathcal{L}_{\text{total}} + \mathcal{L}_{\text{total}}$ 

43. - 1949

만난 2000년 1월 10일 20일<br>12월 12일 - 대표 10월 10월

ngal

Ang Li

3 동32 사냥

<u> 1943 ISBN 194</u>

- $e$ ) Instalar en forma definitiva una cuarta oficina regional de INFONET.
- Realizar acuerdos con la Red Pública TELEPAC, para facilitar los trámites de  $f$ ) contratación de ese servicio a los usuarios de INFONET, con lo cual se logra rá ampliar la cobertura geográfica de la Red INFONET en la República Mexicana.

to skusti in sti

4 Gerti

e ya matsaya a 1911.<br>Tafih matsaya

V

dén kalawan Captan 

그 화장식 *내* 

کیونیا

Arawa (14)

 $\sim 3.5$ 

#### CONCLUSIONES

En este fin de sexenio se espera contar con los recursos necesarios aunque es un po co utópico, para llevar a cabo los objetivos planteados y a la vez mantener y superar el nivel en el que se encuentra el servicio INFONET.

Asimismo, no se cuenta con el suficiente equipo de apoyo como terminales, equipo de comunicaciones, cintas magnéticas, etc., para poder ampliar la cobertura del servicio, ya que éste presenta cada día una rentabilidad mayor, por lo tanto, deberá ad quirirse lo necesario para poder operar con efectividad.

Por otra parte el alza en la tarifa del servicio público de Teleinformática efectua da en meses anteriores ocasionaron que la mayoría de los usuarios del Sector Privado cancelara el servicio, debido a los altos costos por utilización del mismo, en base a lo anterior es necesario insistir ante la Secretaria de Hacienda y Crédito -Público, para que las tarifas del Servicio de Teleinformática, sean acordes con el mercado real, considerando la situación económica actual del país.

Deseo hacer notar que es necesario obtener la dictaminación del servicio INFONET. por parte de la Secretaria de Programación y Presupuesto, para evitar los problemas que a la fecha se han tenido con el pago de los mantenimientos y poder ampliar la capacidad instalada.

Por último los salarios de los trabajadores que laboran en esta Gerencia, no están acordes con el mercado informático de sueldos, por tanto en este año se deberán -

igualar para evitar la rotación y renuncia.dé los empleados que ya han sido capacitados, lo cual traería graves problemas para el servicio, primero por la dificultad para contratar el personal altamente calificado y capacitado que se requiere, y se gundo porque por las características propias de INFONET se tendría que capacitar a los nuevos empleados, necesitándose para ello un período mínimo de 5 a·6 meses.

dina Al

 $\mathcal{L}$  , where

na man

13

Maria

il in

á.

SI.

Ą. W

> W) W

그음 개성

en de la provincia del provincia del provincia del provincia del provincia del provincia del provincia del pro<br>Del provincia del provincia del provincia del provincia del provincia del provincia del provincia del provinci

16

SI PA

t. S. 문화법 599

b tek

a Wiki X

Pott

- 122 - 132 - 14

a na Maria André<br>Salah sahiji déngan Pajaré

Ьã,

52

10 m 2

2222

9. J

n.

Said

W

Wigi ang B

yšk.

tik

regio della<br>Amediana

만원 일반

Walio

AR SAR 36

> ANG BALA

181

<u> 대</u>학

el K

Septembre

까요 물건

32

46.

1986.

두는

પેર

53

**College Coll** 

ilin k sia.

فهادو والموادي كالانتقال

Ďę

1924

- 45 

22년

in planet en som

#### BIBLIOGRAFIA

ESTADISTICAS DE TELECOMUNICACIONES 1975-1979; OBRA 36, XII-1980, PUB. TELECOM.

2) LEGISLACION APLICABLE A LAS TELECOMUNICACIONES, OBRA 71, IX 1981, PUB. TELECO--MEX.

**SALE** 

- 3) COMPENDIO DE JURISPRUDENCIA Y TESIS RELACIONADAS EN MATERIA DE TELECOMUNICACIO-NES II, OBRA 137, X-1982, PUB. TELECOMEX.
- 4) BREVIARIO TELECOMEX, LAS TELECOMUNICACIONES OPUS 90, V-1974 VOLUMEN 2 No. 17 -PUB. TELECOMEX.
- 5) BREVIARIO TELECOMEX VOLUMEN IV No. 36, 1936 OPUS 164
- 6) BREVIARIO TELECOMEX VOLUMEN II NO. 14 1974
- 7) INSTALACIONES TECNICAS DE LA DGT, OBRA 218, X-1986 PUB. TELECOMEX
- 8) SISTEMAS DE SATELITES MORELOS, S.C.T. 1985

그 지수 있는걸 보일

GUIA PRACTICA DE AUDITORIA ADMINISTRATIVA LA. VICTOR RUBIO RAGAZZONI EDITORIAL. PUBLICACIONES ADMINISTRATIVAS Y CONTABLES 1/RA. EDICION 1981. 2/REIMPRESION NOV. 1987.

**138** 

ta ak

02. SAN

1922-1942

a in Can

e wije na Sebega ne 1<br>Geboorteste

4 - 5월 24일 4월 24일 4월 24일 4월 25일 4월 25일 4월 25일 4월 25일 4월 25일 4월 25일 4월 25일 4월 25일 4월 25일 4월 25일 4월 25일 4월 25일 4<br>10월 25일 4월 25일 4월 25일 4월 25일 4월 25일 4월 25일 4월 25일 4월 25일 4월 25일 4월 25일 4월 25일 4월 25일 4월 25일 4월 25일 4월 25일 4월<br>1

#### BIBLIOGRAFIA

أفأسا فالمتفاعل والمتحال بالمنا h obitu

ROY A. LINDBERG / THEODORE COHN AUDOTORIA DE OPERACIONES DE CARACIONES DE SANTO EN 1999 EDITORIAL TECNICA, S.A. MEXICO 1975, PRIMERA EDICION.

PATRICIA DIEZ DE BONILLA AUDITORIA ADMINISTRATIVA / MANUAL DE CASOS PRACTICOS EDITORIAL COMPAÑIA IMFRESORA Y DISTRIBUIDORA MEXICO 1984, TERCERA IMPRESION, PRIMERA IMPRESION 1980

- 2021년 정말 X

ROBERT J. THIERAUF<br>AUDITORIA ADMINISTRATIVA EDITORIAL LIMUSA, S.A. DE C.V. MEXICO 1980, PRIMERA EDICION 

그는 공부하다

METODOLOGIA PARA REALIZAR UNA AUDITORIA ADMINISTRATIVA CON ENFOQUE DE SISTEMAS FACULTAD DE CONTADURIA Y ADMINISTRACION CONTRACTOR MEXICO 1983

L. Sa

ye karê

المهاريب يوجهن

pertikk

JOSE ANTONIO FERNANDEZ ARENA AUDITORIA ADMINISTRATIVA, LA EDITORIAL DIANA, S.A. MEXICO 1976, QUINTA IMPRESION, PRIMERA EDICION 1973 

WILLIAM P. LEONARD AUDITORIA ADMINISTRATIVA EDITORIAL DIANA, S.A. MEXICO 1975 QUINTA IMPRESION, PRIMERA EDICION 1971

CARLOS ENRIQUE ANAYA SANCHEZ AUDITORIA ADMINISTRATIVA EDITORIAL ECASA MEXICO 1976 SEGUNDA EDICION, PRIMERA EDICION 1972

100 - 1990 - 1990 - 1990 - 1990 - 1990 - 1990<br>1991 - 1992 - 1992 - 1993 - 1994 - 1994 - 1994 - 1994

ya da da da da
FERNANDO ARIAS GALICIA INTRODUCCION A LA TENCICA DE INVESTIGACION EN CIENCIAS DE LA ADMINISTRACION Y DEL COMPORTAMIENTO<br>EDITORIAL TRILLAS, S.A. (1997) SEPTIMA REIMPRESION 1979, PRIMERA EDICION 1975.

.<br>Salah p

FELIPE PARDINAS METODOLOGIA Y TECNICAS DE INVESTIGACION EN CIENCIAS SOCIALES EDITORIAL SIGLO VEINTIUNO, S.A. MEXICO 26 EDICION 1983, PRIMERA EDICION 1959

Tsele aka

 $\frac{1}{2} \frac{1}{2} \frac{1}{2} \frac{1}{2}$  . til Alexandra F

per populari da partido de la provincia del porto del provincia del provincia del provincia del provincia del<br>Del provincia del provincia del provincia del provincia del provincia del provincia del provincia del provinci 

CARLOS BOSCH GARCIA<br>LA TECNICA DE INVESTIGACION DOCUMENTAL UNIVERSIDAD NACIONAL AUTONOMA DE MEXICO MEXICO 5 EDICION 1973, PRIMERA EDICION 1959. 

ta 1944 (Alian Benedikt

GUILLERMO GOMEZ CEJA METODOLOGIA DE INVESTIGACION PARA AREAS SOCIALES EDITORIAL COLEGIO DE LICENCIADOS EN ADMINISTRACIÓN DE MEXICO, A.C. (CLAM) MEXICO 1980 PRIMERA EDICION

ART REPORT AND THE PARTY

r Di

GUILLERMINA BAENA PAZ MANUAL PARA ELABORAR TRABAJOS DE INVESTIGACION DOCUMENTAL EDITORIAL UNAM DELLA CARDINAL SERVICE MEXICO 1973

<u> 사람 결혼</u> 가수

- Top Sport Search New

ARMANDO F. ZUBIZARRETA G. LA AVENTURA DEL TRABAJO INTELECTUAL EDITORIAL FONDO EDUCATIVO INTERAMERICANO. S.A. ESTADOS UNIDOS DE AMERICA 1969